# Package 'utiml'

October 12, 2022

<span id="page-0-0"></span>Type Package

Title Utilities for Multi-Label Learning

Version 0.1.7

Date 2021-05-26

Description Multi-label learning strategies and others procedures to support multilabel classification in R. The package provides a set of multi-label procedures such as sampling methods, transformation strategies, threshold functions, pre-processing techniques and evaluation metrics. A complete overview of the matter can be seen in Zhang, M. and Zhou, Z. (2014) [<doi:10.1109/TKDE.2013.39>](https://doi.org/10.1109/TKDE.2013.39) and Gibaja, E. and Ventura, S. (2015) A Tutorial on Multi-label Learning.

### URL <https://github.com/rivolli/utiml>

**Depends** R ( $>= 3.0.0$ ), mldr( $>= 0.4.0$ ), parallel, ROCR

Imports stats, utils, methods

Suggests C50, e1071, infotheo, kknn, knitr, randomForest, rmarkdown, markdown, rpart, testthat, xgboost( $>= 0.6-4$ )

License GPL-3

LazyData true

BugReports <https://github.com/rivolli/utiml>

RoxygenNote 7.1.1

VignetteBuilder knitr

Encoding UTF-8

NeedsCompilation no

Author Adriano Rivolli [aut, cre]

Maintainer Adriano Rivolli <rivolli@utfpr.edu.br>

Repository CRAN

Date/Publication 2021-05-31 07:10:02 UTC

# R topics documented:

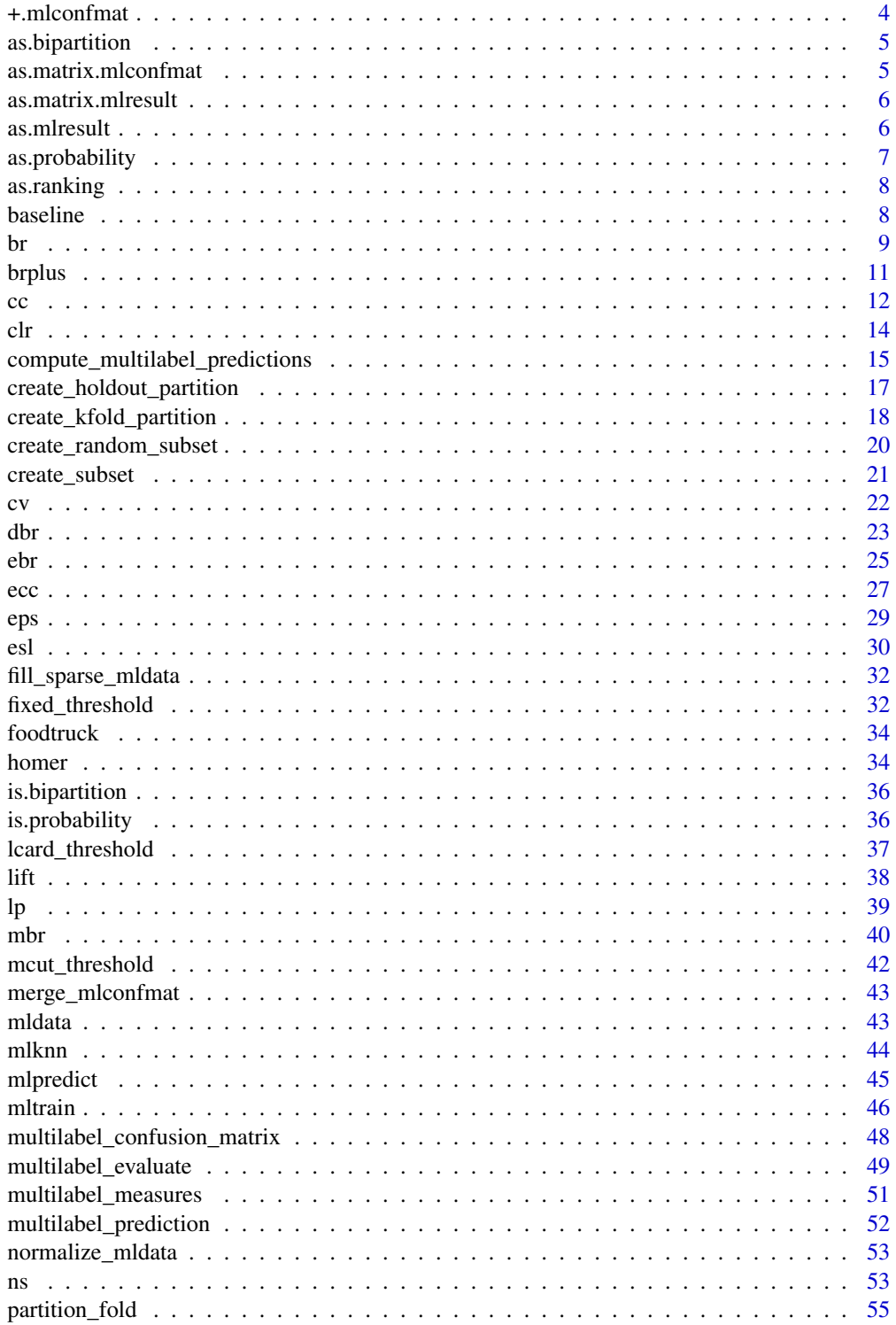

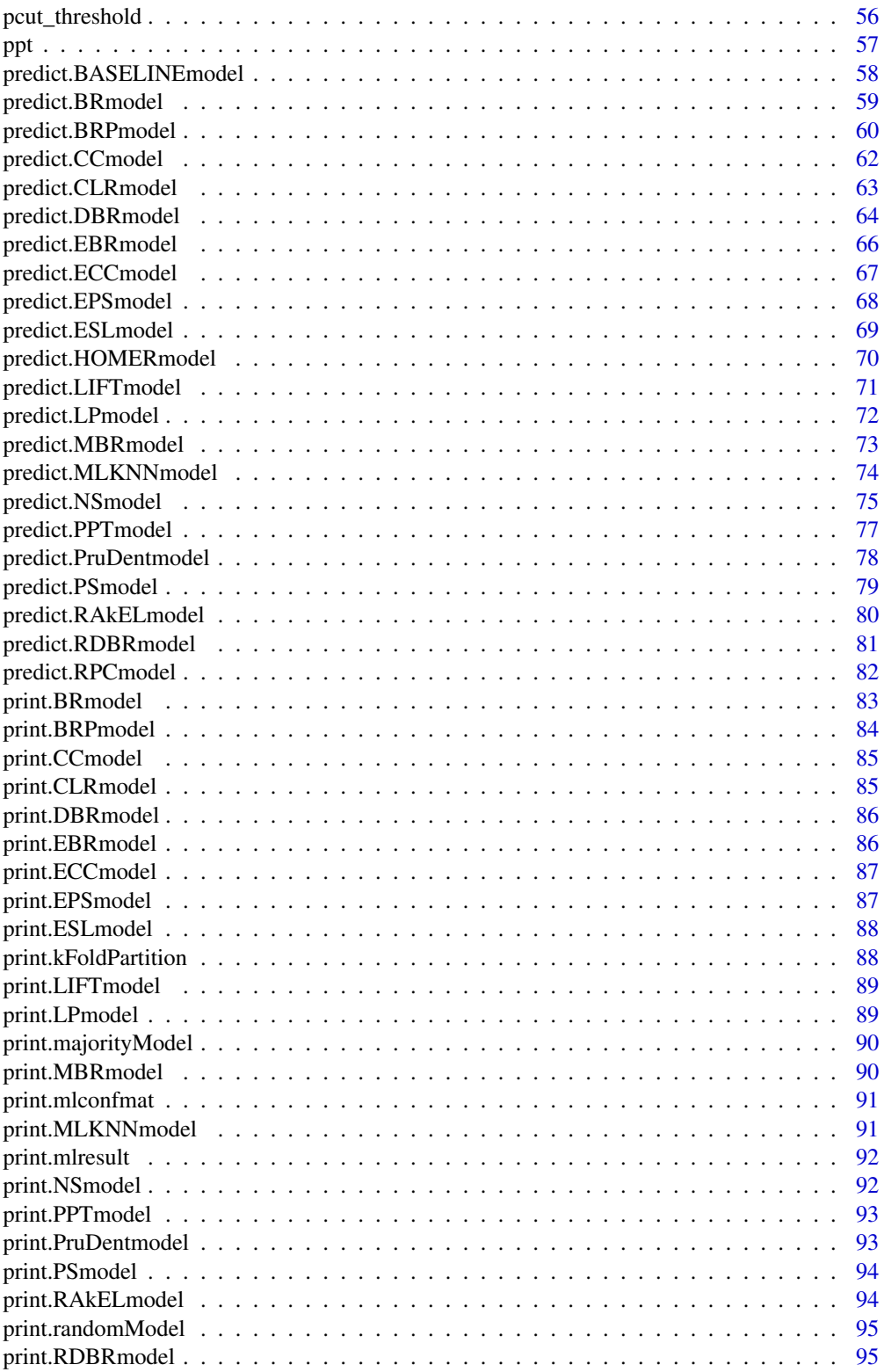

<span id="page-3-0"></span>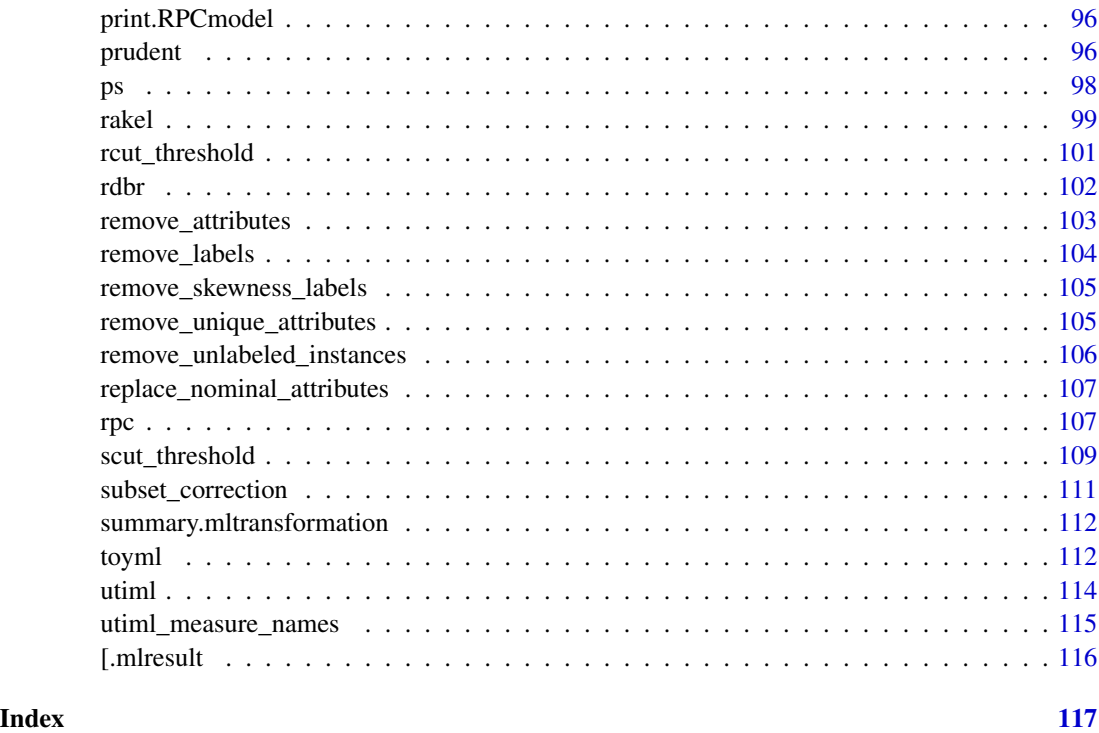

+.mlconfmat *Join two multi-label confusion matrix*

## Description

Join two multi-label confusion matrix

## Usage

## S3 method for class 'mlconfmat' mlcm1 + mlcm2

## Arguments

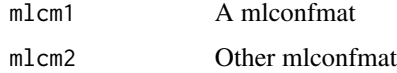

## Value

mlconfmat

<span id="page-4-0"></span>as.bipartition *Convert a mlresult to a bipartition matrix*

## Description

Convert a mlresult to a bipartition matrix

#### Usage

```
as.bipartition(mlresult)
```
## Arguments

mlresult The mlresult object

## Value

matrix with bipartition values

as.matrix.mlconfmat *Convert a multi-label Confusion Matrix to matrix*

## Description

Convert a multi-label Confusion Matrix to matrix

## Usage

## S3 method for class 'mlconfmat' as.matrix $(x, \ldots)$ 

## Arguments

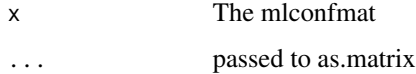

## Value

A confusion matrix with TP, TN, FP and FN columns

<span id="page-5-0"></span>as.matrix.mlresult *Convert a mlresult to matrix*

## Description

Convert a mlresult to matrix

## Usage

## S3 method for class 'mlresult' as.matrix $(x, \ldots)$ 

#### Arguments

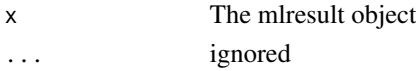

## Value

matrix

as.mlresult *Convert a matrix prediction in a multi label prediction*

## Description

Convert a matrix prediction in a multi label prediction

## Usage

```
as.mlresult(predictions, probability = TRUE, ...)
## Default S3 method:
as.mlresult(predictions, probability = TRUE, ..., threshold = 0.5)
## S3 method for class 'mlresult'
as.mlresult(predictions, probability = TRUE, ...)
```
## Arguments

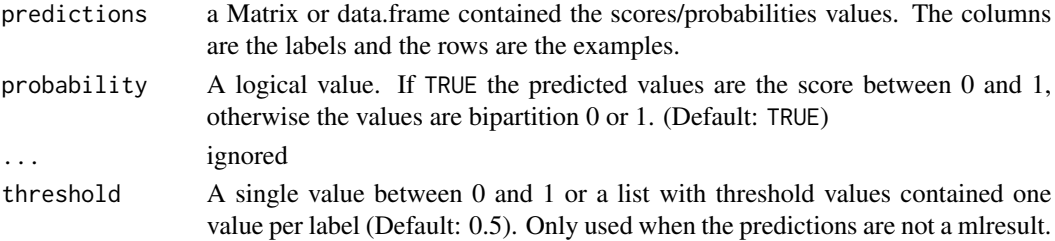

## <span id="page-6-0"></span>as.probability 7

## Value

An object of type mlresult

## Methods (by class)

- default: Default mlresult transform method
- mlresult: change the mlresult type

## Examples

```
predictions <- matrix(runif(100), ncol = 10)
colnames(predictions) <- paste('label', 1:10, sep='')
```

```
# Create a mlresult from a matrix
mlresult <- as.mlresult(predictions)
mlresult <- as.mlresult(predictions, probability = FALSE)
mlresult \leq as.mlresult(predictions, probability = FALSE, threshold = 0.6)
```

```
# Change the current type of a mlresult
mlresult <- as.mlresult(mlresult, probability = TRUE)
```
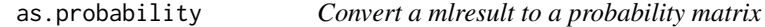

## Description

Convert a mlresult to a probability matrix

#### Usage

```
as.probability(mlresult)
```
## Arguments

mlresult The mlresult object

#### Value

matrix with probabilities values

<span id="page-7-0"></span>

## Description

Convert a mlresult to a ranking matrix

## Usage

```
as.ranking(mlresult, ties.method = "min", ...)
```
## Arguments

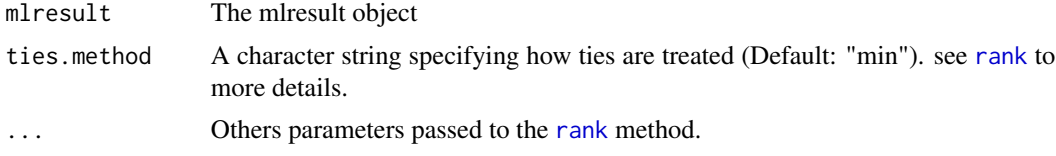

## Value

matrix with ranking values

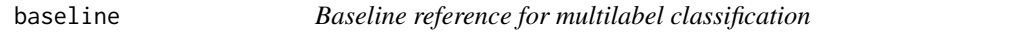

## Description

Create a baseline model for multilabel classification.

## Usage

```
baseline(
  mdata,
 metric = c("general", "F1", "hamming-loss", "subset-accuracy", "ranking-loss"),
  ...
\mathcal{L}
```
## Arguments

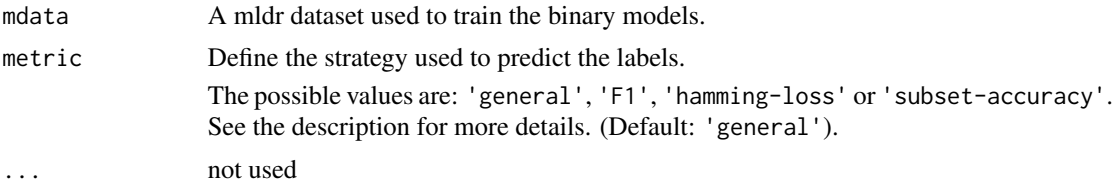

## <span id="page-8-0"></span>Details

Baseline is a naive multi-label classifier that maximize/minimize a specific measure without induces a learning model. It uses the general information about the labels in training dataset to estimate the labels in a test dataset.

The follow strategies are available:

general Predict the k most frequent labels, where k is the integer most close of label cardinality.

F1 Predict the most frequent labels that obtain the best F1 measure in training data. In the original paper, the authors use the less frequent labels.

hamming-loss Predict the labels that are associated with more than 50% of instances.

subset-accuracy Predict the most common labelset.

ranking-loss Predict a ranking based on the most frequent labels.

## Value

An object of class BASELINEmodel containing the set of fitted models, including:

labels A vector with the label names.

**predict** A list with the labels that will be predicted.

## References

Metz, J., Abreu, L. F. de, Cherman, E. A., & Monard, M. C. (2012). On the Estimation of Predictive Evaluation Measure Baselines for Multi-label Learning. In 13th Ibero-American Conference on AI (pp. 189-198). Cartagena de Indias, Colombia.

#### Examples

```
model <- baseline(toyml)
pred <- predict(model, toyml)
## Change the metric
model <- baseline(toyml, "F1")
model <- baseline(toyml, "subset-accuracy")
```
<span id="page-8-1"></span>br *Binary Relevance for multi-label Classification*

#### Description

Create a Binary Relevance model for multilabel classification.

#### Usage

```
br(
  mdata,
 base.algorithm = getOption("utiml.base.algorithm", "SVM"),
  ...,
 cores = getOption("utiml.cores", 1),
  seed = getOption("utiml.seed", NA)
)
```
#### Arguments

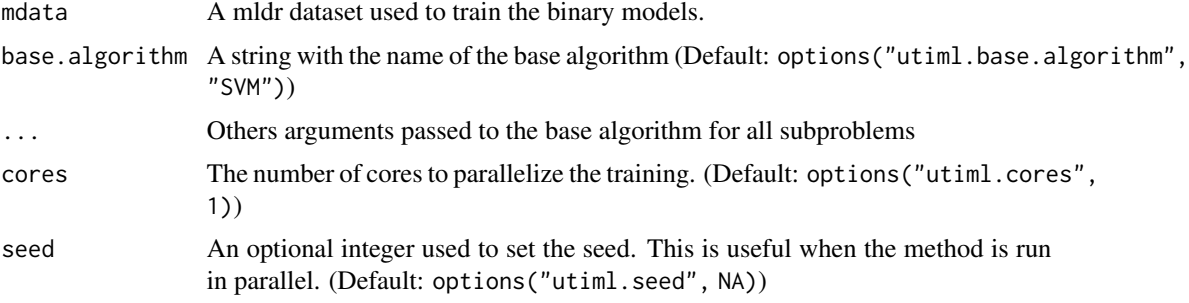

## Details

Binary Relevance is a simple and effective transformation method to predict multi-label data. This is based on the one-versus-all approach to build a specific model for each label.

#### Value

An object of class BRmodel containing the set of fitted models, including:

labels A vector with the label names.

models A list of the generated models, named by the label names.

#### References

Boutell, M. R., Luo, J., Shen, X., & Brown, C. M. (2004). Learning multi-label scene classification. Pattern Recognition, 37(9), 1757-1771.

## See Also

Other Transformation methods: [brplus\(](#page-10-1)), [cc\(](#page-11-1)), [clr\(](#page-13-1)), [dbr\(](#page-22-1)), [ebr\(](#page-24-1)), [ecc\(](#page-26-1)), [eps\(](#page-28-1)), [esl\(](#page-29-1)), [homer\(](#page-33-1)), [lift\(](#page-37-1)), [lp\(](#page-38-1)), [mbr\(](#page-39-1)), [ns\(](#page-52-1)), [ppt\(](#page-56-1)), [prudent\(](#page-95-1)), [ps\(](#page-97-1)), [rakel\(](#page-98-1)), [rdbr\(](#page-101-1)), [rpc\(](#page-106-1))

## Examples

```
model <- br(toyml, "RANDOM")
pred <- predict(model, toyml)
```
10 br

#### <span id="page-10-0"></span>brplus that the contract of the contract of the contract of the contract of the contract of the contract of the contract of the contract of the contract of the contract of the contract of the contract of the contract of th

```
# Use SVM as base algorithm
model <- br(toyml, "SVM")
pred <- predict(model, toyml)
# Change the base algorithm and use 2 CORES
model \leq br(toyml[1:50], 'RF', cores = 2, seed = 123)
# Set a parameters for all subproblems
model <- br(toyml, 'KNN', k=5)
```
<span id="page-10-1"></span>

brplus *BR+ or BRplus for multi-label Classification*

#### Description

Create a BR+ classifier to predict multi-label data. This is a simple approach that enables the binary classifiers to discover existing label dependency by themselves. The main idea of BR+ is to increment the feature space of the binary classifiers to let them discover existing label dependency by themselves.

## Usage

```
brplus(
 mdata,
 base.algorithm = getOption("utiml.base.algorithm", "SVM"),
  ...,
 cores = getOption("utiml.cores", 1),
  seed = getOption("utiml.seed", NA)
```
### Arguments

)

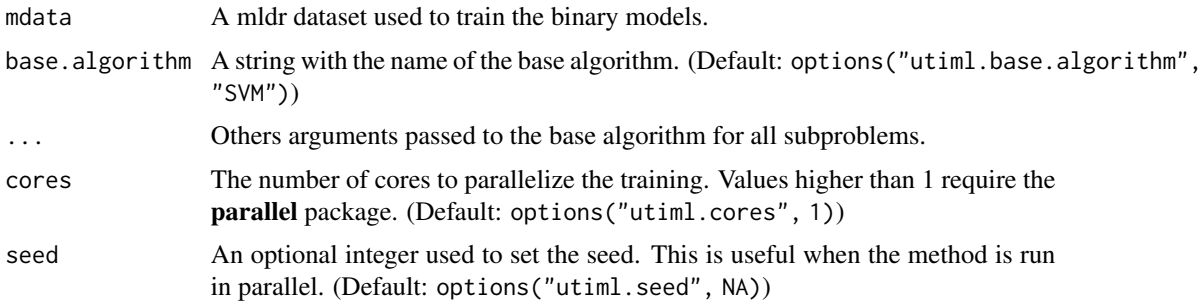

#### Details

This implementation has different strategy to predict the final set of labels for unlabeled examples, as proposed in original paper.

## <span id="page-11-0"></span>Value

An object of class BRPmodel containing the set of fitted models, including:

freq The label frequencies to use with the 'Stat' strategy

initial The BR model to predict the values for the labels to initial step

models A list of final models named by the label names.

## References

Cherman, E. A., Metz, J., & Monard, M. C. (2012). Incorporating label dependency into the binary relevance framework for multi-label classification. Expert Systems with Applications, 39(2), 1647- 1655.

#### See Also

Other Transformation methods: [br\(](#page-8-1)), [cc\(](#page-11-1)), [clr\(](#page-13-1)), [dbr\(](#page-22-1)), [ebr\(](#page-24-1)), [ecc\(](#page-26-1)), [eps\(](#page-28-1)), [esl\(](#page-29-1)), [homer\(](#page-33-1)), [lift\(](#page-37-1)), [lp\(](#page-38-1)), [mbr\(](#page-39-1)), [ns\(](#page-52-1)), [ppt\(](#page-56-1)), [prudent\(](#page-95-1)), [ps\(](#page-97-1)), [rakel\(](#page-98-1)), [rdbr\(](#page-101-1)), [rpc\(](#page-106-1))

Other Stacking methods: [mbr\(](#page-39-1))

## Examples

```
# Use SVM as base algorithm
model <- brplus(toyml, "RANDOM")
pred <- predict(model, toyml)
```
# Use Random Forest as base algorithm and 2 cores model <- brplus(toyml, 'RF', cores = 2, seed = 123)

<span id="page-11-1"></span>cc *Classifier Chains for multi-label Classification*

#### Description

Create a Classifier Chains model for multilabel classification.

#### Usage

```
cc(
  mdata,
  base.algorithm = getOption("utiml.base.algorithm", "SVM"),
  chain = NA,
  ...,
 cores = getOption("utiml.cores", 1),
  seed = getOption("utiml.seed", NA)
)
```
#### Arguments

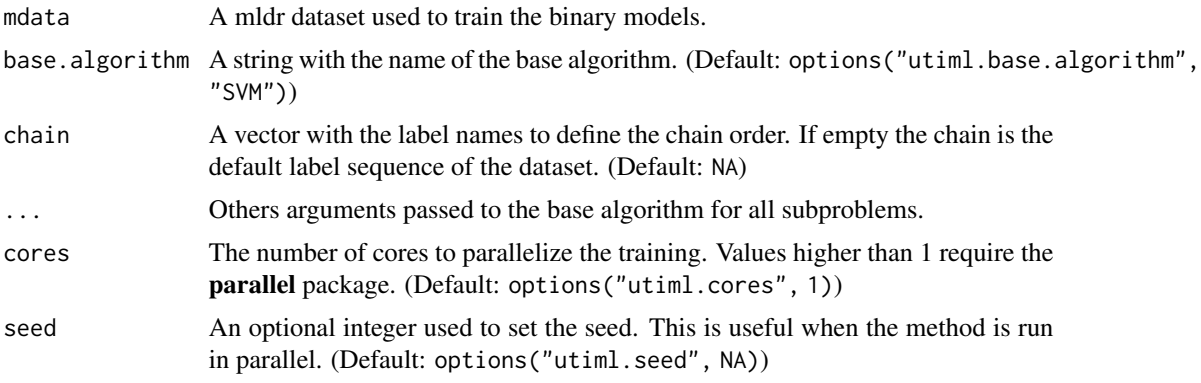

#### Details

Classifier Chains is a Binary Relevance transformation method based to predict multi-label data. This is based on the one-versus-all approach to build a specific model for each label. It is different from BR method due the strategy of extended the attribute space with the 0/1 label relevances of all previous classifiers, forming a classifier chain.

#### Value

An object of class CCmodel containing the set of fitted models, including:

chain A vector with the chain order.

labels A vector with the label names in expected order.

models A list of models named by the label names.

#### References

Read, J., Pfahringer, B., Holmes, G., & Frank, E. (2011). Classifier chains for multi-label classification. Machine Learning, 85(3), 333-359.

Read, J., Pfahringer, B., Holmes, G., & Frank, E. (2009). Classifier Chains for Multi-label Classification. Machine Learning and Knowledge Discovery in Databases, Lecture Notes in Computer Science, 5782, 254-269.

## See Also

Other Transformation methods: [brplus\(](#page-10-1)), [br\(](#page-8-1)), [clr\(](#page-13-1)), [dbr\(](#page-22-1)), [ebr\(](#page-24-1)), [ecc\(](#page-26-1)), [eps\(](#page-28-1)), [esl\(](#page-29-1)), [homer\(](#page-33-1)), [lift\(](#page-37-1)), [lp\(](#page-38-1)), [mbr\(](#page-39-1)), [ns\(](#page-52-1)), [ppt\(](#page-56-1)), [prudent\(](#page-95-1)), [ps\(](#page-97-1)), [rakel\(](#page-98-1)), [rdbr\(](#page-101-1)), [rpc\(](#page-106-1))

## Examples

```
model <- cc(toyml, "RANDOM")
pred <- predict(model, toyml)
```
# Use a specific chain with C5.0 classifier

```
mychain <- sample(rownames(toyml$labels))
model <- cc(toyml, 'C5.0', mychain)
```

```
# Set a specific parameter
model <- cc(toyml, 'KNN', k=5)
#Run with multiple-cores
model <- cc(toyml, 'RF', cores = 2, seed = 123)
```
## <span id="page-13-1"></span>clr *Calibrated Label Ranking (CLR) for multi-label Classification*

## Description

Create a CLR model for multilabel classification.

## Usage

```
clr(
  mdata,
  base.algorithm = getOption("utiml.base.algorithm", "SVM"),
  ...,
  cores = getOption("utiml.cores", 1),
  seed = getOption("utiml.seed", NA)
)
```
## Arguments

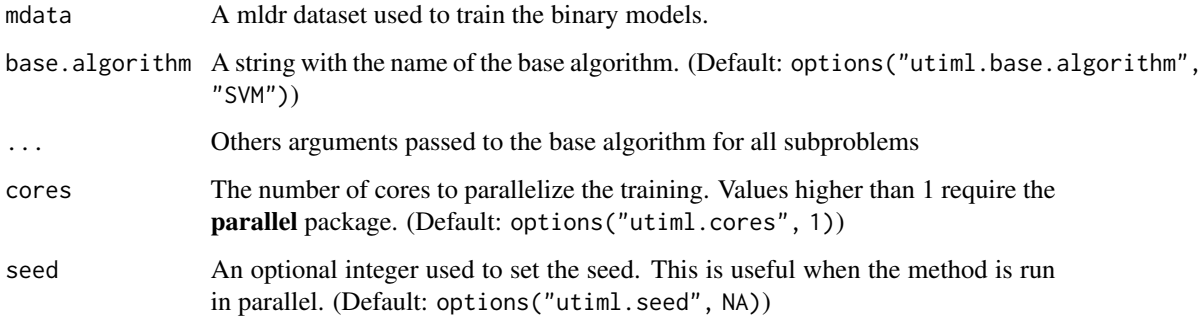

## Details

CLR is an extension of label ranking that incorporates the calibrated scenario. The introduction of an artificial calibration label, separates the relevant from the irrelevant labels.

<span id="page-13-0"></span>14 class contract to the contract of the contract of the contract of the contract of the contract of the contract of the contract of the contract of the contract of the contract of the contract of the contract of the contr

#### <span id="page-14-0"></span>Value

An object of class RPCmodel containing the set of fitted models, including:

labels A vector with the label names.

rpcmodel A RPC model.

brmodel A BR model used to calibrated the labels.

## References

Brinker, K., Furnkranz, J., & Hullermeier, E. (2006). A unified model for multilabel classification and ranking. In Proceeding of the ECAI 2006: 17th European Conference on Artificial Intelligence. p. 489-493. Furnkranz, J., Hullermeier, E., Loza Mencia, E., & Brinker, K. (2008). Multilabel classification via calibrated label ranking. Machine Learning, 73(2), 133-153.

#### See Also

Other Transformation methods: [brplus\(](#page-10-1)), [br\(](#page-8-1)), [cc\(](#page-11-1)), [dbr\(](#page-22-1)), [ebr\(](#page-24-1)), [ecc\(](#page-26-1)), [eps\(](#page-28-1)), [esl\(](#page-29-1)), [homer\(](#page-33-1)), [lift\(](#page-37-1)), [lp\(](#page-38-1)), [mbr\(](#page-39-1)), [ns\(](#page-52-1)), [ppt\(](#page-56-1)), [prudent\(](#page-95-1)), [ps\(](#page-97-1)), [rakel\(](#page-98-1)), [rdbr\(](#page-101-1)), [rpc\(](#page-106-1))

Other Pairwise methods: [rpc\(](#page-106-1))

#### Examples

model <- clr(toyml, "RANDOM") pred <- predict(model, toyml)

compute\_multilabel\_predictions

*Compute the multi-label ensemble predictions based on some vote schema*

## Description

Compute the multi-label ensemble predictions based on some vote schema

#### Usage

```
compute_multilabel_predictions(
 predictions,
 vote.schema = "maj",
 probability = getOption("utiml.use.probs", TRUE)
)
```
#### Arguments

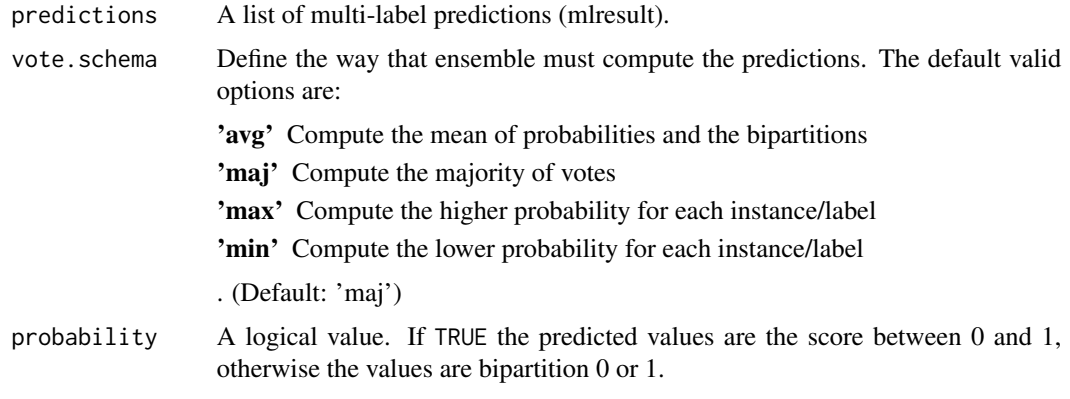

## Value

A mlresult with computed predictions.

#### Note

You can create your own vote schema, just create a method that receive two matrix (bipartitions and probabilities) and return a list with the final bipartitions and probabilities.

Remember that this method will compute the ensemble votes for each label. Thus the bipartition and probability matrix passed as argument for this method is related with the bipartitions and probabilities for a single label.

```
model <- br(toyml, "KNN")
predictions <- list(
predict(model, toyml[1:10], k=1),
predict(model, toyml[1:10], k=3),
predict(model, toyml[1:10], k=5)
)
result <- compute_multilabel_predictions(predictions, "maj")
## Random choice
random_choice <- function (bipartition, probability) {
cols <- sample(seq(ncol(bipartition)), nrow(bipartition), replace = TRUE)
list(
  bipartition = bipartition[cbind(seq(nrow(bipartition)), cols)],
  probability = probability[cbind(seq(nrow(probability)), cols)]
\mathcal{L}}
result <- compute_multilabel_predictions(predictions, "random_choice")
```
<span id="page-16-1"></span><span id="page-16-0"></span>create\_holdout\_partition

*Create a holdout partition based on the specified algorithm*

#### Description

This method creates multi-label dataset for train, test, validation or other proposes the partition method defined in method. The number of partitions is defined in partitions parameter. Each instance is used in only one partition of division.

#### Usage

```
create_holdout_partition(
  mdata,
 partitions = c(train = 0.7, test = 0.3),
  method = c("random", "iterative", "stratified")
)
```
## Arguments

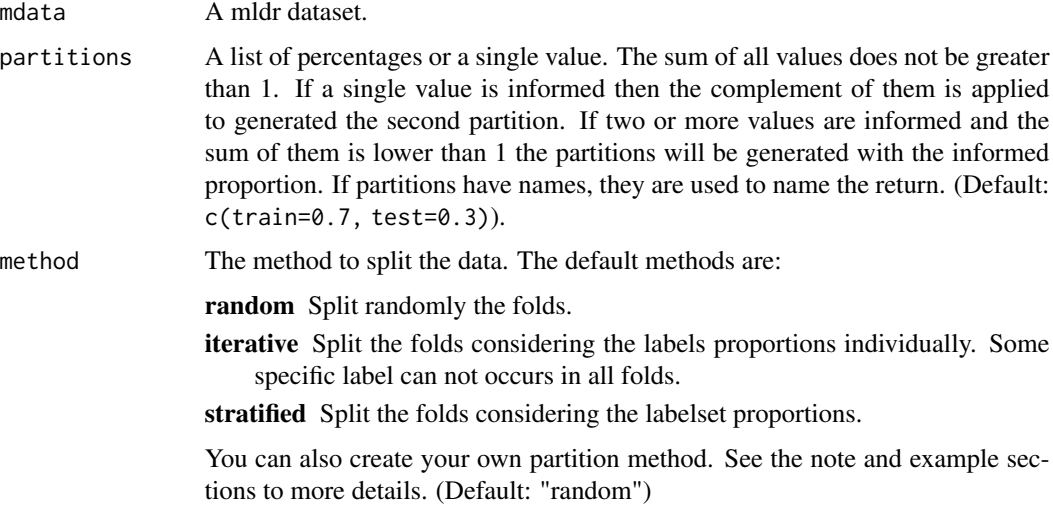

#### Value

A list with at least two datasets sampled as specified in partitions parameter.

#### Note

To create your own split method, you need to build a function that receive a mldr object and a list with the proportions of examples in each fold and return an other list with the index of the elements for each fold.

#### <span id="page-17-0"></span>References

Sechidis, K., Tsoumakas, G., & Vlahavas, I. (2011). On the stratification of multi-label data. In Proceedings of the Machine Learning and Knowledge Discovery in Databases - European Conference, ECML PKDD (pp. 145-158).

## See Also

Other sampling: [create\\_kfold\\_partition\(](#page-17-1)), [create\\_random\\_subset\(](#page-19-1)), [create\\_subset\(](#page-20-1))

#### Examples

```
dataset <- create_holdout_partition(toyml)
names(dataset)
## [1] "train" "test"
#dataset$train
#dataset$test
dataset <- create_holdout_partition(toyml, c(a=0.1, b=0.2, c=0.3, d=0.4))
#' names(dataset)
#' ## [1] "a" "b" "c" "d"
sequencial_split <- function (mdata, r) {
S \leftarrow list()amount <- trunc(r * mdata$measures$num.instances)
 indexes <- c(0, cumsum(amount))
 indexes[length(r)+1] <- mdata$measures$num.instances
S <- lapply(seq(length(r)), function (i) {
  seq(indexes[i]+1, indexes[i+1])
})
S
}
dataset <- create_holdout_partition(toyml, method="sequencial_split")
```
<span id="page-17-1"></span>create\_kfold\_partition

*Create the k-folds partition based on the specified algorithm*

#### Description

This method create the kFoldPartition object, from it is possible create the dataset partitions to train, test and optionally to validation.

## create\_kfold\_partition 19

#### Usage

```
create_kfold_partition(
 mdata,
 k = 10.
 method = c("random", "iterative", "stratified")
\lambda
```
## Arguments

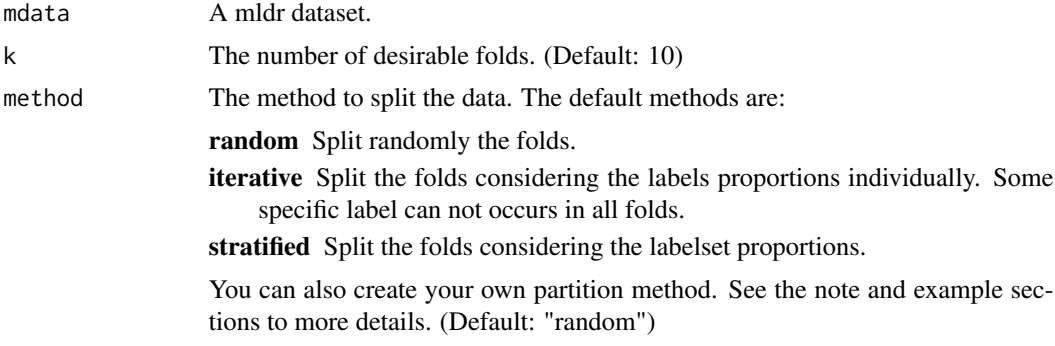

#### Value

An object of type kFoldPartition.

## Note

To create your own split method, you need to build a function that receive a mldr object and a list with the proportions of examples in each fold and return an other list with the index of the elements for each fold.

## References

Sechidis, K., Tsoumakas, G., & Vlahavas, I. (2011). On the stratification of multi-label data. In Proceedings of the Machine Learning and Knowledge Discovery in Databases - European Conference, ECML PKDD (pp. 145-158).

## See Also

[How to create the datasets from folds](#page-54-1)

Other sampling: [create\\_holdout\\_partition\(](#page-16-1)), [create\\_random\\_subset\(](#page-19-1)), [create\\_subset\(](#page-20-1))

```
k10 <- create_kfold_partition(toyml, 10)
k5 <- create_kfold_partition(toyml, 5, "stratified")
sequencial_split <- function (mdata, r) {
 S \leftarrow list()
```

```
amount <- trunc(r * mdata$measures$num.instances)
 indexes <- c(0, cumsum(amount))
 indexes[length(r)+1] <- mdata$measures$num.instances
 S <- lapply(seq(length(r)), function (i) {
   seq(indexes[i]+1, indexes[i+1])
 })
S
}
k3 <- create_kfold_partition(toyml, 3, "sequencial_split")
```
<span id="page-19-1"></span>create\_random\_subset *Create a random subset of a dataset*

#### Description

Create a random subset of a dataset

## Usage

```
create_random_subset(
  mdata,
  instances,
  attributes = mdata$measures$num.inputs,
  replacement = FALSE
)
```
## Arguments

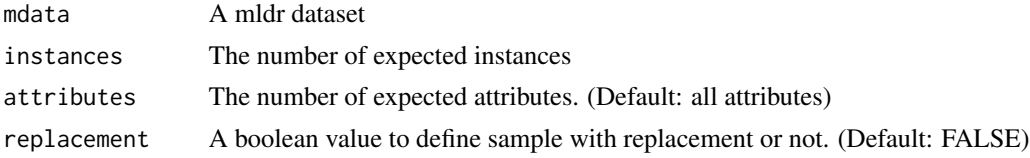

#### Value

A new mldr subset

## See Also

Other sampling: [create\\_holdout\\_partition\(](#page-16-1)), [create\\_kfold\\_partition\(](#page-17-1)), [create\\_subset\(](#page-20-1))

```
small.toy <- create_random_subset(toyml, 10, 3)
medium.toy <- create_random_subset(toyml, 50, 5)
```
<span id="page-19-0"></span>

<span id="page-20-1"></span><span id="page-20-0"></span>create\_subset *Create a subset of a dataset*

## Description

Create a subset of a dataset

## Usage

```
create_subset(mdata, rows, cols = NULL)
```
## Arguments

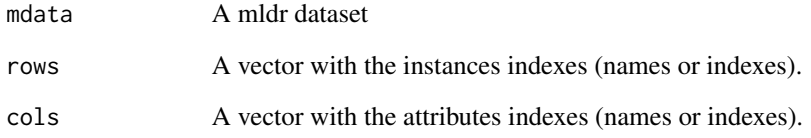

## Value

A new mldr subset

#### Note

It is not necessary specify the labels attributes because they are included by default.

## See Also

Other sampling: [create\\_holdout\\_partition\(](#page-16-1)), [create\\_kfold\\_partition\(](#page-17-1)), [create\\_random\\_subset\(](#page-19-1))

```
## Create a dataset with the 20 first examples and the 7 first attributes
small.toy <- create_subset(toyml, seq(20), seq(7))
```

```
## Create a random dataset with 50 examples and 5 attributes
random.toy <- create_subset(toyml, sample(100, 50), sample(10, 5))
```
## <span id="page-21-0"></span>Description

Perform the cross validation procedure for multi-label learning.

## Usage

```
cv(
 mdata,
 method,
  ...,
 cv.folds = 10,
 cv.sampling = c("random", "iterative", "stratified"),
 cv.results = FALSE,
 cv.predictions = FALSE,
 cv.measures = "all",
 cv.cores = getOption("utiml.cores", 1),
 cv.seed = getOption("utiml.seed", NA)
)
```
## Arguments

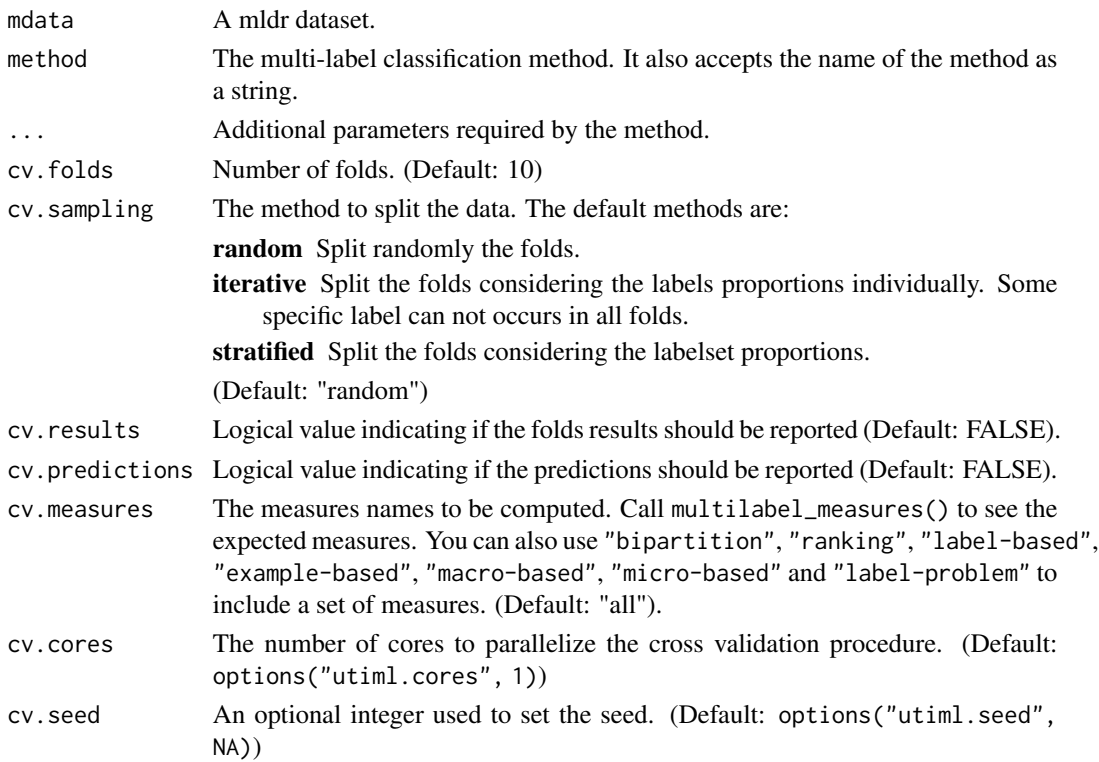

<span id="page-22-0"></span>dbr 23

#### Value

If cv.results and cv.prediction are FALSE, the return is a vector with the expected multi-label measures, otherwise, a list contained the multi-label and the other expected results (the label measures and/or the prediction object) for each fold.

#### See Also

Other evaluation: [multilabel\\_confusion\\_matrix\(](#page-47-1)), [multilabel\\_evaluate\(](#page-48-1)), [multilabel\\_measures\(](#page-50-1))

#### Examples

```
#Run 10 folds for BR method
res1 <- cv(toyml, br, base.algorithm="RANDOM", cv.folds=10)
#Run 3 folds for RAkEL method and get the fold results and the prediction
res2 <- cv(mdata=toyml, method="rakel", base.algorithm="RANDOM", k=2, m=10,
cv.folds=3, cv.results=TRUE, cv.predictions=TRUE)
```
<span id="page-22-1"></span>

dbr *Dependent Binary Relevance (DBR) for multi-label Classification*

#### Description

Create a DBR classifier to predict multi-label data. This is a simple approach that enables the binary classifiers to discover existing label dependency by themselves. The idea of DBR is exactly the same used in BR+ (the training method is the same, excepted by the argument estimate.models that indicate if the estimated models must be created).

## Usage

```
dbr(
  mdata,
  base.algorithm = getOption("utiml.base.algorithm", "SVM"),
  estimate.models = TRUE,
  ...,
  cores = getOption("utiml.cores", 1),
  seed = getOption("utiml.seed", NA)
)
```
#### Arguments

mdata A mldr dataset used to train the binary models.

base.algorithm A string with the name of the base algorithm. (Default: options("utiml.base.algorithm", "SVM"))

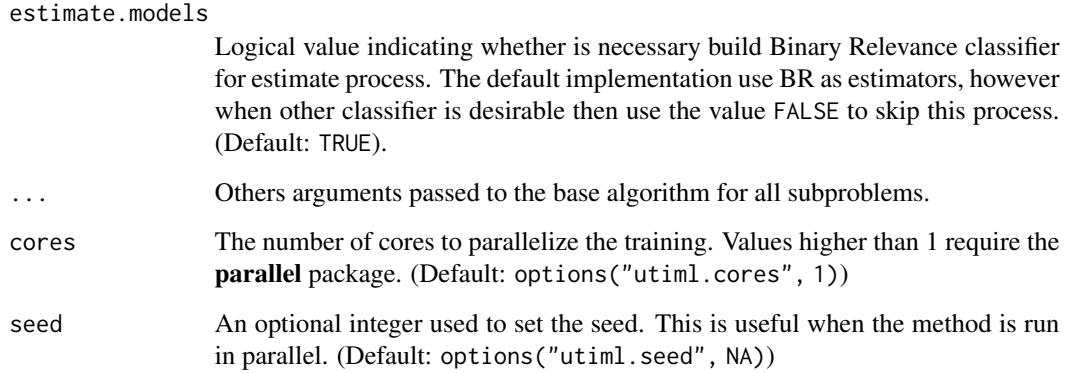

#### Value

An object of class DBRmodel containing the set of fitted models, including:

labels A vector with the label names.

estimation The BR model to estimate the values for the labels. Only when the estimate.models  $=$  TRUE.

models A list of final models named by the label names.

#### References

Montanes, E., Senge, R., Barranquero, J., Ramon Quevedo, J., Jose Del Coz, J., & Hullermeier, E. (2014). Dependent binary relevance models for multi-label classification. Pattern Recognition, 47(3), 1494-1508.

## See Also

[Recursive Dependent Binary Relevance](#page-101-1)

```
Other Transformation methods: brplus(), br(), cc(), clr(), ebr(), ec(), eps(), esl(),
home(\),\lift(), lp(), mbr(), ns(), pt(), prudent(), ps(), rakel(), rdbr(), rpc()
```

```
model <- dbr(toyml, "RANDOM")
pred <- predict(model, toyml)
```

```
# Use Random Forest as base algorithm and 2 cores
model <- dbr(toyml, 'RF', cores = 2)
```
## Description

Create an Ensemble of Binary Relevance model for multilabel classification.

## Usage

```
ebr(
  mdata,
 base.algorithm = getOption("utiml.base.algorithm", "SVM"),
 m = 10,
  subsample = 0.75,
  attr.space = 0.5,
  replacement = TRUE,
  ...,
 cores = getOption("utiml.cores", 1),
  seed = getOption("utiml.seed", NA)
\mathcal{E}
```
## Arguments

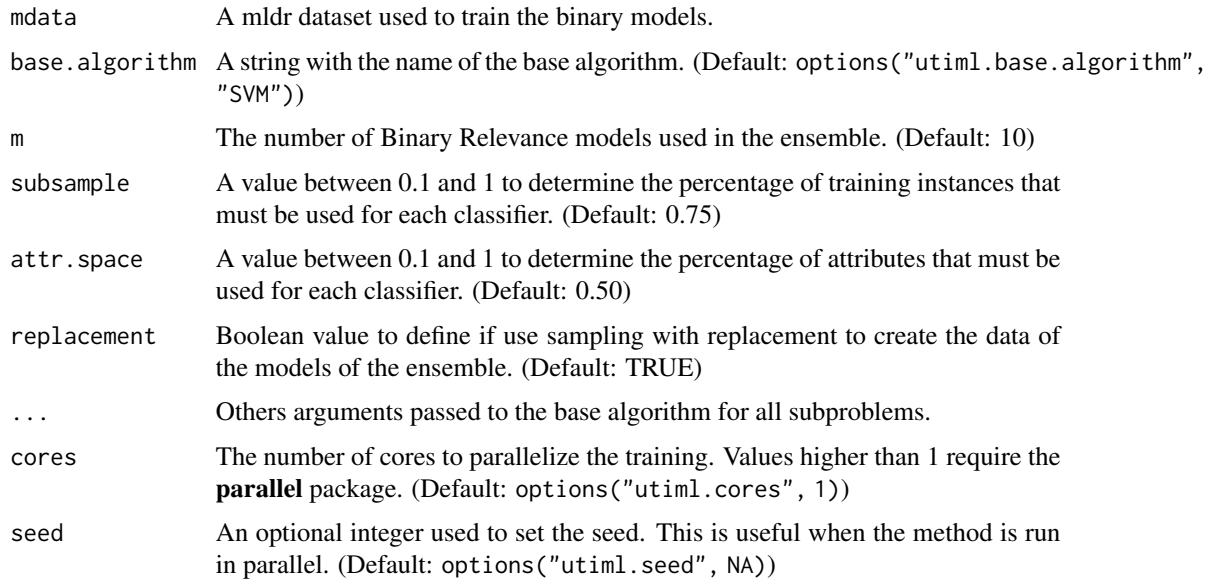

## Details

This model is composed by a set of Binary Relevance models. Binary Relevance is a simple and effective transformation method to predict multi-label data.

<span id="page-24-1"></span><span id="page-24-0"></span>

## Value

An object of class EBRmodel containing the set of fitted BR models, including:

models A list of BR models.

nrow The number of instances used in each training dataset.

ncol The number of attributes used in each training dataset.

rounds The number of interactions.

## Note

If you want to reproduce the same classification and obtain the same result will be necessary set a flag utiml.mc.set.seed to FALSE.

## References

Read, J., Pfahringer, B., Holmes, G., & Frank, E. (2011). Classifier chains for multi-label classification. Machine Learning, 85(3), 333-359.

Read, J., Pfahringer, B., Holmes, G., & Frank, E. (2009). Classifier Chains for Multi-label Classification. Machine Learning and Knowledge Discovery in Databases, Lecture Notes in Computer Science, 5782, 254-269.

### See Also

Other Transformation methods: [brplus\(](#page-10-1)), [br\(](#page-8-1)), [cc\(](#page-11-1)), [clr\(](#page-13-1)), [dbr\(](#page-22-1)), [ecc\(](#page-26-1)), [eps\(](#page-28-1)), [esl\(](#page-29-1)), [homer\(](#page-33-1)), [lift\(](#page-37-1)), [lp\(](#page-38-1)), [mbr\(](#page-39-1)), [ns\(](#page-52-1)), [ppt\(](#page-56-1)), [prudent\(](#page-95-1)), [ps\(](#page-97-1)), [rakel\(](#page-98-1)), [rdbr\(](#page-101-1)), [rpc\(](#page-106-1))

Other Ensemble methods: [ecc\(](#page-26-1)), [eps\(](#page-28-1))

#### Examples

```
model <- ebr(toyml, "RANDOM")
pred <- predict(model, toyml)
```
# Use C5.0 with 90% of instances and only 5 rounds model  $\leq$  ebr(toyml, 'C5.0', m = 5, subsample = 0.9)

```
# Use 75% of attributes
model \leq ebr(toyml, attr.space = 0.75)
```

```
# Running in 2 cores and define a specific seed
model1 <- ebr(toyml, cores=2, seed = 312)
```
## <span id="page-26-1"></span><span id="page-26-0"></span>Description

Create an Ensemble of Classifier Chains model for multilabel classification.

## Usage

```
ecc(
  mdata,
 base.algorithm = getOption("utiml.base.algorithm", "SVM"),
 m = 10,
  subsample = 0.75,
  attr.space = 0.5,
  replacement = TRUE,
  ...,
  cores = getOption("utiml.cores", 1),
  seed = getOption("utiml.seed", NA)
)
```
## Arguments

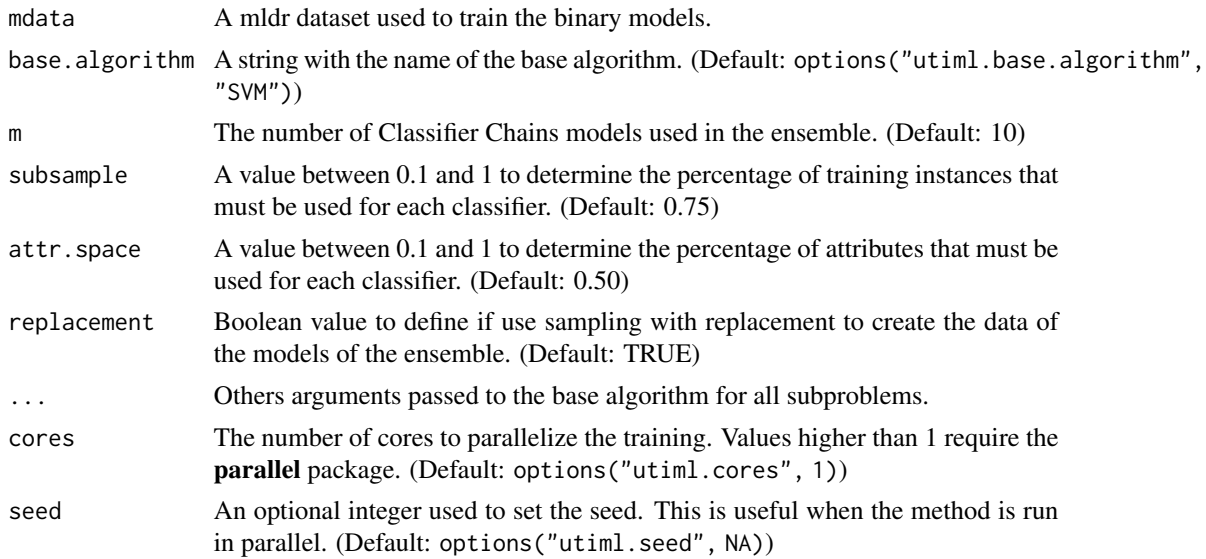

## Details

This model is composed by a set of Classifier Chains models. Classifier Chains is a Binary Relevance transformation method based to predict multi-label data. It is different from BR method due the strategy of extended the attribute space with the 0/1 label relevances of all previous classifiers, forming a classifier chain.

#### Value

An object of class ECCmodel containing the set of fitted CC models, including:

rounds The number of interactions

models A list of BR models.

nrow The number of instances used in each training dataset

ncol The number of attributes used in each training dataset

#### Note

If you want to reproduce the same classification and obtain the same result will be necessary set a flag utiml.mc.set.seed to FALSE.

#### **References**

Read, J., Pfahringer, B., Holmes, G., & Frank, E. (2011). Classifier chains for multi-label classification. Machine Learning, 85(3), 333-359.

Read, J., Pfahringer, B., Holmes, G., & Frank, E. (2009). Classifier Chains for Multi-label Classification. Machine Learning and Knowledge Discovery in Databases, Lecture Notes in Computer Science, 5782, 254-269.

## See Also

Other Transformation methods: [brplus\(](#page-10-1)), [br\(](#page-8-1)), [cc\(](#page-11-1)), [clr\(](#page-13-1)), [dbr\(](#page-22-1)), [ebr\(](#page-24-1)), [eps\(](#page-28-1)), [esl\(](#page-29-1)), [homer\(](#page-33-1)), [lift\(](#page-37-1)), [lp\(](#page-38-1)), [mbr\(](#page-39-1)), [ns\(](#page-52-1)), [ppt\(](#page-56-1)), [prudent\(](#page-95-1)), [ps\(](#page-97-1)), [rakel\(](#page-98-1)), [rdbr\(](#page-101-1)), [rpc\(](#page-106-1))

Other Ensemble methods: [ebr\(](#page-24-1)), [eps\(](#page-28-1))

#### Examples

```
# Use all default values
model <- ecc(toyml, "RANDOM")
pred <- predict(model, toyml)
```
# Use C5.0 with 100% of instances and only 5 rounds model  $\leq$  ecc(toyml, 'C5.0', m = 5, subsample = 1)

```
# Use 75% of attributes
model \leq ecc(toyml, attr.space = 0.75)
```

```
# Running in 2 cores and define a specific seed
model1 <- ecc(toyml, cores=2, seed=123)
```
## <span id="page-28-1"></span><span id="page-28-0"></span>Description

Create an Ensemble of Pruned Set model for multilabel classification.

## Usage

```
eps(
 mdata,
 base.algorithm = getOption("utiml.base.algorithm", "SVM"),
 m = 10,
  subsample = 0.75,
 p = 3,
  strategy = c("A", "B"),
 b = 2,...,
  cores = getOption("utiml.cores", 1),
  seed = getOption("utiml.seed", NA)
\mathcal{L}
```
## Arguments

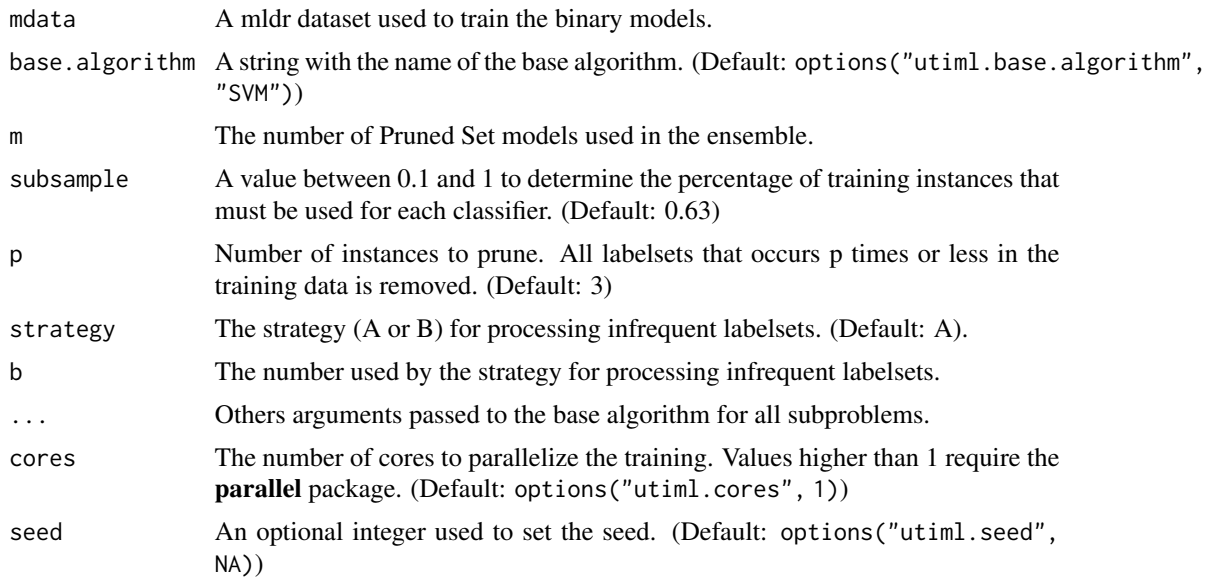

#### Details

Pruned Set (PS) is a multi-class transformation that remove the less common classes to predict multi-label data. The ensemble is created with different subsets of the original multi-label data.

## <span id="page-29-0"></span>Value

An object of class EPSmodel containing the set of fitted models, including:

rounds The number of interactions

models A list of PS models.

## References

Read, J. (2008). A pruned problem transformation method for multi-label classification. In Proceedings of the New Zealand Computer Science Research Student Conference (pp. 143-150).

#### See Also

Other Transformation methods:  $brplus()$  $brplus()$ ,  $br()$  $br()$ ,  $cc()$  $cc()$ ,  $clr()$  $clr()$ ,  $dbr()$  $dbr()$ ,  $ebr()$  $ebr()$ ,  $ecc()$  $ecc()$ ,  $esl()$  $esl()$ , [homer\(](#page-33-1)), [lift\(](#page-37-1)), [lp\(](#page-38-1)), [mbr\(](#page-39-1)), [ns\(](#page-52-1)), [ppt\(](#page-56-1)), [prudent\(](#page-95-1)), [ps\(](#page-97-1)), [rakel\(](#page-98-1)), [rdbr\(](#page-101-1)), [rpc\(](#page-106-1))

Other Powerset: [lp\(](#page-38-1)), [ppt\(](#page-56-1)), [ps\(](#page-97-1)), [rakel\(](#page-98-1))

Other Ensemble methods: [ebr\(](#page-24-1)), [ecc\(](#page-26-1))

#### Examples

```
model <- eps(toyml, "RANDOM")
pred <- predict(model, toyml)
```
##Change default configurations model <- eps(toyml, "RF", m=15, subsample=0.4, p=4, strategy="B", b=1)

#### <span id="page-29-1"></span>esl *Ensemble of Single Label*

#### Description

Create an Ensemble of Single Label model for multilabel classification.

#### Usage

```
esl(
  mdata,
  base.algorithm = getOption("utiml.base.algorithm", "SVM"),
 m = 10.
 w = 1,
  ...,
 cores = getOption("utiml.cores", 1),
  seed = getOption("utiml.seed", NA)
)
```
#### Arguments

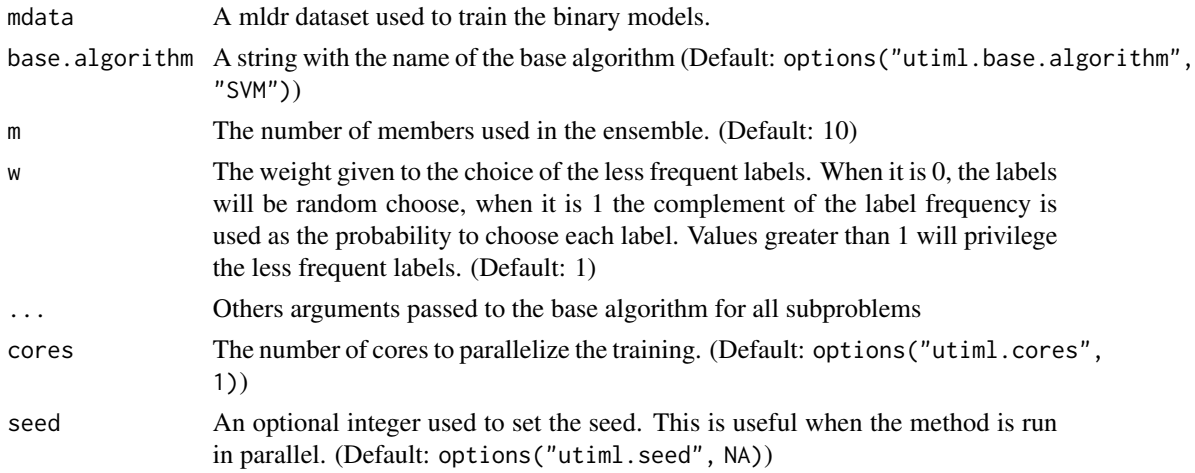

## Details

ESL is an ensemble of multi-class model that uses the less frequent labels. This is based on the label ignore approach different members of the ensemble.

#### Value

An object of class ESLmodel containing the set of fitted models, including:

labels A vector with the labels' frequencies.

models A list of the multi-class models.

## See Also

```
Other Transformation methods: brplus(), br(), cc(), clr(), dbr(), ebr(), ecc(), eps(),
homer(), lift(), lp(), mbr(), ns(), ppt(), prudent(), ps(), rakel(), rdbr(), rpc()
```

```
model <- esl(toyml, "RANDOM")
pred <- predict(model, toyml)
```

```
# Use SVM as base algorithm
model <- esl(toyml, "SVM")
pred <- predict(model, toyml)
# Change the base algorithm and use 2 CORES
model \le esl(toyml[1:50], 'RF', cores = 2, seed = 123)
# Set a parameters for all subproblems
```
<span id="page-31-0"></span>fill\_sparse\_mldata *Fill sparse dataset with 0 or " values*

#### **Description**

Transform a sparse dataset filling NA values to 0 or " based on the column type. Text columns with numeric values will be modified to numerical.

#### Usage

```
fill_sparse_mldata(mdata)
```
#### Arguments

mdata The mldr dataset to be filled.

#### Value

a new mldr object.

## See Also

```
Other pre process: normalize_mldata(), remove_attributes(), remove_labels(), remove_skewness_labels(),
remove_unique_attributes(), remove_unlabeled_instances(), replace_nominal_attributes()
```
#### Examples

sparse.toy <- toyml sparse.toy\$dataset\$ratt10[sample(100, 30)] <- NA complete.toy <- fill\_sparse\_mldata(sparse.toy)

fixed\_threshold *Apply a fixed threshold in the results*

#### Description

Transform a prediction matrix with scores/probabilities in a mlresult applying a fixed threshold. A global fixed threshold can be used of all labels or different fixed thresholds, one for each label.

#### Usage

```
fixed_threshold(prediction, threshold = 0.5, probability = FALSE)
## Default S3 method:
fixed_threshold(prediction, threshold = 0.5, probability = FALSE)
## S3 method for class 'mlresult'
fixed_threshold(prediction, threshold = 0.5, probability = FALSE)
```
## fixed\_threshold 33

## Arguments

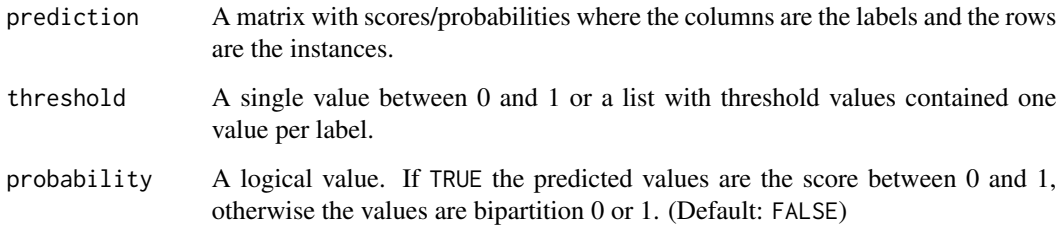

#### Value

A mlresult object.

#### Methods (by class)

- default: Fixed Threshold for matrix or data.frame
- mlresult: Fixed Threshold for mlresult

## References

Al-Otaibi, R., Flach, P., & Kull, M. (2014). Multi-label Classification: A Comparative Study on Threshold Selection Methods. In First International Workshop on Learning over Multiple Contexts (LMCE) at ECML-PKDD 2014.

#### See Also

```
Other threshold: lcard_threshold(), mcut_threshold(), pcut_threshold(), rcut_threshold(),
scut_threshold(), subset_correction()
```

```
# Create a prediction matrix with scores
result <- matrix(
data = rnorm(9, 0.5, 0.2),
ncol = 3,
dimnames = list(NULL, c('lbl1', 'lb2', 'lb3'))
\lambda# Use 0.5 as threshold
fixed_threshold(result)
# Use an threshold for each label
fixed_threshold(result, c(0.4, 0.6, 0.7))
```
<span id="page-33-0"></span>

#### Description

The foodtruck multi-label dataset is a real multi-label dataset, which uses habits and personal information to predict food truck cuisines.

## Usage

foodtruck

## Format

A mldr object with 407 instances, 21 features and 12 labels:

## Details

General Information

- Cardinality: 2.28
- Density: 0.19
- Distinct multi-labels: 117
- Number of single labelsets: 74
- Max frequency: 114

#### Source

The dataset is described in: Rivolli A., Parker L.C., de Carvalho A.C.P.L.F. (2017) Food Truck Recommendation Using Multi-label Classification. In: Oliveira E., Gama J., Vale Z., Lopes Cardoso H. (eds) Progress in Artificial Intelligence. EPIA 2017. Lecture Notes in Computer Science, vol 10423. Springer, Cham

<span id="page-33-1"></span>homer *Hierarchy Of Multilabel classifiER (HOMER)*

#### Description

Create a Hierarchy Of Multilabel classifiER (HOMER).

#### homer 35

## Usage

```
homer(
  mdata,
  base.algorithm = getOption("utiml.base.algorithm", "SVM"),
  clusters = 3,
  method = c("balanced", "clustering", "random"),
  iteration = 100,
  ...,
  cores = getOption("utiml.cores", 1),
  seed = getOption("utiml.seed", NA)
)
```
#### Arguments

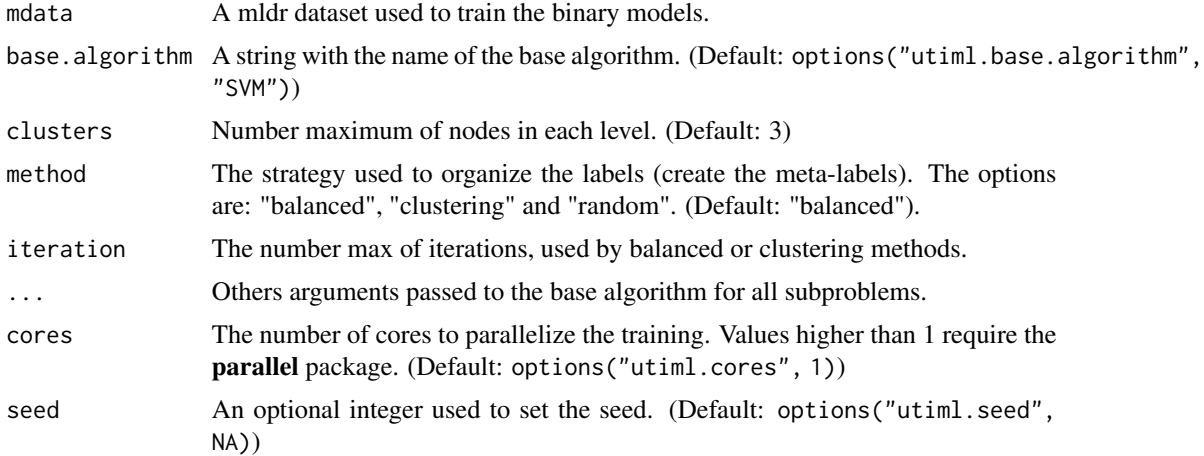

## Details

HOMER is an algorithm for effective and computationally efficient multilabel classification in domains with many labels. It constructs a hierarchy of multilabel classifiers, each one dealing with a much smaller set of labels.

#### Value

An object of class HOMERmodel containing the set of fitted models, including:

labels A vector with the label names.

clusters The number of nodes in each level

models The Hierarchy of BR models.

#### References

Tsoumakas, G., Katakis, I., & Vlahavas, I. (2008). Effective and efficient multilabel classification in domains with large number of labels. In Proc. ECML/PKDD 2008 Workshop on Mining Multidimensional Data (MMD'08) (pp. 30-44). Antwerp, Belgium.

## <span id="page-35-0"></span>See Also

```
Other Transformation methods: brplus(), br(), cc(), clr(), dbr(), ebr(), eccc(), eps(),
esl(), lift(), lp(), mbr(), ns(), ppt(), prudent(), ps(), rakel(), rdbr(), rpc()
```
## Examples

```
model <- homer(toyml, "RANDOM")
pred <- predict(model, toyml)
```

```
##Change default configurations
model <- homer(toyml, "RF", clusters=5, method="clustering", iteration=10)
```
is.bipartition *Test if a mlresult contains crisp values as default*

## Description

Test if a mlresult contains crisp values as default

#### Usage

```
is.bipartition(mlresult)
```
#### Arguments

mlresult The mlresult object

#### Value

logical value

is.probability *Test if a mlresult contains score values as default*

## Description

Test if a mlresult contains score values as default

#### Usage

```
is.probability(mlresult)
```
#### Arguments

mlresult The mlresult object
## lcard\_threshold 37

### Value

logical value

<span id="page-36-0"></span>lcard\_threshold *Threshold based on cardinality*

## Description

Find and apply the best threshold based on cardinality of training set. The threshold is choice based on how much the average observed label cardinality is close to the average predicted label cardinality.

#### Usage

```
lcard_threshold(prediction, cardinality, probability = FALSE)
```
## Default S3 method: lcard\_threshold(prediction, cardinality, probability = FALSE)

```
## S3 method for class 'mlresult'
lcard_threshold(prediction, cardinality, probability = FALSE)
```
#### Arguments

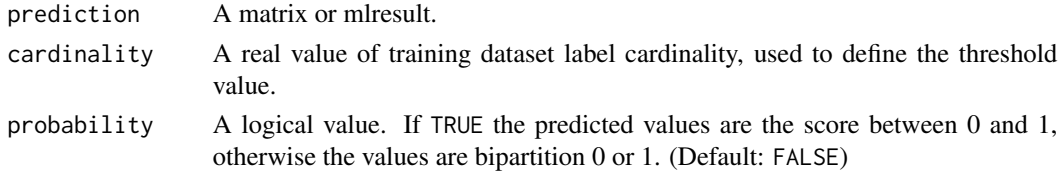

### Value

A mlresult object.

#### Methods (by class)

- default: Cardinality Threshold for matrix or data.frame
- mlresult: Cardinality Threshold for mlresult

# References

Read, J., Pfahringer, B., Holmes, G., & Frank, E. (2011). Classifier chains for multi-label classification. Machine Learning, 85(3), 333-359.

#### See Also

Other threshold: [fixed\\_threshold\(](#page-31-0)), [mcut\\_threshold\(](#page-41-0)), [pcut\\_threshold\(](#page-55-0)), [rcut\\_threshold\(](#page-100-0)), [scut\\_threshold\(](#page-108-0)), [subset\\_correction\(](#page-110-0))

## Examples

```
prediction <- matrix(runif(16), ncol = 4)
lcard_threshold(prediction, 2.1)
```
<span id="page-37-0"></span>

#### lift *LIFT for multi-label Classification*

# Description

Create a multi-label learning with Label specIfic FeaTures (LIFT) model.

## Usage

```
lift(
  mdata,
 base.algorithm = getOption("utiml.base.algorithm", "SVM"),
 ratio = 0.1,
  ...,
 cores = getOption("utiml.cores", 1),
  seed = getOption("utiml.seed", NA)
)
```
### Arguments

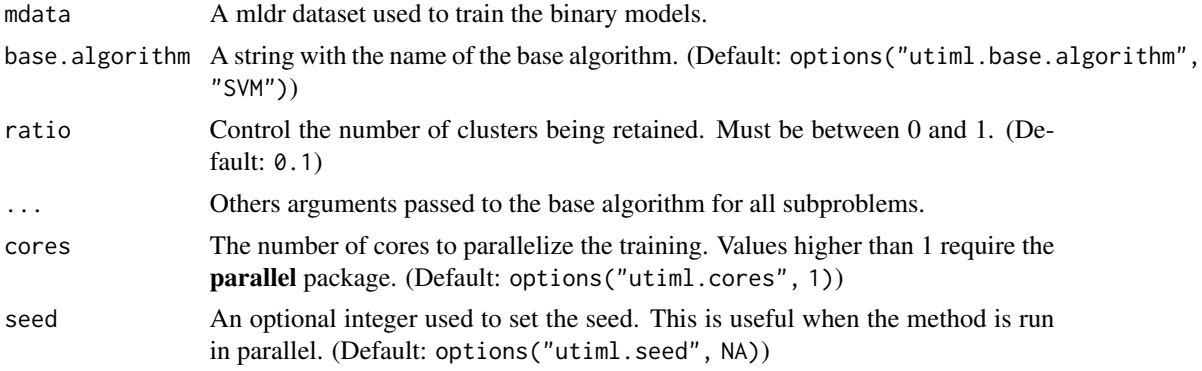

# Details

LIFT firstly constructs features specific to each label by conducting clustering analysis on its positive and negative instances, and then performs training and testing by querying the clustering results.

### Value

An object of class LIFTmodel containing the set of fitted models, including:

labels A vector with the label names.

models A list of the generated models, named by the label names.

# References

Zhang, M.-L., & Wu, L. (2015). Lift: Multi-Label Learning with Label-Specific Features. IEEE Transactions on Pattern Analysis and Machine Intelligence, 37(1), 107-120.

### See Also

Other Transformation methods: [brplus\(](#page-10-0)), [br\(](#page-8-0)), [cc\(](#page-11-0)), [clr\(](#page-13-0)), [dbr\(](#page-22-0)), [ebr\(](#page-24-0)), [ecc\(](#page-26-0)), [eps\(](#page-28-0)), [esl\(](#page-29-0)), [homer\(](#page-33-0)), [lp\(](#page-38-0)), [mbr\(](#page-39-0)), [ns\(](#page-52-0)), [ppt\(](#page-56-0)), [prudent\(](#page-95-0)), [ps\(](#page-97-0)), [rakel\(](#page-98-0)), [rdbr\(](#page-101-0)), [rpc\(](#page-106-0))

## Examples

```
model <- lift(toyml, "RANDOM")
pred <- predict(model, toyml)
```

```
# Runing lift with a specific ratio
model <- lift(toyml, "RF", 0.15)
```
### <span id="page-38-0"></span>lp *Label Powerset for multi-label Classification*

## Description

Create a Label Powerset model for multilabel classification.

### Usage

```
lp(
  mdata,
  base.algorithm = getOption("utiml.base.algorithm", "SVM"),
  ...,
  cores = getOption("utiml.cores", 1),
  seed = getOption("utiml.seed", NA)
)
```
### Arguments

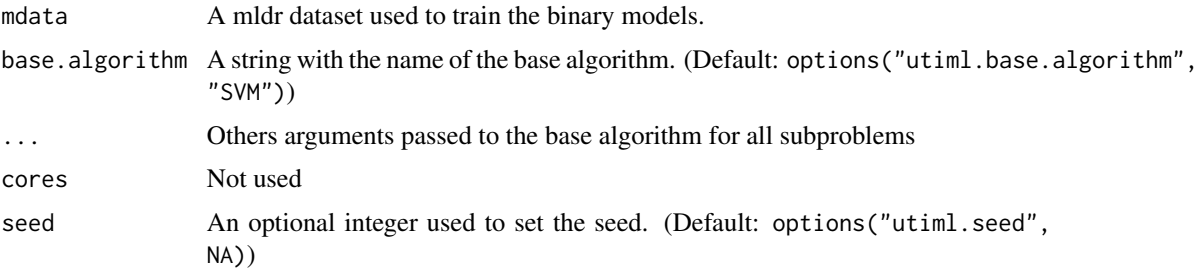

# Details

Label Powerset is a simple transformation method to predict multi-label data. This is based on the multi-class approach to build a model where the classes are each labelset.

### Value

An object of class LPmodel containing the set of fitted models, including:

labels A vector with the label names.

model A multi-class model.

## References

Boutell, M. R., Luo, J., Shen, X., & Brown, C. M. (2004). Learning multi-label scene classification. Pattern Recognition, 37(9), 1757-1771.

### See Also

Other Transformation methods: [brplus\(](#page-10-0)), [br\(](#page-8-0)), [cc\(](#page-11-0)), [clr\(](#page-13-0)), [dbr\(](#page-22-0)), [ebr\(](#page-24-0)), [ecc\(](#page-26-0)), [eps\(](#page-28-0)), [esl\(](#page-29-0)), [homer\(](#page-33-0)), [lift\(](#page-37-0)), [mbr\(](#page-39-0)), [ns\(](#page-52-0)), [ppt\(](#page-56-0)), [prudent\(](#page-95-0)), [ps\(](#page-97-0)), [rakel\(](#page-98-0)), [rdbr\(](#page-101-0)), [rpc\(](#page-106-0)) Other Powerset: [eps\(](#page-28-0)), [ppt\(](#page-56-0)), [ps\(](#page-97-0)), [rakel\(](#page-98-0))

#### Examples

model <- lp(toyml, "RANDOM") pred <- predict(model, toyml)

<span id="page-39-0"></span>mbr *Meta-BR or 2BR for multi-label Classification*

### Description

Create a Meta-BR (MBR) classifier to predict multi-label data. To this, two round of Binary Relevance is executed, such that, the first step generates new attributes to enrich the second prediction.

```
mbr(
  mdata,
  base.algorithm = getOption("utiml.base.algorithm", "SVM"),
  folds = 1,
  phi = \theta.
  ...,
 predict.params = list(),
 cores = getOption("utiml.cores", 1),
  seed = getOption("utiml.seed", NA)
)
```
mbr  $\sim$  41

### Arguments

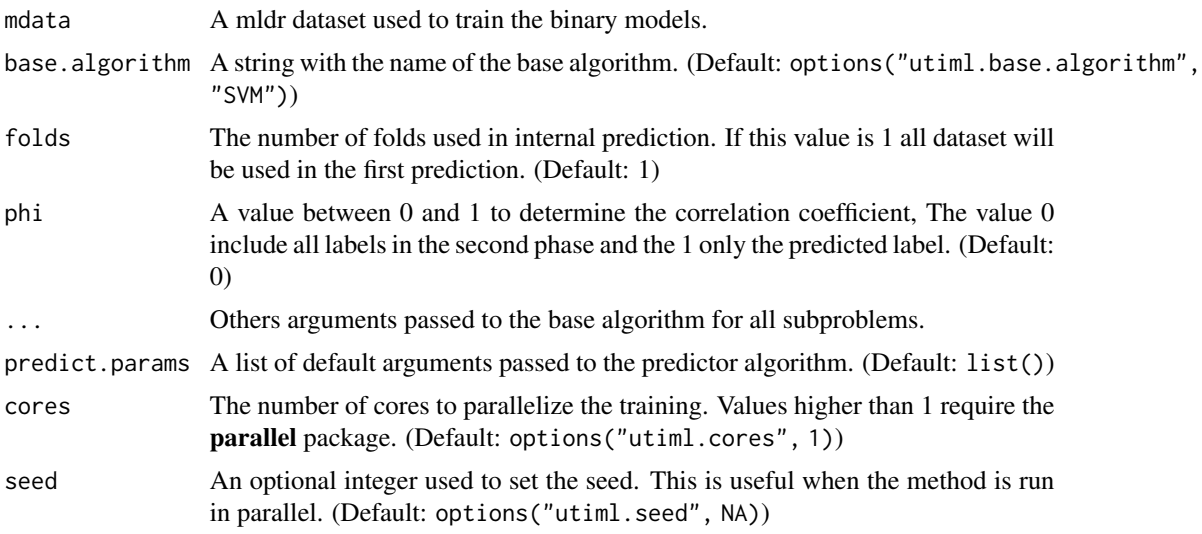

# Details

This implementation use complete training set for both training and prediction steps of 2BR. However, the phi parameter may be used to remove labels with low correlations on the second step.

#### Value

An object of class MBRmodel containing the set of fitted models, including:

labels A vector with the label names.

phi The value of phi parameter.

correlation The matrix of label correlations used in combination with phi parameter to define the labels used in the second step.

basemodel The BRModel used in the first iteration.

models A list of models named by the label names used in the second iteration.

#### References

Tsoumakas, G., Dimou, A., Spyromitros, E., Mezaris, V., Kompatsiaris, I., & Vlahavas, I. (2009). Correlation-based pruning of stacked binary relevance models for multi-label learning. In Proceedings of the Workshop on Learning from Multi-Label Data (MLD'09) (pp. 22-30). Godbole, S., & Sarawagi, S. (2004). Discriminative Methods for Multi-labeled Classification. In Data Mining and Knowledge Discovery (pp. 1-26).

#### See Also

Other Transformation methods: [brplus\(](#page-10-0)), [br\(](#page-8-0)), [cc\(](#page-11-0)), [clr\(](#page-13-0)), [dbr\(](#page-22-0)), [ebr\(](#page-24-0)), [ecc\(](#page-26-0)), [eps\(](#page-28-0)), [esl\(](#page-29-0)), [homer\(](#page-33-0)), [lift\(](#page-37-0)), [lp\(](#page-38-0)), [ns\(](#page-52-0)), [ppt\(](#page-56-0)), [prudent\(](#page-95-0)), [ps\(](#page-97-0)), [rakel\(](#page-98-0)), [rdbr\(](#page-101-0)), [rpc\(](#page-106-0)) Other Stacking methods: [brplus\(](#page-10-0))

### Examples

```
model <- mbr(toyml, "RANDOM")
pred <- predict(model, toyml)
# Use 10 folds and different phi correlation with C5.0 classifier
model <- mbr(toyml, 'C5.0', 10, 0.2)
# Run with 2 cores
 model <- mbr(toyml, "SVM", cores = 2, seed = 123)
# Set a specific parameter
model <- mbr(toyml, 'KNN', k=5)
```
<span id="page-41-0"></span>mcut\_threshold *Maximum Cut Thresholding (MCut)*

### Description

The Maximum Cut (MCut) automatically determines a threshold for each instance that selects a subset of labels with higher scores than others. This leads to the selection of the middle of the interval defined by these two scores as the threshold.

#### Usage

```
mcut_threshold(prediction, probability = FALSE)
## Default S3 method:
mcut_threshold(prediction, probability = FALSE)
```

```
## S3 method for class 'mlresult'
mcut_threshold(prediction, probability = FALSE)
```
### Arguments

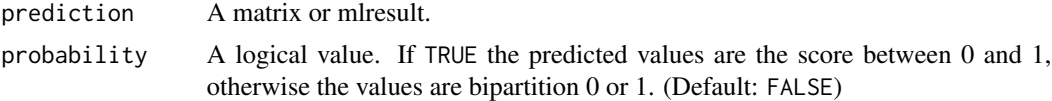

# Value

A mlresult object.

### Methods (by class)

- default: Maximum Cut Thresholding (MCut) method for matrix
- mlresult: Maximum Cut Thresholding (MCut) for mlresult

## merge\_mlconfmat 43

### References

Largeron, C., Moulin, C., & Gery, M. (2012). MCut: A Thresholding Strategy for Multi-label Classification. In 11th International Symposium, IDA 2012 (pp. 172-183).

#### See Also

Other threshold: [fixed\\_threshold\(](#page-31-0)), [lcard\\_threshold\(](#page-36-0)), [pcut\\_threshold\(](#page-55-0)), [rcut\\_threshold\(](#page-100-0)), [scut\\_threshold\(](#page-108-0)), [subset\\_correction\(](#page-110-0))

## Examples

```
prediction <- matrix(runif(16), ncol = 4)
mcut_threshold(prediction)
```
merge\_mlconfmat *Join a list of multi-label confusion matrix*

## Description

Join a list of multi-label confusion matrix

### Usage

```
merge_mlconfmat(object, ...)
```
## Arguments

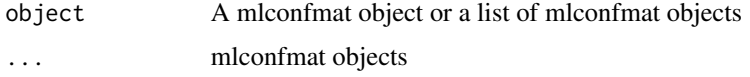

### Value

mlconfmat

mldata *Fix the mldr dataset to use factors*

### Description

Fix the mldr dataset to use factors

#### Usage

mldata(mdata)

44 mlknn

### Arguments

mdata A mldr dataset.

# Value

A mldr object

## Examples

toyml <- mldata(toyml)

mlknn *Multi-label KNN (ML-KNN) for multi-label Classification*

## Description

Create a ML-KNN classifier to predict multi-label data. It is a multi-label lazy learning, which is derived from the traditional K-nearest neighbor (KNN) algorithm. For each unseen instance, its K nearest neighbors in the training set are identified and based on statistical information gained from the label sets of these neighboring instances, the maximum a posteriori (MAP) principle is utilized to determine the label set for the unseen instance.

### Usage

```
mlknn(
  mdata,
  k = 10,
  s = 1,distance = "euclidean",
  ...,
  cores = getOption("utiml.cores", 1),
  seed = getOption("utiml.seed", NA)
\mathcal{L}
```
## Arguments

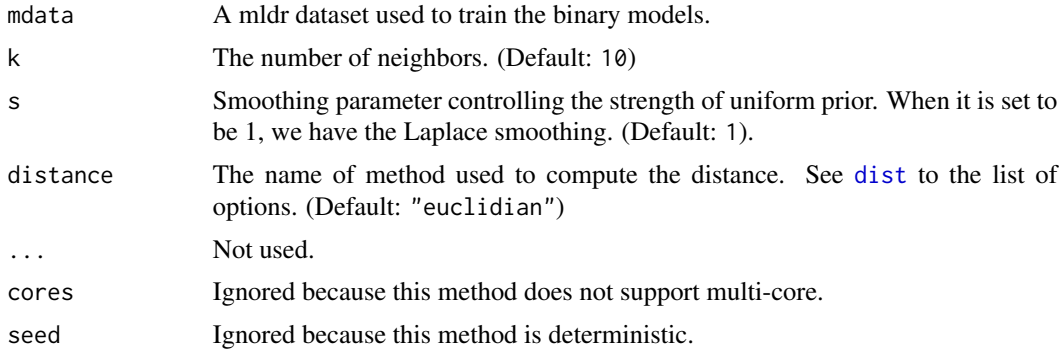

#### mlpredict the contract of the contract of the contract of the contract of the contract of the contract of the contract of the contract of the contract of the contract of the contract of the contract of the contract of the

### Value

An object of class MLKNNmodel containing the set of fitted models, including:

labels A vector with the label names.

prior The prior probability of each label to occur.

posterior The posterior probability of each label to occur given that k neighbors have it.

# References

Zhang, M.L. L., & Zhou, Z.H. H. (2007). ML-KNN: A lazy learning approach to multi-label learning. Pattern Recognition, 40(7), 2038-2048.

#### Examples

```
model <- mlknn(toyml, k=3)
pred <- predict(model, toyml)
```
#### mlpredict *Prediction transformation problems*

#### Description

Base classifiers are used to build models to solve the the transformation problems. To create a new base classifier, two steps are necessary:

- 1. Create a train method
- 2. Create a prediction method

This section is about how to create the second step: a prediction method. To create a new train method see [mltrain](#page-45-0) documentation.

#### Usage

```
mlpredict(model, newdata, ...)
```
## Arguments

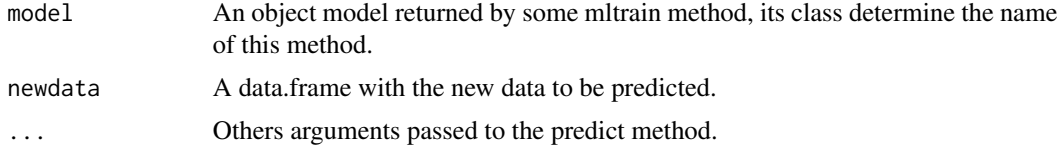

#### Value

A matrix with the probabilities of each class value/example, where the rows are the examples and the columns the class values.

#### How to create a new prediction base method

Fist is necessary to know the class of model generate by the respective train method, because this name determines the method name. It must start with 'mlpredict.', followed by the model class name, e.g. a model with class 'fooModel' must be called as mlpredict.fooModel.

After defined the name, you need to implement your prediction base method. The model built on mltrain is available on model parameter and the newdata is the data to be predict.

The return of this method must be a data.frame with two columns called "prediction" and "probability". The first column contains the predicted class and the second the probability/score/confidence of this prediction. The rows represents the examples.

#### Examples

```
# Create a method that predict always the first class
# The model must be of the class 'fooModel'
mlpredict.fooModel <- function (model, newdata, ...) {
  # Predict the first class with a random confidence
  data.frame(
     prediction = rep(model$classes[1], nrow(newdata)),
    probability = sapply(runif(nrow(newdata)), function (score) {
      max(score, 1 - score)
     }),
     row.names = rownames(newdata)
   )
}
# Create a SVM predict method using the e1071 package (the class of SVM model
# from e1071 package is 'svm')
library(e1071)
mlpredict.svm <- function (dataset, newdata, ...) {
  result <- predict(model, newdata, probability = TRUE, ...)
  attr(result, 'probabilities')
}
```
<span id="page-45-0"></span>

mltrain *Build transformation models*

### **Description**

Base classifiers are used to build models to solve the the transformation problems. To create a new base classifier, two steps are necessary:

- 1. Create a train method
- 2. Create a prediction method

This section is about how to create the first step: a train method. To create a new predict model see [mlpredict](#page-44-0) documentation.

#### mltrain 47

#### Usage

mltrain(object, ...)

#### Arguments

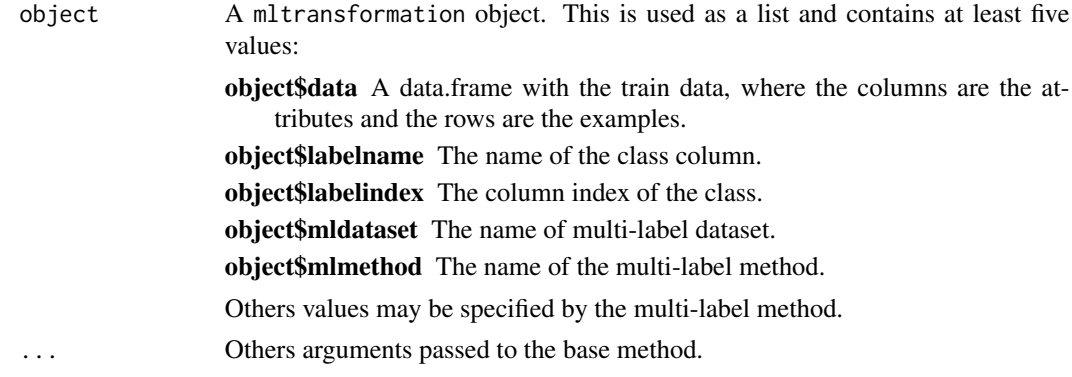

### Value

A model object. The class of this model can be of any type, however, this object will be passed to the respective mlpredict method.

### How to create a new train base method

First, is necessary to define a name of your classifier, because this name determines the method name. The base method name must start with mltrain.base followed by the designed name, e.g. a 'FOO' classify must be defined as mltrain.baseFOO (we suggest always use upper case names).

Next, your method must receive at least two parameters (object, ...). Use object \$data[, object\$labelindex] or object\$data[, object\$labelname] to access the labels values and use object\$data[, -object\$labelindex] to access the predictive attributes. If you need to know which are the multi-label dataset and method, use object\$mldataset and object\$mlmethod, respectively.

Finally, your method should return a model that will be used by the mlpredict method. Remember, that your method may be used to build binary and multi-class models.

## Examples

```
# Create a empty model of type FOO
mltrain.baseFOO <- function (object, ...) {
  mymodel <- list(
    classes = as.character(unique(object$data[, object$labelindex]))
  )
  class(mymodel) <- 'fooModel'
  mymodel
}
# Using this base method with Binary Relevance
brmodel <- br(toyml, 'FOO')
```

```
# Create a SVM method using the e1071 package
library(e1071)
mltrain.baseSVM <- function (object, ...) {
   traindata <- object$data[, -object$labelindex]
   labeldata <- object$data[, object$labelindex]
   model <- svm(traindata, labeldata, probability = TRUE, ...)
   model
}
```
<span id="page-47-0"></span>multilabel\_confusion\_matrix

*Compute the confusion matrix for a multi-label prediction*

#### Description

The multi-label confusion matrix is an object that contains the prediction, the expected values and also a lot of pre-processed information related with these data.

### Usage

multilabel\_confusion\_matrix(mdata, mlresult)

#### Arguments

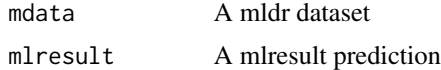

#### Value

A mlconfmat object that contains:

Z The bipartition matrix prediction.

Fx The score/probability matrix prediction.

R The ranking matrix prediction.

Y The expected matrix bipartition.

TP The True Positive matrix values.

FP The False Positive matrix values.

TN The True Negative matrix values.

FN The False Negative matrix values.

Zi The total of positive predictions for each instance.

Yi The total of positive expected for each instance.

TPi The total of True Positive predictions for each instance.

- FPi The total of False Positive predictions for each instance.
- TNi The total of True Negative predictions for each instance.
- FNi The total False Negative predictions for each instance.
- Zl The total of positive predictions for each label.
- Yl The total of positive expected for each label.
- TPl The total of True Positive predictions for each label.
- FPl The total of False Positive predictions for each label.
- TNl The total of True Negative predictions for each label.
- FNl The total False Negative predictions for each label.

### See Also

Other evaluation: [cv\(](#page-21-0)), [multilabel\\_evaluate\(](#page-48-0)), [multilabel\\_measures\(](#page-50-0))

#### Examples

```
prediction <- predict(br(toyml), toyml)
mlconfmat <- multilabel_confusion_matrix(toyml, prediction)
# Label with the most number of True Positive values
which.max(mlconfmat$TPl)
# Number of wrong predictions for each label
errors <- mlconfmat$FPl + mlconfmat$FNl
# Examples predict with all labels
which(mlconfmat$Zi == toyml$measures$num.labels)
# You can join one or more mlconfmat
part1 <- create_subset(toyml, 1:50)
part2 <- create_subset(toyml, 51:100)
confmatp1 <- multilabel_confusion_matrix(part1, prediction[1:50, ])
confmatp2 <- multilabel_confusion_matrix(part2, prediction[51:100, ])
mlconfmat <- confmatp1 + confmatp2
```
<span id="page-48-0"></span>multilabel\_evaluate *Evaluate multi-label predictions*

### Description

This method is used to evaluate multi-label predictions. You can create a confusion matrix object or use directly the test dataset and the predictions. You can also specify which measures do you desire use.

### Usage

```
multilabel_evaluate(object, ...)
## S3 method for class 'mldr'
multilabel_evaluate(object, mlresult, measures = c("all"), labels = FALSE, ...)
## S3 method for class 'mlconfmat'
multilabel_evaluate(object, measures = c("all"), labels = FALSE, ...)
```
#### **Arguments**

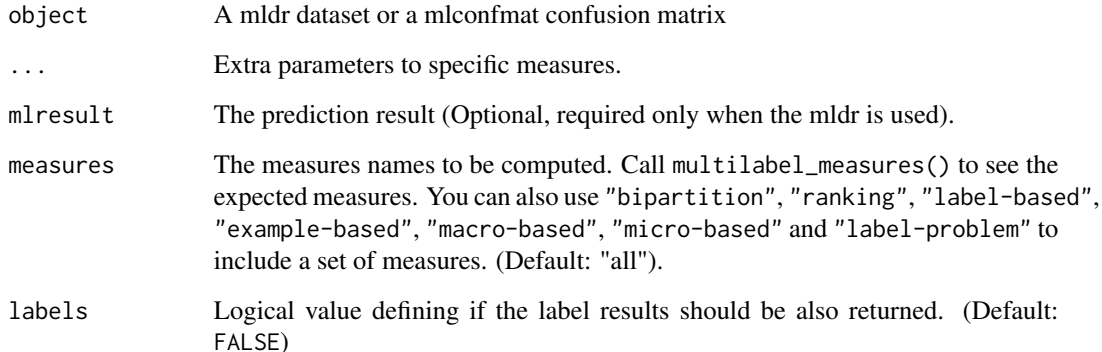

#### Value

If labels is FALSE return a vector with the expected multi-label measures, otherwise, a list contained the multi-label and label measures.

### Methods (by class)

- mldr: Default S3 method
- mlconfmat: Default S3 method

### References

Madjarov, G., Kocev, D., Gjorgjevikj, D., & Dzeroski, S. (2012). An extensive experimental comparison of methods for multi-label learning. Pattern Recognition, 45(9), 3084-3104. Zhang, M.-L., & Zhou, Z.-H. (2014). A Review on Multi-Label Learning Algorithms. IEEE Transactions on Knowledge and Data Engineering, 26(8), 1819-1837. Gibaja, E., & Ventura, S. (2015). A Tutorial on Multilabel Learning. ACM Comput. Surv., 47(3), 52:1-2:38.

# See Also

Other evaluation: [cv\(](#page-21-0)), [multilabel\\_confusion\\_matrix\(](#page-47-0)), [multilabel\\_measures\(](#page-50-0))

## multilabel\_measures 51

# Examples

```
prediction <- predict(br(toyml), toyml)
# Compute all measures
multilabel_evaluate(toyml, prediction)
multilabel_evaluate(toyml, prediction, labels=TRUE) # Return a list
# Compute bipartition measures
multilabel_evaluate(toyml, prediction, "bipartition")
# Compute multilples measures
multilabel_evaluate(toyml, prediction, c("accuracy", "F1", "macro-based"))
# Compute the confusion matrix before the measures
cm <- multilabel_confusion_matrix(toyml, prediction)
multilabel_evaluate(cm)
multilabel_evaluate(cm, "example-based")
multilabel_evaluate(cm, c("hamming-loss", "subset-accuracy", "F1"))
```
<span id="page-50-0"></span>multilabel\_measures *Return the name of all measures*

### Description

Return the name of all measures

### Usage

```
multilabel_measures()
```
#### Value

array of character contained the measures names.

#### See Also

Other evaluation: [cv\(](#page-21-0)), [multilabel\\_confusion\\_matrix\(](#page-47-0)), [multilabel\\_evaluate\(](#page-48-0))

## Examples

multilabel\_measures()

## Description

Create a mlresult object

## Usage

```
multilabel_prediction(
  bipartitions,
  probabilities,
  probability = getOption("utiml.use.probs", TRUE),
  empty.prediction = getOption("utiml.empty.prediction", FALSE)
\mathcal{L}
```
# Arguments

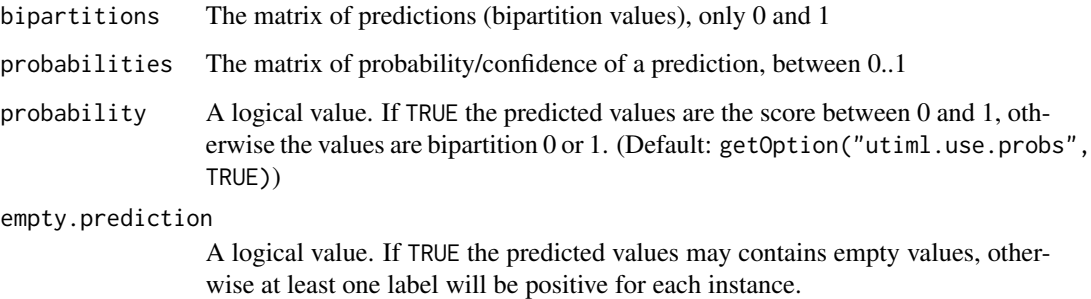

## Value

An object of type mlresult

## Examples

```
probs <- matrix(
runif(90), ncol=3, dimnames = list(1:30, c("y1", "y2", "y3"))
\mathcal{L}preds <- matrix(
as.numeric(probs > 0.5), ncol=3, dimnames = list(1:30, c("y1", "y2", "y3"))
\mathcal{L}multilabel_prediction(probs, preds)
```
normalize\_mldata *Normalize numerical attributes*

#### Description

Normalize all numerical attributes to values between 0 and 1. The highest value is changed to 1 and the lowest value to 0.

## Usage

```
normalize_mldata(mdata)
```
# Arguments

mdata The mldr dataset to be normalized.

### Value

a new mldr object.

## See Also

Other pre process: [fill\\_sparse\\_mldata\(](#page-31-1)), [remove\\_attributes\(](#page-102-0)), [remove\\_labels\(](#page-103-0)), [remove\\_skewness\\_labels\(](#page-104-0)), [remove\\_unique\\_attributes\(](#page-104-1)), [remove\\_unlabeled\\_instances\(](#page-105-0)), [replace\\_nominal\\_attributes\(](#page-106-1))

### Examples

norm.toy <- normalize\_mldata(toyml)

<span id="page-52-0"></span>ns *Nested Stacking for multi-label Classification*

## Description

Create a Nested Stacking model for multilabel classification.

```
ns(
  mdata,
  base.algorithm = getOption("utiml.base.algorithm", "SVM"),
  chain = NA,
  ...,
 predict.params = list(),
 cores = NULL,
  seed = getOption("utiml.seed", NA)
)
```
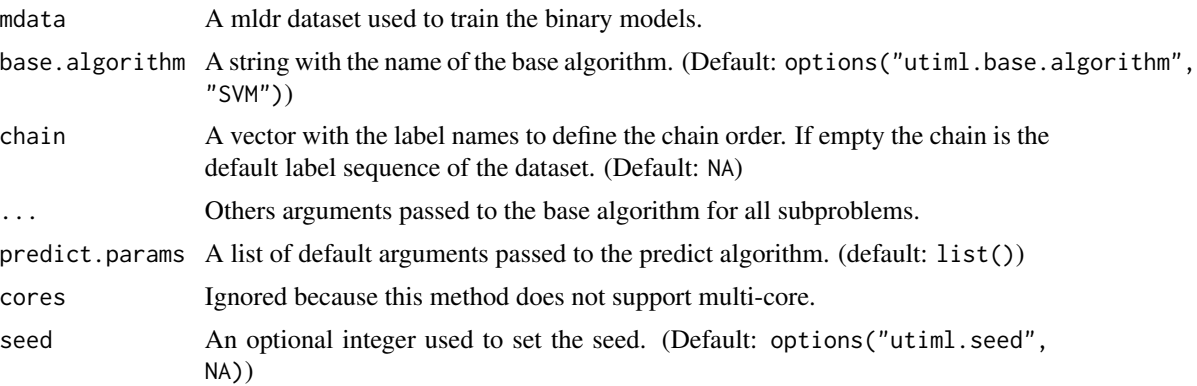

### Details

Nested Stacking is based on Classifier Chains transformation method to predict multi-label data. It differs from CC to predict the labels values in the training step and to regularize the output based on the labelsets available on training data.

## Value

An object of class NSmodel containing the set of fitted models, including:

chain A vector with the chain order

labels A vector with the label names in expected order

labelset The matrix containing only labels values

models A list of models named by the label names.

### References

Senge, R., Coz, J. J. del, & Hullermeier, E. (2013). Rectifying classifier chains for multi-label classification. In Workshop of Lernen, Wissen & Adaptivitat (LWA 2013) (pp. 162-169). Bamberg, Germany.

#### See Also

Other Transformation methods: [brplus\(](#page-10-0)), [br\(](#page-8-0)), [cc\(](#page-11-0)), [clr\(](#page-13-0)), [dbr\(](#page-22-0)), [ebr\(](#page-24-0)), [ecc\(](#page-26-0)), [eps\(](#page-28-0)), [esl\(](#page-29-0)), [homer\(](#page-33-0)), [lift\(](#page-37-0)), [lp\(](#page-38-0)), [mbr\(](#page-39-0)), [ppt\(](#page-56-0)), [prudent\(](#page-95-0)), [ps\(](#page-97-0)), [rakel\(](#page-98-0)), [rdbr\(](#page-101-0)), [rpc\(](#page-106-0))

### Examples

```
model <- ns(toyml, "RANDOM")
pred <- predict(model, toyml)
```

```
# Use a specific chain with C5.0 classifier
mychain <- sample(rownames(toyml$labels))
model <- ns(toyml, 'C5.0', mychain)
```

```
# Set a specific parameter
model <- ns(toyml, 'KNN', k=5)
```
partition\_fold *Create the multi-label dataset from folds*

## Description

This is a simple way to use k-fold cross validation.

### Usage

```
partition_fold(kfold, n, has.validation = FALSE)
```
### Arguments

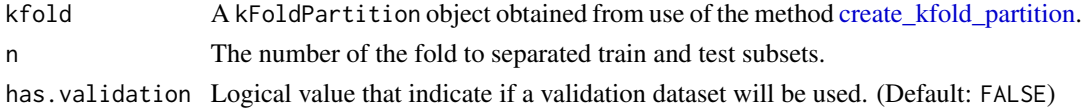

### Value

A list contained train and test mldr dataset:

trainThe mldr dataset with train examples, that includes all examples except those that are in test and validation samples testThe mldr dataset with test examples, defined by the number of the fold validationOptionally, only if has.validation = TRUE. The mldr dataset with validation examples

#### Examples

```
folds <- create_kfold_partition(toyml, 10)
```

```
# Using the first partition
dataset <- partition_fold(folds, 1)
names(dataset)
## [1] "train" "test"
# All iterations
for (i in 1:10) {
  dataset <- partition_fold(folds, i)
  #dataset$train
  #dataset$test
}
# Using 3 folds validation
dataset <- partition_fold(folds, 3, TRUE)
# dataset$train, dataset$test, #dataset$validation
```
<span id="page-55-0"></span>

#### Description

Define the proportion of examples for each label will be positive. The Proportion Cut (PCut) method can be a label-wise or global method that calibrates the threshold(s) from the training data globally or per label.

#### Usage

```
pcut_threshold(prediction, ratio, probability = FALSE)
```
## Default S3 method: pcut\_threshold(prediction, ratio, probability = FALSE)

## S3 method for class 'mlresult' pcut\_threshold(prediction, ratio, probability = FALSE)

#### **Arguments**

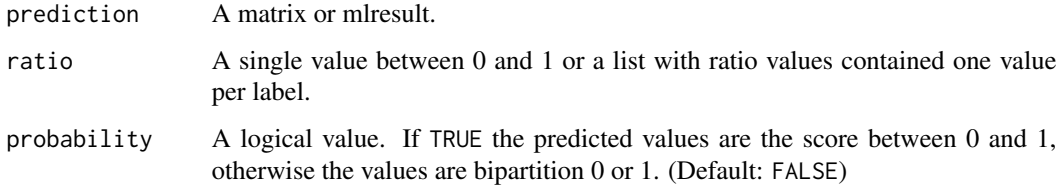

#### Value

A mlresult object.

#### Methods (by class)

- default: Proportional Thresholding (PCut) method for matrix
- mlresult: Proportional Thresholding (PCut) for mlresult

#### References

Al-Otaibi, R., Flach, P., & Kull, M. (2014). Multi-label Classification: A Comparative Study on Threshold Selection Methods. In First International Workshop on Learning over Multiple Contexts (LMCE) at ECML-PKDD 2014.

Largeron, C., Moulin, C., & Gery, M. (2012). MCut: A Thresholding Strategy for Multi-label Classification. In 11th International Symposium, IDA 2012 (pp. 172-183).

### ppt 57

# See Also

```
Other threshold: fixed_threshold(), lcard_threshold(), mcut_threshold(), rcut_threshold(),
scut_threshold(), subset_correction()
```
### Examples

```
prediction <- matrix(runif(16), ncol = 4)
pcut_threshold(prediction, .45)
```
<span id="page-56-0"></span>ppt *Pruned Problem Transformation for multi-label Classification*

## Description

Create a Pruned Problem Transformation model for multilabel classification.

## Usage

```
ppt(
  mdata,
 base.algorithm = getOption("utiml.base.algorithm", "SVM"),
  p = 3,
  info.loss = FALSE,
  ...,
  cores = getOption("utiml.cores", 1),
  seed = getOption("utiml.seed", NA)
)
```
# Arguments

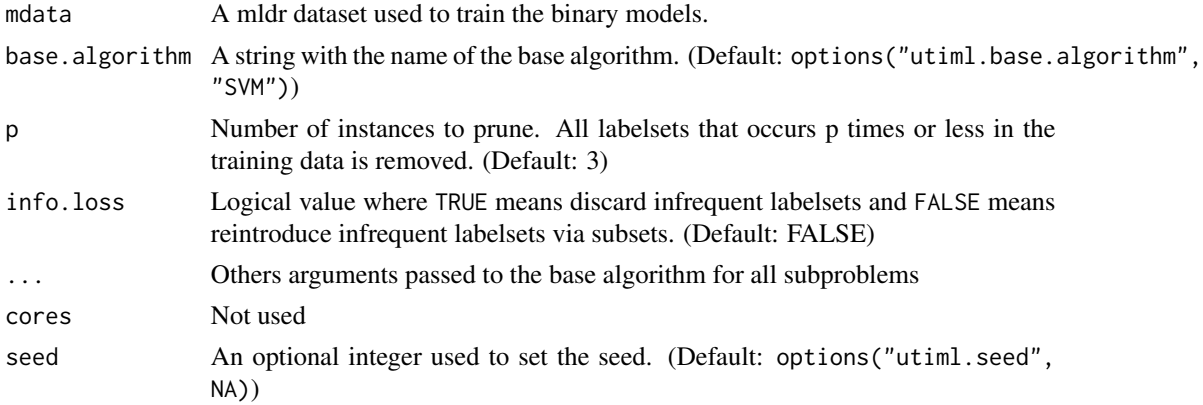

#### Details

Pruned Problem Transformation (PPT) is a multi-class transformation that remove the less common classes to predict multi-label data.

#### Value

An object of class PPTmodel containing the set of fitted models, including:

labels A vector with the label names.

model A LP model contained only the most common labelsets.

### References

Read, J., Pfahringer, B., & Holmes, G. (2008). Multi-label classification using ensembles of pruned sets. In Proceedings - IEEE International Conference on Data Mining, ICDM (pp. 995–1000). Read, J. (2008). A pruned problem transformation method for multi-label classification. In Proceedings of the New Zealand Computer Science Research Student Conference (pp. 143-150).

## See Also

Other Transformation methods: [brplus\(](#page-10-0)), [br\(](#page-8-0)), [cc\(](#page-11-0)), [clr\(](#page-13-0)), [dbr\(](#page-22-0)), [ebr\(](#page-24-0)), [ecc\(](#page-26-0)), [eps\(](#page-28-0)), [esl\(](#page-29-0)), [homer\(](#page-33-0)), [lift\(](#page-37-0)), [lp\(](#page-38-0)), [mbr\(](#page-39-0)), [ns\(](#page-52-0)), [prudent\(](#page-95-0)), [ps\(](#page-97-0)), [rakel\(](#page-98-0)), [rdbr\(](#page-101-0)), [rpc\(](#page-106-0)) Other Powerset: [eps\(](#page-28-0)), [lp\(](#page-38-0)), [ps\(](#page-97-0)), [rakel\(](#page-98-0))

### Examples

```
model <- ppt(toyml, "RANDOM")
pred <- predict(model, toyml)
```
##Change default configurations model <- ppt(toyml, "RF", p=4, info.loss=TRUE)

predict.BASELINEmodel *Predict Method for BASELINE*

### Description

This function predicts values based upon a model trained by [baseline](#page-7-0).

#### Usage

```
## S3 method for class 'BASELINEmodel'
predict(object, newdata, probability = getOption("utiml.use.probs", TRUE), ...)
```
#### **Arguments**

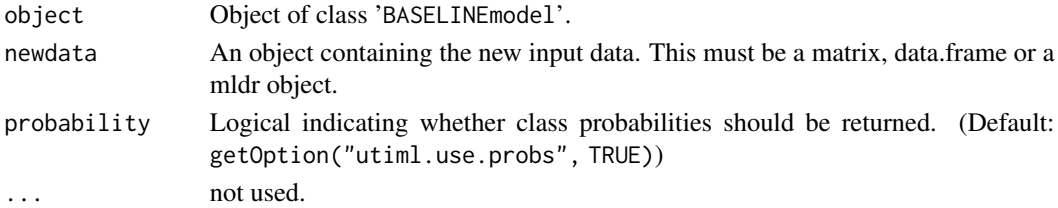

## predict.BRmodel 59

# Value

An object of type mlresult, based on the parameter probability.

### See Also

[Baseline](#page-7-0)

#### Examples

```
model <- baseline(toyml)
pred <- predict(model, toyml)
```
predict.BRmodel *Predict Method for Binary Relevance*

## Description

This function predicts values based upon a model trained by [br](#page-8-0).

# Usage

```
## S3 method for class 'BRmodel'
predict(
 object,
 newdata,
 probability = getOption("utiml.use.probs", TRUE),
  ...,
 cores = getOption("utiml.cores", 1),
 seed = getOption("utiml.seed", NA)
)
```
### Arguments

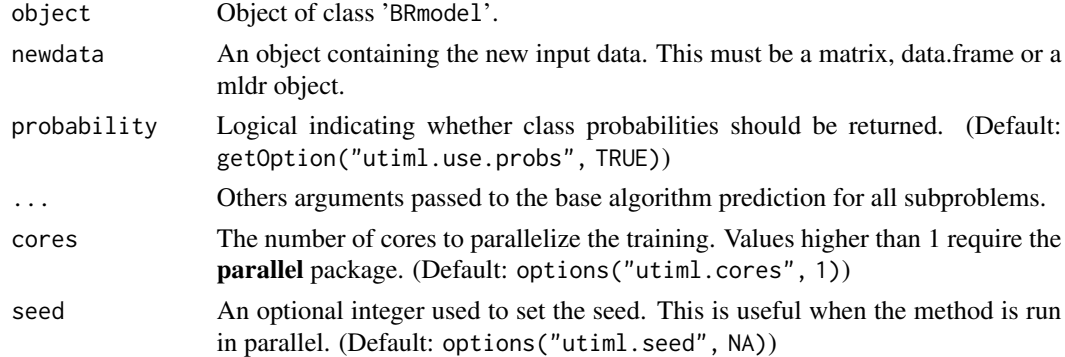

### Value

An object of type mlresult, based on the parameter probability.

## See Also

[Binary Relevance \(BR\)](#page-8-0)

# Examples

```
model <- br(toyml, "RANDOM")
pred <- predict(model, toyml)
```
# Predict SVM scores model <- br(toyml, "SVM") pred <- predict(model, toyml)

```
# Predict SVM bipartitions running in 2 cores
pred <- predict(model, toyml, probability = FALSE, CORES = 2)
# Passing a specif parameter for SVM predict algorithm
```

```
pred <- predict(model, toyml, na.action = na.fail)
```
<span id="page-59-0"></span>predict.BRPmodel *Predict Method for BR+ (brplus)*

## Description

This function predicts values based upon a model trained by brplus.

### Usage

```
## S3 method for class 'BRPmodel'
predict(
 object,
 newdata,
  strategy = c("Dyn", "Stat", "Ord", "NU"),
 order = list(),
 probability = getOption("utiml.use.probs", TRUE),
  ...,
 cores = getOption("utiml.cores", 1),
  seed = getOption("utiml.seed", NA)
)
```
# Arguments

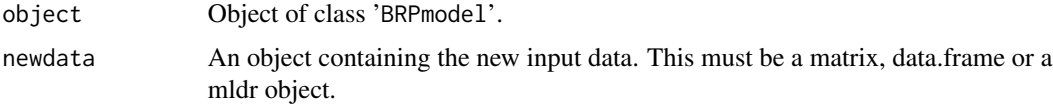

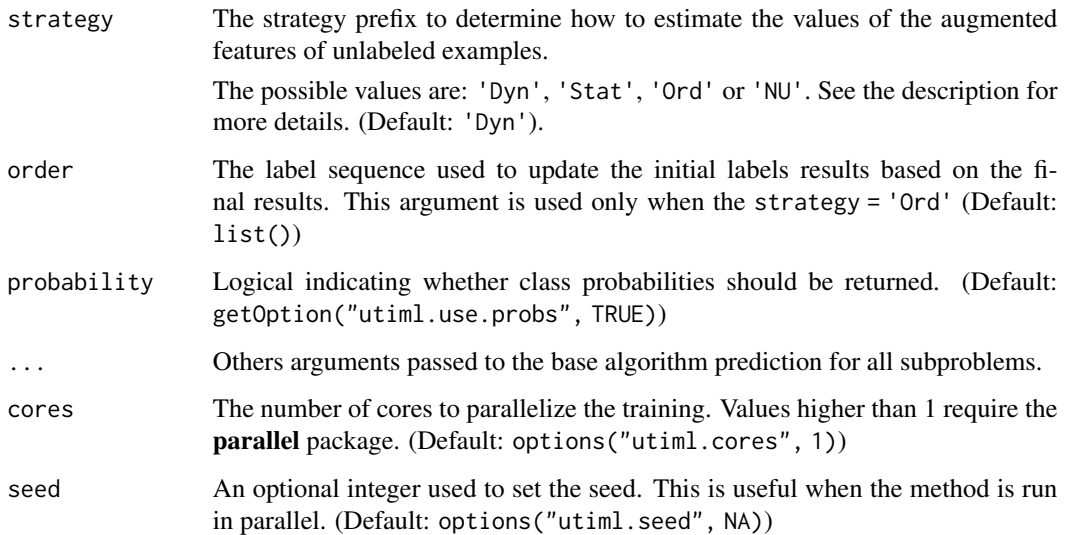

### Details

The strategies of estimate the values of the new features are separated in two groups:

- No Update (NU) This use the initial prediction of BR to all labels. This name is because no modification is made to the initial estimates of the augmented features during the prediction phase
- With Update This strategy update the initial prediction in that the final predict occurs. There are three possibilities to define the order of label sequences:

Specific order (Ord) The order is define by the user, require a new argument called order.

- Static order (Stat) Use the frequency of single labels in the training set to define the sequence, where the least frequent labels are predicted first
- Dinamic order (Dyn) Takes into account the confidence of the initial prediction for each independent single label, to define a sequence, where the labels predicted with less confidence are updated first.

#### Value

An object of type mlresult, based on the parameter probability.

#### References

Cherman, E. A., Metz, J., & Monard, M. C. (2012). Incorporating label dependency into the binary relevance framework for multi-label classification. Expert Systems with Applications, 39(2), 1647- 1655.

#### See Also

[BR+](#page-10-0)

# Examples

```
# Predict SVM scores
model <- brplus(toyml, "RANDOM")
pred <- predict(model, toyml)
# Predict SVM bipartitions and change the method to use No Update strategy
pred <- predict(model, toyml, strategy = 'NU', probability = FALSE)
# Predict using a random sequence to update the labels
labels <- sample(rownames(toyml$labels))
pred <- predict(model, toyml, strategy = 'Ord', order = labels)
# Passing a specif parameter for SVM predict method
pred <- predict(model, toyml, na.action = na.fail)
```
predict.CCmodel *Predict Method for Classifier Chains*

### Description

This function predicts values based upon a model trained by cc.

#### Usage

```
## S3 method for class 'CCmodel'
predict(
 object,
 newdata,
 probability = getOption("utiml.use.probs", TRUE),
  ...,
 cores = NULL,
  seed = getOption("utiml.seed", NA)
)
```
### Arguments

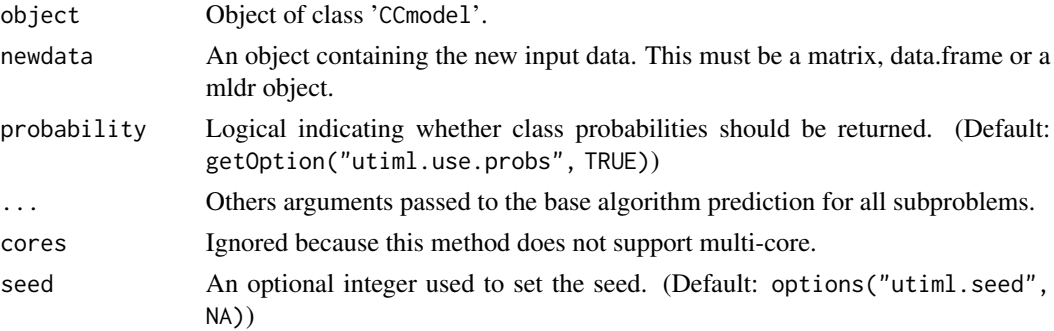

# Value

An object of type mlresult, based on the parameter probability.

### Note

The Classifier Chains prediction can not be parallelized

### See Also

[Classifier Chains \(CC\)](#page-11-0)

## Examples

```
model <- cc(toyml, "RANDOM")
pred <- predict(model, toyml)
```

```
# Predict SVM bipartitions
pred <- predict(model, toyml, prob = FALSE)
```

```
# Passing a specif parameter for SVM predict algorithm
pred <- predict(model, toyml, na.action = na.fail)
```
predict.CLRmodel *Predict Method for CLR*

## Description

This function predicts values based upon a model trained by [clr](#page-13-0).

```
## S3 method for class 'CLRmodel'
predict(
 object,
  newdata,
 probability = getOption("utiml.use.probs", TRUE),
  ...,
 cores = getOption("utiml.cores", 1),
  seed = getOption("utiml.seed", NA)
)
```
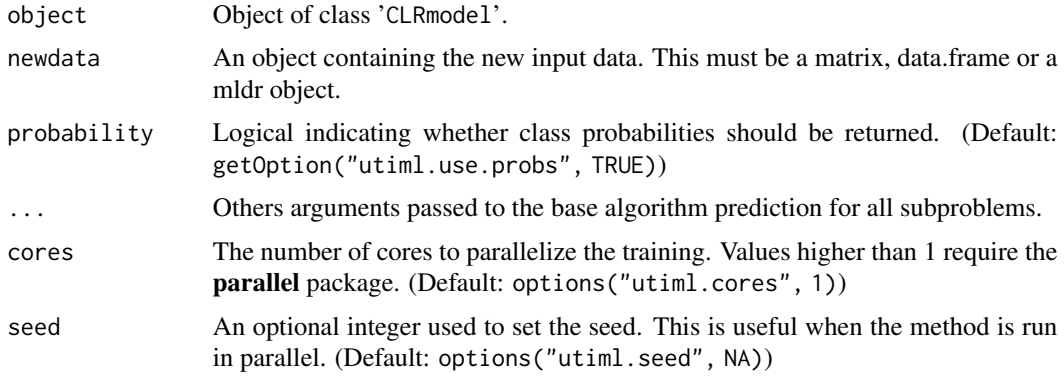

## Value

An object of type mlresult, based on the parameter probability.

# See Also

[Binary Relevance \(BR\)](#page-8-0)

#### Examples

model <- clr(toyml, "RANDOM") pred <- predict(model, toyml)

predict.DBRmodel *Predict Method for DBR*

# Description

This function predicts values based upon a model trained by dbr. In general this method is a restricted version of [predict.BRPmodel](#page-59-0) using the 'NU' strategy.

```
## S3 method for class 'DBRmodel'
predict(
 object,
 newdata,
  estimative = NULL,
 probability = getOption("utiml.use.probs", TRUE),
  ...,
 cores = getOption("utiml.cores", 1),
  seed = getOption("utiml.seed", NA)
\mathcal{E}
```
### predict.DBRmodel 65

#### **Arguments**

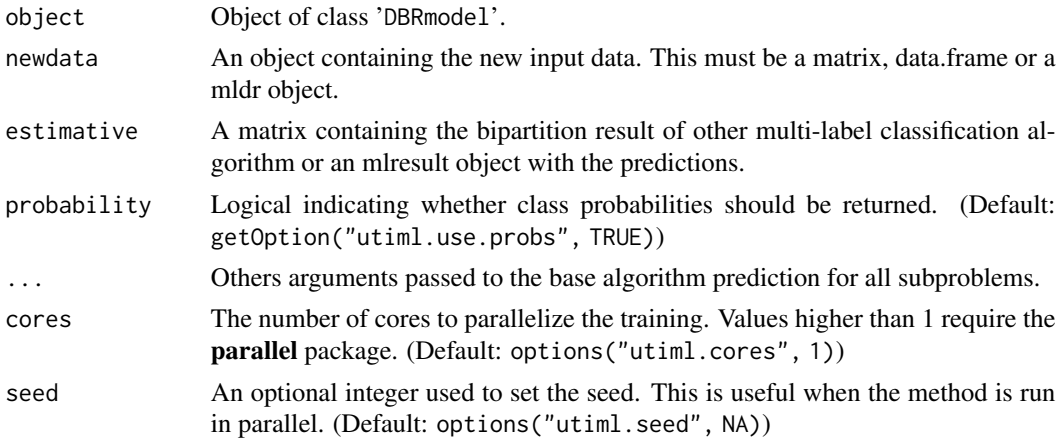

# Details

As new feature is possible to use other multi-label classifier to predict the estimate values of each label. To this use the prediction argument to inform a result of other multi-label algorithm.

### Value

An object of type mlresult, based on the parameter probability.

### References

Montanes, E., Senge, R., Barranquero, J., Ramon Quevedo, J., Jose Del Coz, J., & Hullermeier, E. (2014). Dependent binary relevance models for multi-label classification. Pattern Recognition, 47(3), 1494-1508.

## See Also

[Dependent Binary Relevance \(DBR\)](#page-22-0)

#### Examples

```
# Predict SVM scores
model <- dbr(toyml)
pred <- predict(model, toyml)
```

```
# Passing a specif parameter for SVM predict algorithm
pred <- predict(model, toyml, na.action = na.fail)
```

```
# Using other classifier (EBR) to made the labels estimatives
estimative <- predict(ebr(toyml), toyml)
model <- dbr(toyml, estimate.models = FALSE)
pred <- predict(model, toyml, estimative = estimative)
```
### Description

This method predicts values based upon a model trained by [ebr](#page-24-0).

## Usage

```
## S3 method for class 'EBRmodel'
predict(
 object,
 newdata,
  vote.schema = "maj",
 probability = getOption("utiml.use.probs", TRUE),
  ...,
 cores = getOption("utiml.cores", 1),
 seed = getOption("utiml.seed", NA)
)
```
## Arguments

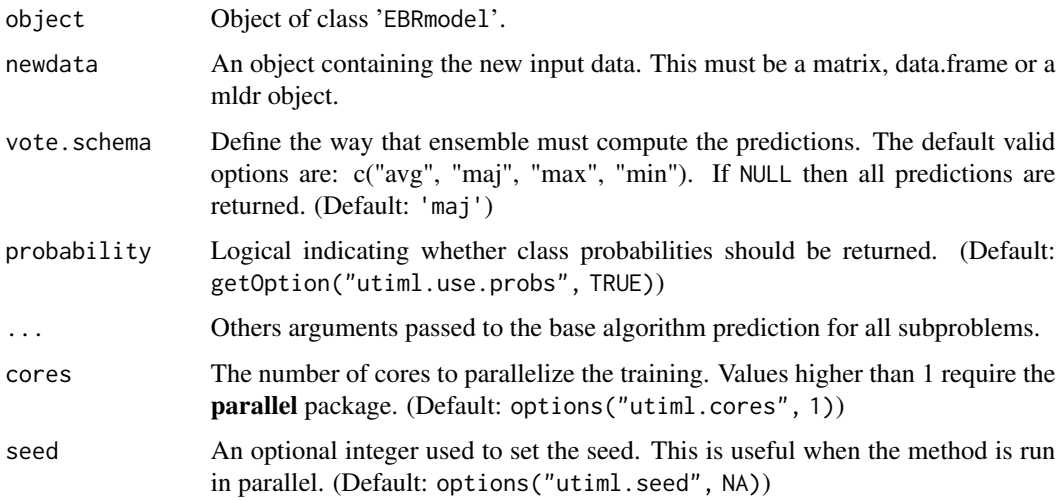

### Value

An object of type mlresult, based on the parameter probability.

### See Also

[Ensemble of Binary Relevance \(EBR\)](#page-24-0) [Compute Multi-label Predictions](#page-14-0)

## predict.ECCmodel 67

# Examples

```
# Predict SVM scores
model <- ebr(toyml)
pred <- predict(model, toyml)
# Predict SVM bipartitions running in 2 cores
pred <- predict(model, toyml, prob = FALSE, cores = 2)
# Return the classes with the highest score
pred <- predict(model, toyml, vote = 'max')
```
predict.ECCmodel *Predict Method for Ensemble of Classifier Chains*

## Description

This method predicts values based upon a model trained by [ecc](#page-26-0).

# Usage

```
## S3 method for class 'ECCmodel'
predict(
 object,
 newdata,
  vote.schema = "maj",
 probability = getOption("utiml.use.probs", TRUE),
  ...,
 cores = getOption("utiml.cores", 1),
  seed = getOption("utiml.seed", NA)
)
```
# Arguments

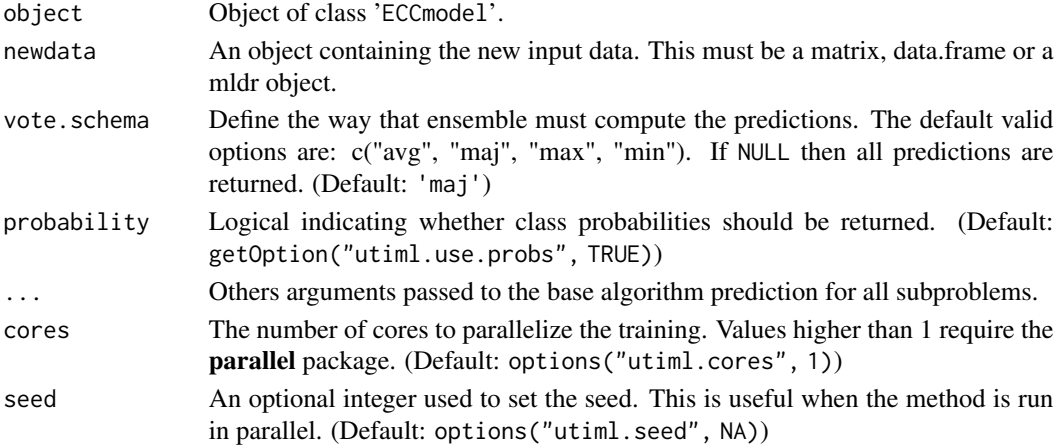

An object of type mlresult, based on the parameter probability.

### See Also

[Ensemble of Classifier Chains \(ECC\)](#page-26-0)

## Examples

```
# Predict SVM scores
model <- ecc(toyml)
pred <- predict(model, toyml)
# Predict SVM bipartitions running in 2 cores
pred <- predict(model, toyml, probability = FALSE, cores = 2)
# Return the classes with the highest score
pred <- predict(model, toyml, vote.schema = 'max')
```
predict.EPSmodel *Predict Method for Ensemble of Pruned Set Transformation*

#### Description

This function predicts values based upon a model trained by [eps](#page-28-0). Different from the others methods the probability value, is actually, the sum of all probability predictions such as it is described in the original paper.

### Usage

```
## S3 method for class 'EPSmodel'
predict(
  object,
  newdata,
  threshold = 0.5,
  probability = getOption("utiml.use.probs", TRUE),
  ...,
  cores = getOption("utiml.cores", 1),
  seed = getOption("utiml.seed", NA)
\lambda
```
### Arguments

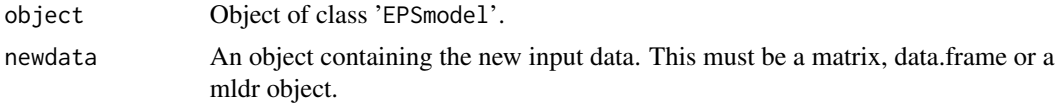

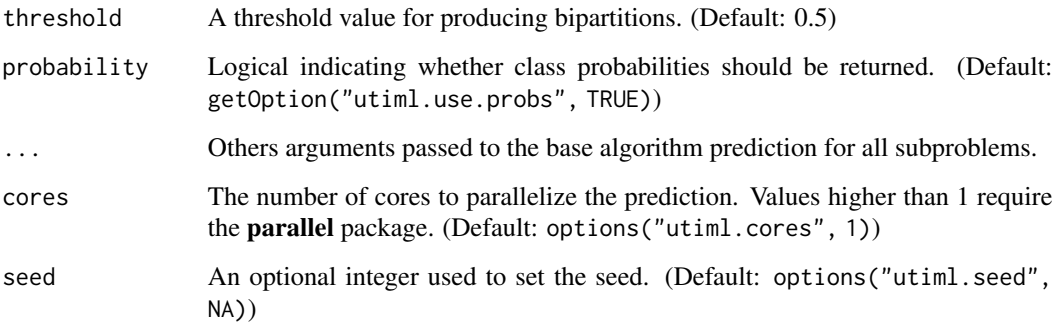

## Value

An object of type mlresult, based on the parameter probability.

## See Also

[Ensemble of Pruned Set \(EPS\)](#page-28-0)

#### Examples

```
model <- eps(toyml, "RANDOM")
pred <- predict(model, toyml)
```
predict.ESLmodel *Predict Method for Ensemble of Single Label*

## Description

This function predicts values based upon a model trained by [esl](#page-29-0).

```
## S3 method for class 'ESLmodel'
predict(
 object,
 newdata,
 probability = getOption("utiml.use.probs", TRUE),
  ...,
 cores = getOption("utiml.cores", 1),
  seed = getOption("utiml.seed", NA)
\mathcal{E}
```
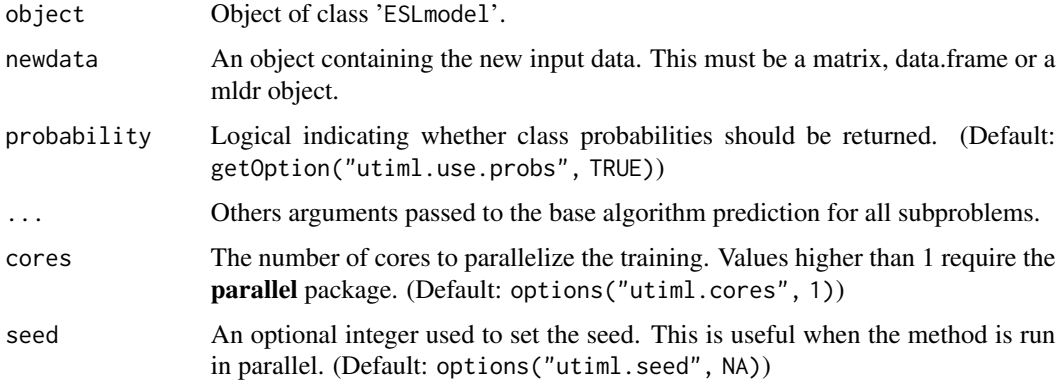

## Value

An object of type mlresult, based on the parameter probability.

## See Also

[Ensemble of Single Label \(ESL\)](#page-29-0)

# Examples

```
model <- esl(toyml, "RANDOM")
pred <- predict(model, toyml)
```
predict.HOMERmodel *Predict Method for HOMER*

# Description

This function predicts values based upon a model trained by [homer](#page-33-0).

```
## S3 method for class 'HOMERmodel'
predict(
 object,
 newdata,
 probability = getOption("utiml.use.probs", TRUE),
  ...,
 cores = getOption("utiml.cores", 1),
  seed = getOption("utiml.seed", NA)
\mathcal{E}
```
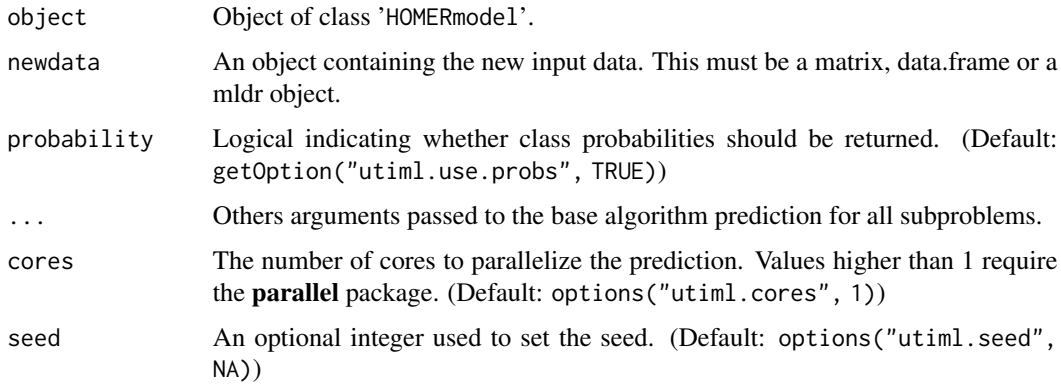

## Value

An object of type mlresult, based on the parameter probability.

## See Also

[Hierarchy Of Multilabel classifiER \(HOMER\)](#page-33-0)

# Examples

```
model <- homer(toyml, "RANDOM")
pred <- predict(model, toyml)
```
predict.LIFTmodel *Predict Method for LIFT*

# Description

This function predicts values based upon a model trained by [lift](#page-37-0).

```
## S3 method for class 'LIFTmodel'
predict(
 object,
 newdata,
 probability = getOption("utiml.use.probs", TRUE),
  ...,
 cores = getOption("utiml.cores", 1),
  seed = getOption("utiml.seed", NA)
\mathcal{E}
```
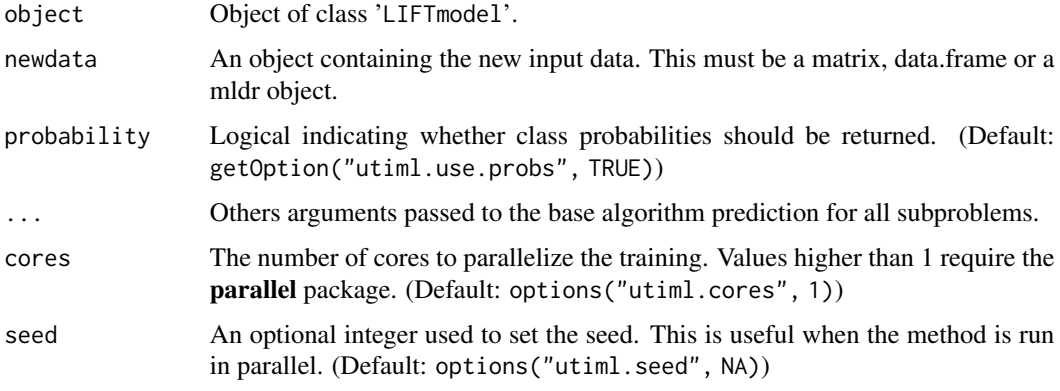

# Value

An object of type mlresult, based on the parameter probability.

### See Also

[LIFT](#page-37-0)

# Examples

```
model <- lift(toyml, "RANDOM")
pred <- predict(model, toyml)
```
predict.LPmodel *Predict Method for Label Powerset*

# Description

This function predicts values based upon a model trained by [lp](#page-38-0).

```
## S3 method for class 'LPmodel'
predict(
 object,
 newdata,
 probability = getOption("utiml.use.probs", TRUE),
  ...,
 cores = getOption("utiml.cores", 1),
  seed = getOption("utiml.seed", NA)
\mathcal{E}
```
## Arguments

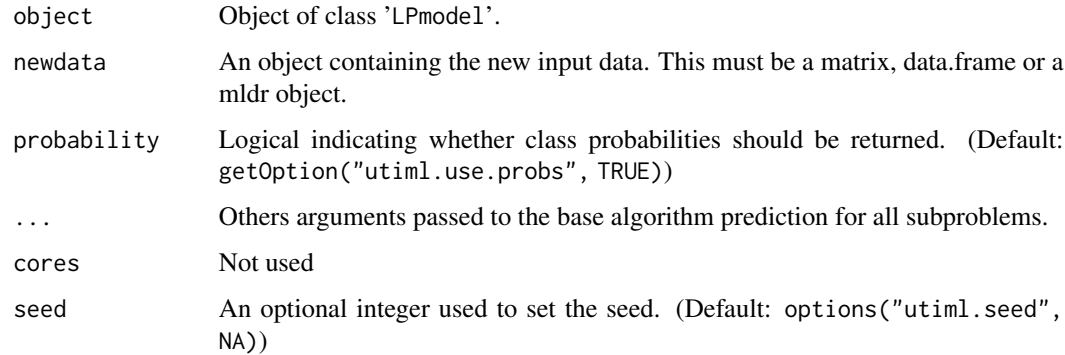

# Value

An object of type mlresult, based on the parameter probability.

# See Also

[Label Powerset \(LP\)](#page-38-0)

# Examples

model <- lp(toyml, "RANDOM") pred <- predict(model, toyml)

predict.MBRmodel *Predict Method for Meta-BR/2BR*

# Description

This function predicts values based upon a model trained by mbr.

## Usage

```
## S3 method for class 'MBRmodel'
predict(
 object,
 newdata,
 probability = getOption("utiml.use.probs", TRUE),
  ...,
 cores = getOption("utiml.cores", 1),
  seed = getOption("utiml.seed", NA)
\mathcal{E}
```
# Arguments

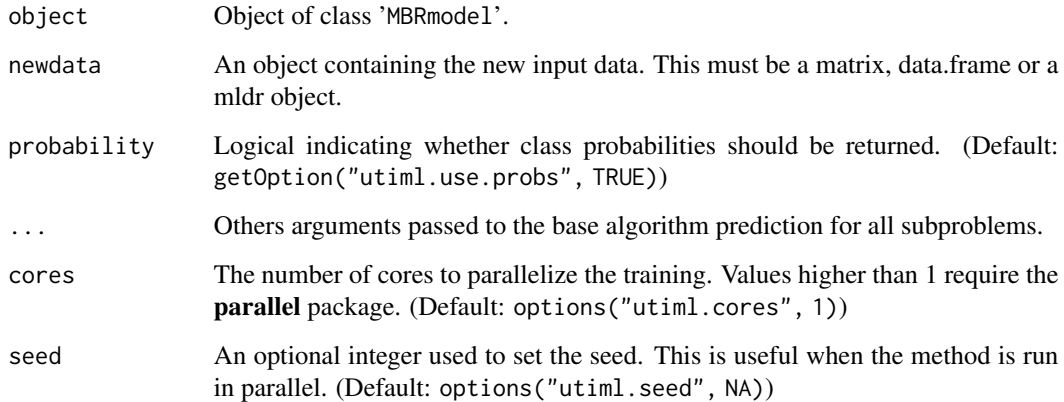

## Value

An object of type mlresult, based on the parameter probability.

# See Also

[Meta-BR \(MBR or 2BR\)](#page-39-0)

# Examples

```
# Predict SVM scores
model <- mbr(toyml)
pred <- predict(model, toyml)
# Predict SVM bipartitions
pred <- predict(model, toyml, probability = FALSE)
# Passing a specif parameter for SVM predict algorithm
pred <- predict(model, toyml, na.action = na.fail)
```
predict.MLKNNmodel *Predict Method for ML-KNN*

# Description

This function predicts values based upon a model trained by mlknn. '

# predict.NSmodel 75

# Usage

```
## S3 method for class 'MLKNNmodel'
predict(
  object,
  newdata,
 probability = getOption("utiml.use.probs", TRUE),
  ...,
 cores = getOption("utiml.cores", 1),
  seed = getOption("utiml.seed", NA)
\mathcal{E}
```
## Arguments

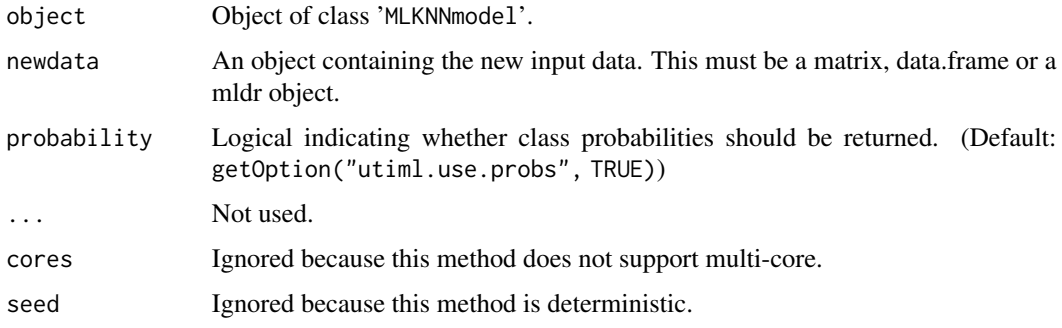

# Value

An object of type mlresult, based on the parameter probability.

## See Also

[ML-KNN](#page-43-0)

## Examples

```
model <- mlknn(toyml)
pred <- predict(model, toyml)
```
predict.NSmodel *Predict Method for Nested Stacking*

# Description

This function predicts values based upon a model trained by ns. The scores of the prediction was adapted once this method uses a correction of labelsets to predict only classes present on training data. To more information about this implementation see [subset\\_correction](#page-110-0).

# Usage

```
## S3 method for class 'NSmodel'
predict(
 object,
 newdata,
 probability = getOption("utiml.use.probs", TRUE),
  ...,
 cores = NULL,
 seed = getOption("utiml.seed", NA)
\lambda
```
# Arguments

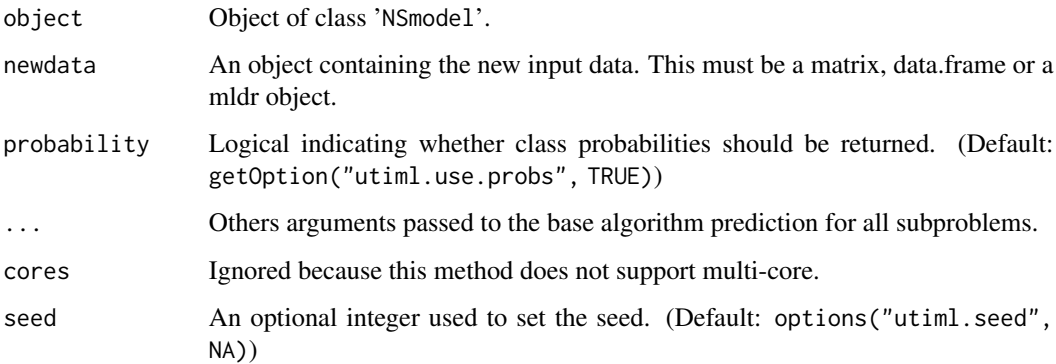

# Value

An object of type mlresult, based on the parameter probability.

# See Also

[Nested Stacking \(NS\)](#page-52-0)

```
model <- ns(toyml, "RANDOM")
pred <- predict(model, toyml)
```

```
# Predict SVM bipartitions
pred <- predict(model, toyml, probability = FALSE)
```

```
# Passing a specif parameter for SVM predict algorithm
pred <- predict(model, toyml, na.action = na.fail)
```
predict.PPTmodel *Predict Method for Pruned Problem Transformation*

# Description

This function predicts values based upon a model trained by [ppt](#page-56-0).

# Usage

```
## S3 method for class 'PPTmodel'
predict(
 object,
 newdata,
 probability = getOption("utiml.use.probs", TRUE),
  ...,
 cores = getOption("utiml.cores", 1),
 seed = getOption("utiml.seed", NA)
)
```
## Arguments

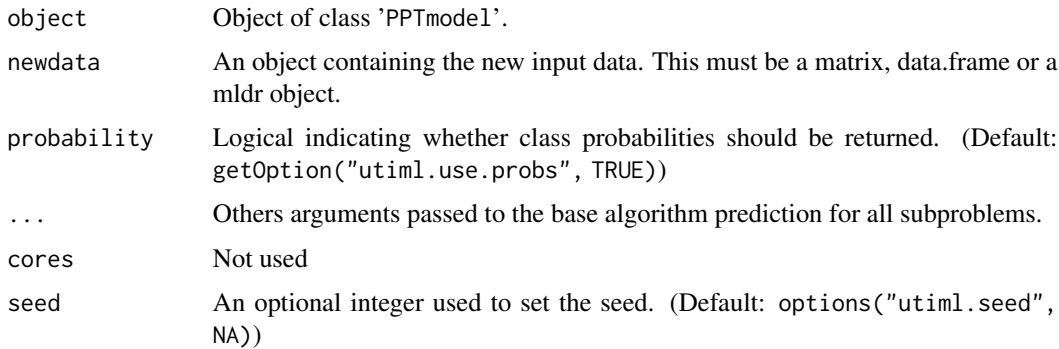

# Value

An object of type mlresult, based on the parameter probability.

# See Also

[Pruned Problem Transformation \(PPT\)](#page-56-0)

```
model <- ppt(toyml, "RANDOM")
pred <- predict(model, toyml)
```
predict.PruDentmodel *Predict Method for PruDent*

# Description

This function predicts values based upon a model trained by prudent.

## Usage

```
## S3 method for class 'PruDentmodel'
predict(
 object,
 newdata,
 probability = getOption("utiml.use.probs", TRUE),
  ...,
 cores = getOption("utiml.cores", 1),
  seed = getOption("utiml.seed", NA)
)
```
# Arguments

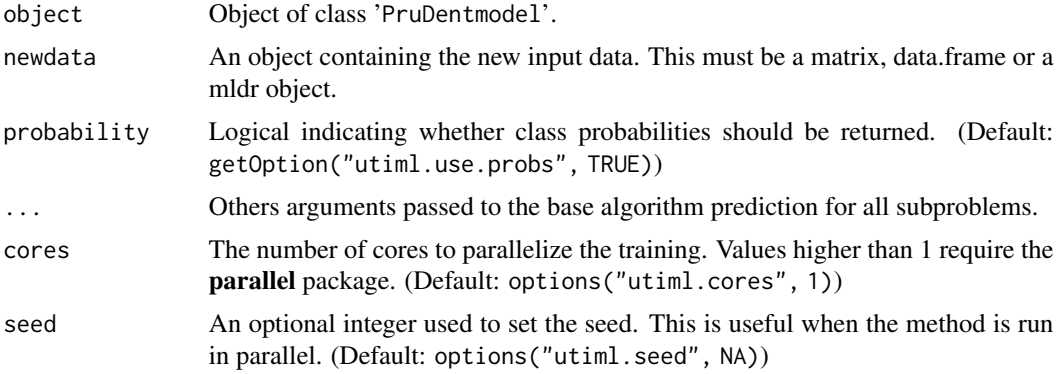

# Value

An object of type mlresult, based on the parameter probability.

# See Also

# [PruDent](#page-95-0)

```
# Predict SVM scores
model <- prudent(toyml)
pred <- predict(model, toyml)
```

```
# Predict SVM bipartitions
pred <- predict(model, toyml, probability = FALSE)
# Passing a specif parameter for SVM predict algorithm
pred <- predict(model, toyml, na.action = na.fail)
```
predict.PSmodel *Predict Method for Pruned Set Transformation*

# Description

This function predicts values based upon a model trained by [ps](#page-97-0).

# Usage

```
## S3 method for class 'PSmodel'
predict(
 object,
 newdata,
 probability = getOption("utiml.use.probs", TRUE),
  ...,
 cores = getOption("utiml.cores", 1),
  seed = getOption("utiml.seed", NA)
\mathcal{L}
```
## Arguments

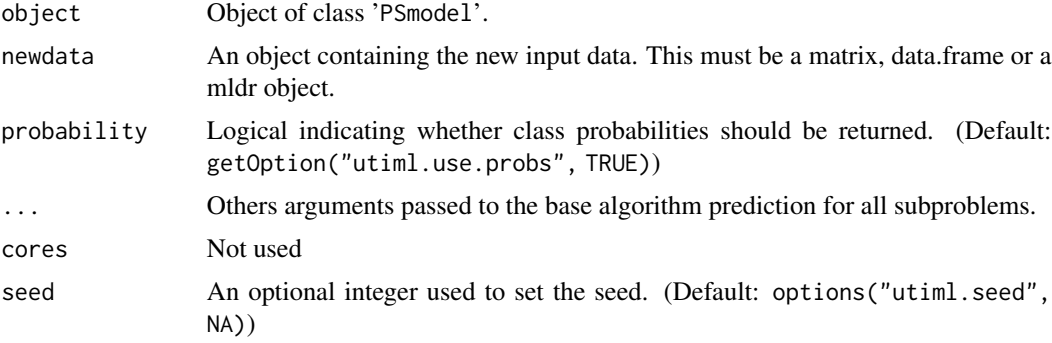

#### Value

An object of type mlresult, based on the parameter probability.

# See Also

[Pruned Set \(PS\)](#page-97-0)

# Examples

```
model <- ps(toyml, "RANDOM")
pred <- predict(model, toyml)
```
predict.RAkELmodel *Predict Method for RAkEL*

# Description

This function predicts values based upon a model trained by [rakel](#page-98-0).

## Usage

```
## S3 method for class 'RAkELmodel'
predict(
 object,
 newdata,
 probability = getOption("utiml.use.probs", TRUE),
  ...,
 cores = getOption("utiml.cores", 1),
  seed = getOption("utiml.seed", NA)
)
```
# Arguments

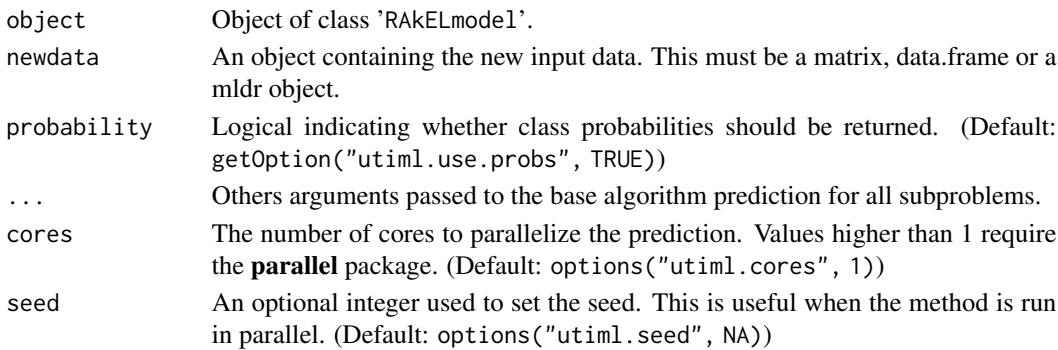

# Value

An object of type mlresult, based on the parameter probability.

## See Also

[Random k Labelsets \(RAkEL\)](#page-98-0)

```
model <- rakel(toyml, "RANDOM")
pred <- predict(model, toyml)
```
# Description

This function predicts values based upon a model trained by rdbr. In general this method is a recursive version of [predict.DBRmodel](#page-63-0).

# Usage

```
## S3 method for class 'RDBRmodel'
predict(
 object,
 newdata,
 estimative = NULL,
 max.iterations = 5,
 batch.mode = FALSE,
 probability = getOption("utiml.use.probs", TRUE),
  ...,
 cores = getOption("utiml.cores", 1),
  seed = getOption("utiml.seed", NA)
)
```
## Arguments

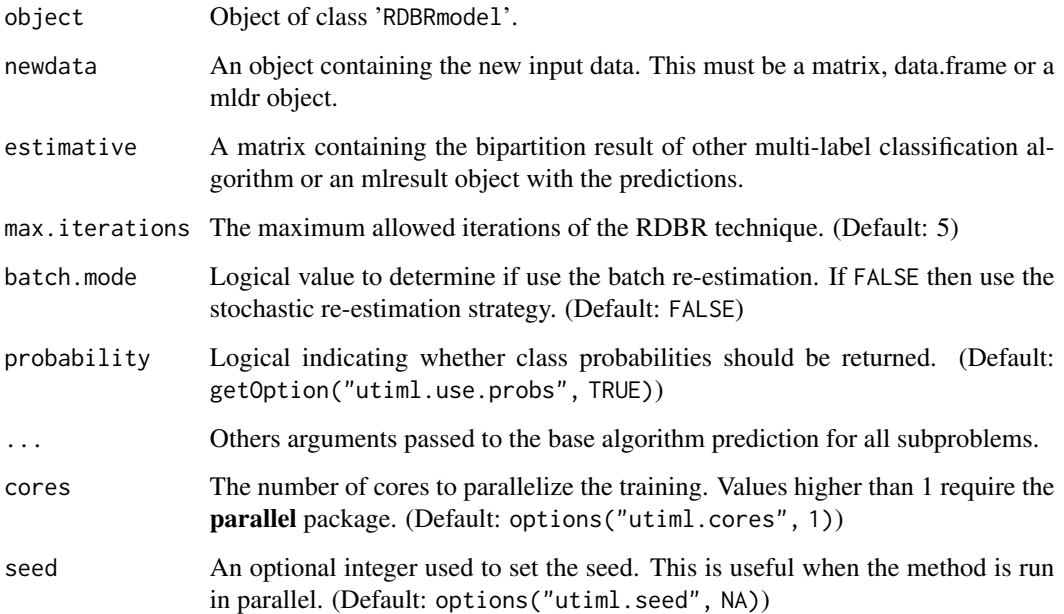

# Details

Two versions of the update strategy of the estimated labels are implemented. The batch re-estimates the labels only when a complete current label vector is available. The stochastic uses re-estimated labels as soon as they become available. This second does not support parallelize the prediction, however stabilizes earlier than batch mode.

# Value

An object of type mlresult, based on the parameter probability.

## References

Rauber, T. W., Mello, L. H., Rocha, V. F., Luchi, D., & Varejao, F. M. (2014). Recursive Dependent Binary Relevance Model for Multi-label Classification. In Advances in Artificial Intelligence - IBERAMIA, 206-217.

#### See Also

[Recursive Dependent Binary Relevance \(RDBR\)](#page-101-0)

## Examples

# Predict SVM scores model <- rdbr(toyml) pred <- predict(model, toyml)

# Passing a specif parameter for SVM predict algorithm pred <- predict(model, toyml, na.action = na.fail)

# Use the batch mode and increase the max number of iteration to 10 pred <- predict(model, toyml, max.iterations = 10, batch.mode = TRUE)

# Using other classifier (EBR) to made the labels estimatives estimative <- predict(ebr(toyml), toyml, probability = FALSE) model <- rdbr(toyml, estimate.models = FALSE) pred <- predict(model, toyml, estimative = estimative)

predict.RPCmodel *Predict Method for RPC*

#### Description

This function predicts values based upon a model trained by [rpc](#page-106-0).

# print.BRmodel 83

# Usage

```
## S3 method for class 'RPCmodel'
predict(
 object,
 newdata,
 probability = getOption("utiml.use.probs", TRUE),
  ...,
 cores = getOption("utiml.cores", 1),
  seed = getOption("utiml.seed", NA)
\mathcal{L}
```
# Arguments

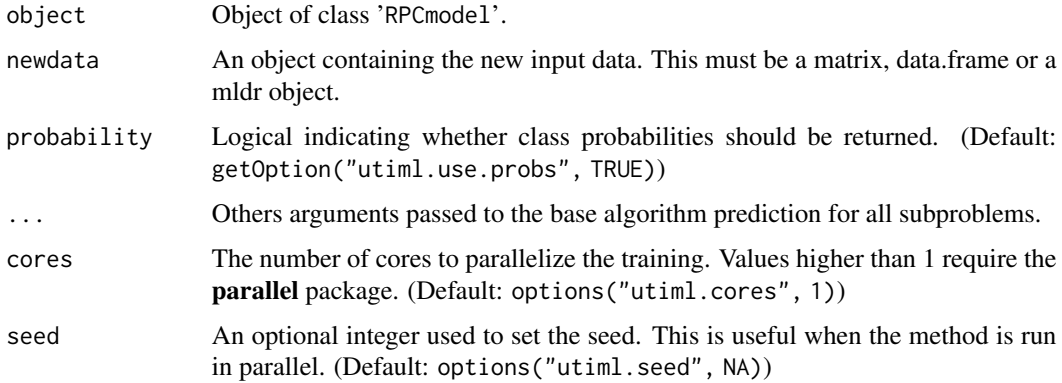

# Value

An object of type mlresult, based on the parameter probability.

# See Also

[Binary Relevance \(BR\)](#page-8-0)

# Examples

```
model <- rpc(toyml, "RANDOM")
pred <- predict(model, toyml)
```
print.BRmodel *Print BR model*

# Description

Print BR model

# Usage

## S3 method for class 'BRmodel'  $print(x, \ldots)$ 

# Arguments

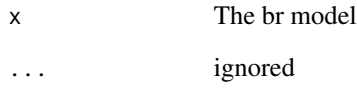

# Value

No return value, called for print model's detail

print.BRPmodel *Print BRP model*

# Description

Print BRP model

# Usage

```
## S3 method for class 'BRPmodel'
print(x, \ldots)
```
# Arguments

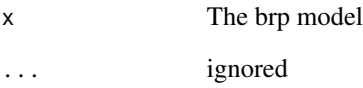

# Value

print.CCmodel *Print CC model*

# Description

Print CC model

# Usage

## S3 method for class 'CCmodel'  $print(x, \ldots)$ 

# Arguments

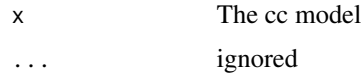

# Value

No return value, called for print model's detail

print.CLRmodel *Print CLR model*

# Description

Print CLR model

# Usage

## S3 method for class 'CLRmodel' print(x, ...)

# Arguments

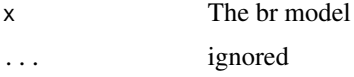

# Value

print.DBRmodel *Print DBR model*

# Description

Print DBR model

# Usage

## S3 method for class 'DBRmodel'  $print(x, \ldots)$ 

# Arguments

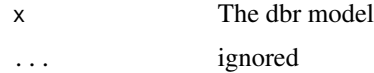

# Value

No return value, called for print model's detail

print.EBRmodel *Print EBR model*

# Description

Print EBR model

# Usage

## S3 method for class 'EBRmodel' print(x, ...)

# Arguments

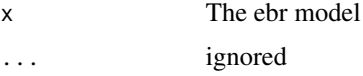

# Value

print.ECCmodel *Print ECC model*

# Description

Print ECC model

## Usage

## S3 method for class 'ECCmodel'  $print(x, \ldots)$ 

# Arguments

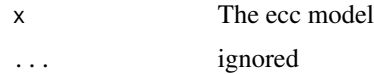

# Value

No return value, called for print model's detail

print.EPSmodel *Print EPS model*

# Description

Print EPS model

# Usage

## S3 method for class 'EPSmodel' print(x, ...)

# Arguments

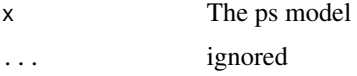

# Value

print.ESLmodel *Print ESL model*

# Description

Print ESL model

## Usage

## S3 method for class 'ESLmodel'  $print(x, \ldots)$ 

# Arguments

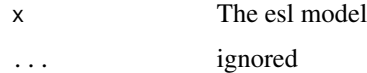

# Value

No return value, called for print model's detail

print.kFoldPartition *Print a kFoldPartition object*

# Description

Print a kFoldPartition object

## Usage

```
## S3 method for class 'kFoldPartition'
print(x, \ldots)
```
# Arguments

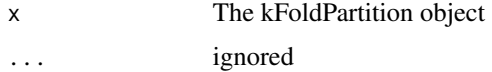

# Value

print.LIFTmodel *Print LIFT model*

# Description

Print LIFT model

## Usage

## S3 method for class 'LIFTmodel'  $print(x, \ldots)$ 

# Arguments

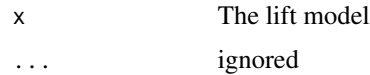

# Value

No return value, called for print model's detail

print.LPmodel *Print LP model*

# Description

Print LP model

# Usage

```
## S3 method for class 'LPmodel'
print(x, ...)
```
# Arguments

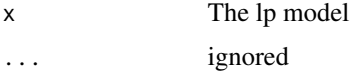

# Value

print.majorityModel *Print Majority model*

# Description

Print Majority model

# Usage

## S3 method for class 'majorityModel'  $print(x, \ldots)$ 

# Arguments

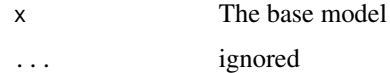

# Value

No return value, called for print model's detail

print.MBRmodel *Print MBR model*

# Description

Print MBR model

## Usage

```
## S3 method for class 'MBRmodel'
print(x, \ldots)
```
# Arguments

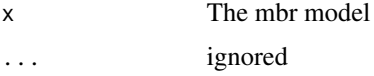

# Value

print.mlconfmat *Print a Multi-label Confusion Matrix*

# Description

Print a Multi-label Confusion Matrix

## Usage

## S3 method for class 'mlconfmat'  $print(x, \ldots)$ 

# Arguments

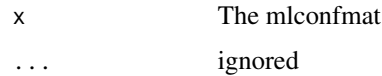

# Value

No return value, called for print a confusion matrix

print.MLKNNmodel *Print MLKNN model*

# Description

Print MLKNN model

## Usage

```
## S3 method for class 'MLKNNmodel'
print(x, \ldots)
```
# Arguments

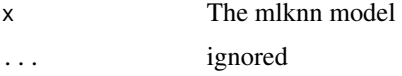

# Value

print.mlresult *Print the mlresult*

# Description

Print the mlresult

## Usage

## S3 method for class 'mlresult'  $print(x, \ldots)$ 

# Arguments

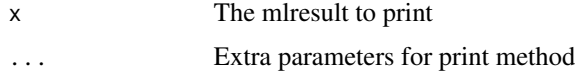

# Value

No return value, called for print a prediction result

print.NSmodel *Print NS model*

# Description

Print NS model

# Usage

## S3 method for class 'NSmodel' print(x, ...)

# Arguments

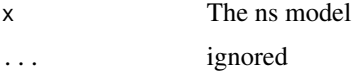

# Value

print.PPTmodel *Print PPT model*

# Description

Print PPT model

# Usage

## S3 method for class 'PPTmodel'  $print(x, \ldots)$ 

# Arguments

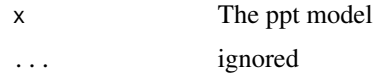

# Value

No return value, called for print model's detail

print.PruDentmodel *Print PruDent model*

# Description

Print PruDent model

# Usage

```
## S3 method for class 'PruDentmodel'
print(x, ...)
```
# Arguments

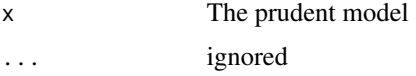

# Value

print.PSmodel *Print PS model*

# Description

Print PS model

# Usage

## S3 method for class 'PSmodel'  $print(x, \ldots)$ 

# Arguments

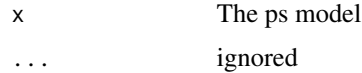

# Value

No return value, called for print model's detail

print.RAkELmodel *Print RAkEL model*

# Description

Print RAkEL model

# Usage

```
## S3 method for class 'RAkELmodel'
print(x, ...)
```
# Arguments

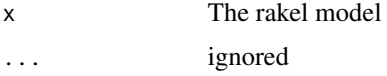

# Value

print.randomModel *Print Random model*

# Description

Print Random model

# Usage

## S3 method for class 'randomModel'  $print(x, \ldots)$ 

# Arguments

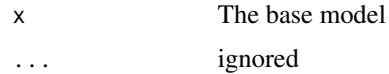

# Value

No return value, called for print model's detail

print.RDBRmodel *Print RDBR model*

# Description

Print RDBR model

# Usage

```
## S3 method for class 'RDBRmodel'
print(x, ...)
```
# Arguments

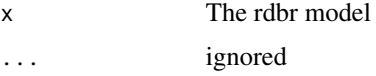

# Value

print.RPCmodel *Print RPC model*

## Description

Print RPC model

# Usage

## S3 method for class 'RPCmodel'  $print(x, \ldots)$ 

## Arguments

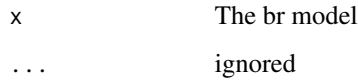

#### Value

No return value, called for print model's detail

<span id="page-95-0"></span>prudent *PruDent classifier for multi-label Classification*

# Description

Create a PruDent classifier to predict multi-label data. To this, two round of Binary Relevance is executed, such that, the first iteration generates new attributes to enrich the second prediction.

# Usage

```
prudent(
  mdata,
  base.algorithm = getOption("utiml.base.algorithm", "SVM"),
  phi = \theta,
  ...,
  cores = getOption("utiml.cores", 1),
  seed = getOption("utiml.seed", NA)
\mathcal{E}
```
#### prudent 1986 – 1987 – 1988 – 1988 – 1988 – 1988 – 1988 – 1988 – 1988 – 1988 – 1988 – 1988 – 1988 – 1988 – 198

#### Arguments

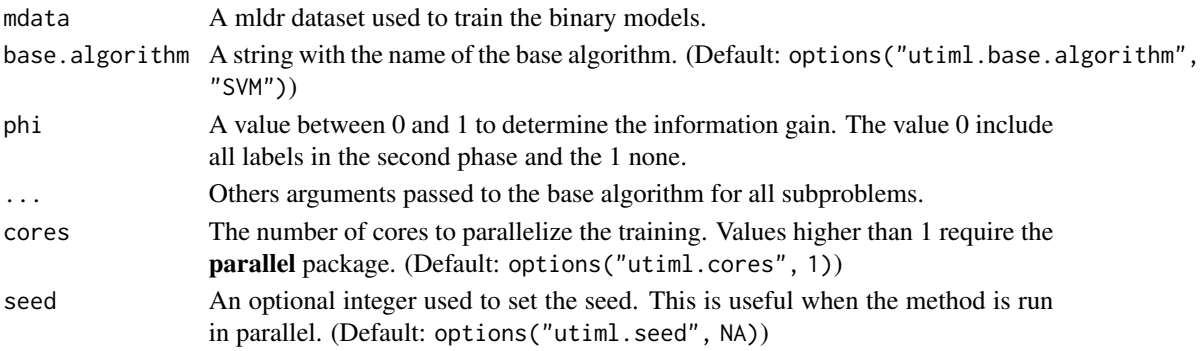

## Details

In the second phase only labels whose information gain is greater than a specific phi value is added.

#### Value

An object of class PruDentmodel containing the set of fitted models, including:

labels A vector with the label names.

phi The value of phi parameter.

IG The matrix of Information Gain used in combination with phi parameter to define the labels used in the second step.

basemodel The BRModel used in the first iteration.

metamodels A list of models named by the label names used in the second iteration.

#### References

Alali, A., & Kubat, M. (2015). PruDent: A Pruned and Confident Stacking Approach for Multi-Label Classification. IEEE Transactions on Knowledge and Data Engineering, 27(9), 2480-2493.

## See Also

```
Other Transformation methods: brplus(), br(), cc(), clr(), dbr(), ebr(), ecc(), eps(),
esl(), homer(), lift(), lp(), mbr(), ns(), ppt(), ps(), rakel(), rdbr(), rpc()
```

```
model <- prudent(toyml, "RANDOM")
pred <- predict(model, toyml)
```

```
# Use different phi correlation with C5.0 classifier
model <- prudent(toyml, 'C5.0', 0.3)
# Set a specific parameter
model <- prudent(toyml, 'KNN', k=5)
```
# <span id="page-97-0"></span>Description

Create a Pruned Set model for multilabel classification.

# Usage

```
ps(
 mdata,
 base.algorithm = getOption("utiml.base.algorithm", "SVM"),
 p = 3,
  strategy = c("A", "B"),
 b = 2,...,
 cores = getOption("utiml.cores", 1),
  seed = getOption("utiml.seed", NA)
)
```
# Arguments

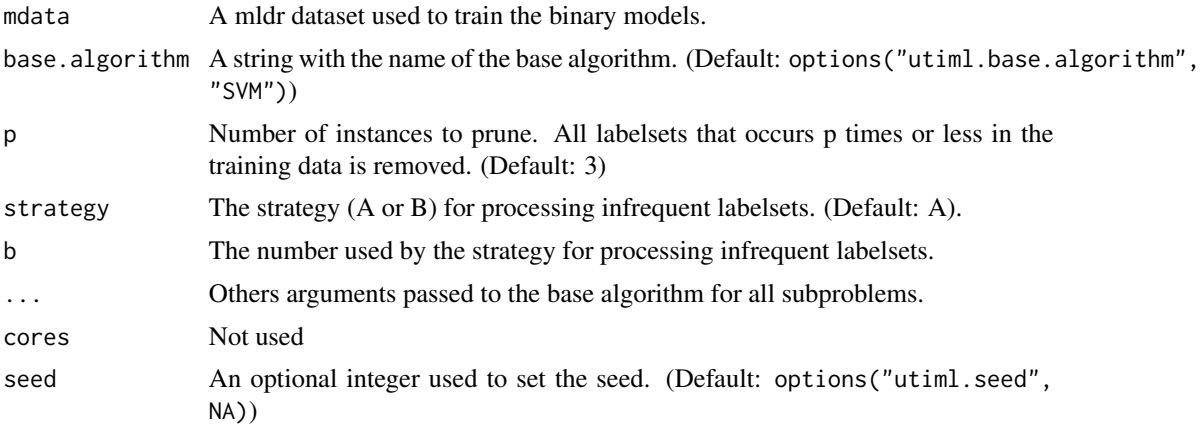

## Details

Pruned Set (PS) is a multi-class transformation that remove the less common classes to predict multi-label data.

# Value

An object of class PSmodel containing the set of fitted models, including:

labels A vector with the label names.

model A LP model contained only the most common labelsets.

#### rakel 99

## References

Read, J., Pfahringer, B., & Holmes, G. (2008). Multi-label classification using ensembles of pruned sets. In Proceedings - IEEE International Conference on Data Mining, ICDM (pp. 995–1000).

## See Also

```
Other Transformation methods: brplus(), br(), cc(), clr(), dbr(), ebr(), ecc(), eps(),
esl(), homer(), lift(), lp(), mbr(), ns(), ppt(), prudent(), rabel(), rdbr(), rpc()Other Powerset: eps(), lp(), ppt(), rakel()
```
#### Examples

```
model <- ps(toyml, "RANDOM")
pred <- predict(model, toyml)
```

```
##Change default configurations
model <- ps(toyml, "RF", p=4, strategy="B", b=1)
```
<span id="page-98-0"></span>

rakel *Random k-labelsets for multilabel classification*

## Description

Create a RAkEL model for multilabel classification.

## Usage

```
rakel(
 mdata,
 base.algorithm = getOption("utiml.base.algorithm", "SVM"),
 k = 3,
 m = 2 * mdata$measures$num.labels,
 overlapping = TRUE,
  ...,
 cores = getOption("utiml.cores", 1),
  seed = getOption("utiml.seed", NA)
)
```
#### Arguments

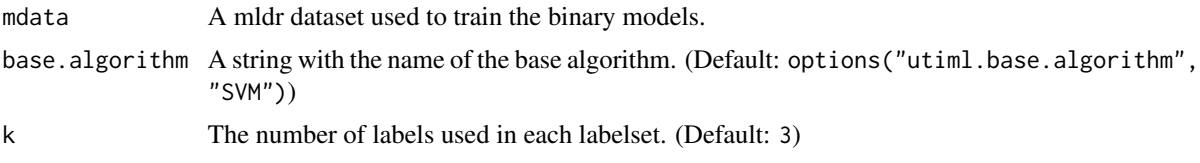

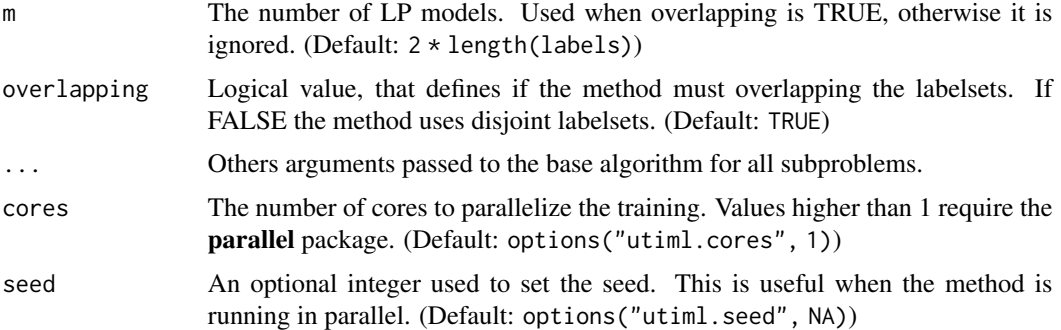

# Details

RAndom k labELsets is an ensemble of LP models where each classifier is trained with a small set of labels, called labelset. Two different strategies for constructing the labelsets are the disjoint and overlapping labelsets.

#### Value

An object of class RAkELmodel containing the set of fitted models, including:

labels A vector with the label names.

labelsets A list with the labelsets used to build the LP models.

model A list of the generated models, named by the label names.

#### References

Tsoumakas, G., Katakis, I., & Vlahavas, I. (2011). Random k-labelsets for multilabel classification. IEEE Transactions on Knowledge and Data Engineering, 23(7), 1079-1089.

#### See Also

```
Other Transformation methods: brplus(), br(), cc(), clr(), dbr(), ebr(), eccc(), eps(),
esl(), homer(), lift(), lp(), mbr(), ns(), ppt(), prudent(), ps(), rdbr(), rpc()
Other Powerset: eps(), lp(), ppt(), ps()
```
## Examples

```
model <- rakel(toyml, "RANDOM")
pred <- predict(model, toyml)
```
## SVM using  $k = 4$  and  $m = 100$ model <- rakel(toyml, "SVM", k=4, m=100)

```
## Random Forest using disjoint labelsets
model <- rakel(toyml, "RF", overlapping=FALSE)
```
## Description

The Rank Cut (RCut) method is an instance-wise strategy, which outputs the k labels with the highest scores for each instance at the deployment.

#### Usage

```
rcut_threshold(prediction, k, probability = FALSE)
## Default S3 method:
rcut_threshold(prediction, k, probability = FALSE)
## S3 method for class 'mlresult'
rcut_threshold(prediction, k, probability = FALSE)
```
#### Arguments

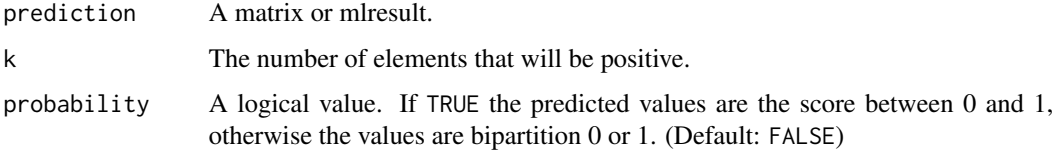

## Value

A mlresult object.

# Methods (by class)

- default: Rank Cut (RCut) threshold method for matrix
- mlresult: Rank Cut (RCut) threshold method for mlresult

#### References

Al-Otaibi, R., Flach, P., & Kull, M. (2014). Multi-label Classification: A Comparative Study on Threshold Selection Methods. In First International Workshop on Learning over Multiple Contexts (LMCE) at ECML-PKDD 2014.

## See Also

Other threshold: [fixed\\_threshold\(](#page-31-0)), [lcard\\_threshold\(](#page-36-0)), [mcut\\_threshold\(](#page-41-0)), [pcut\\_threshold\(](#page-55-0)), [scut\\_threshold\(](#page-108-0)), [subset\\_correction\(](#page-110-0))

# Examples

```
prediction <- matrix(runif(16), ncol = 4)
rcut_threshold(prediction, 2)
```
<span id="page-101-0"></span>rdbr *Recursive Dependent Binary Relevance (RDBR) for multi-label Classification*

# Description

Create a RDBR classifier to predict multi-label data. This is a recursive approach that enables the binary classifiers to discover existing label dependency by themselves. The idea of RDBR is running DBR recursively until the results stabilization of the result.

## Usage

```
rdbr(
 mdata,
 base.algorithm = getOption("utiml.base.algorithm", "SVM"),
 estimate.models = TRUE,
  ...,
 cores = getOption("utiml.cores", 1),
  seed = getOption("utiml.seed", NA)
)
```
## Arguments

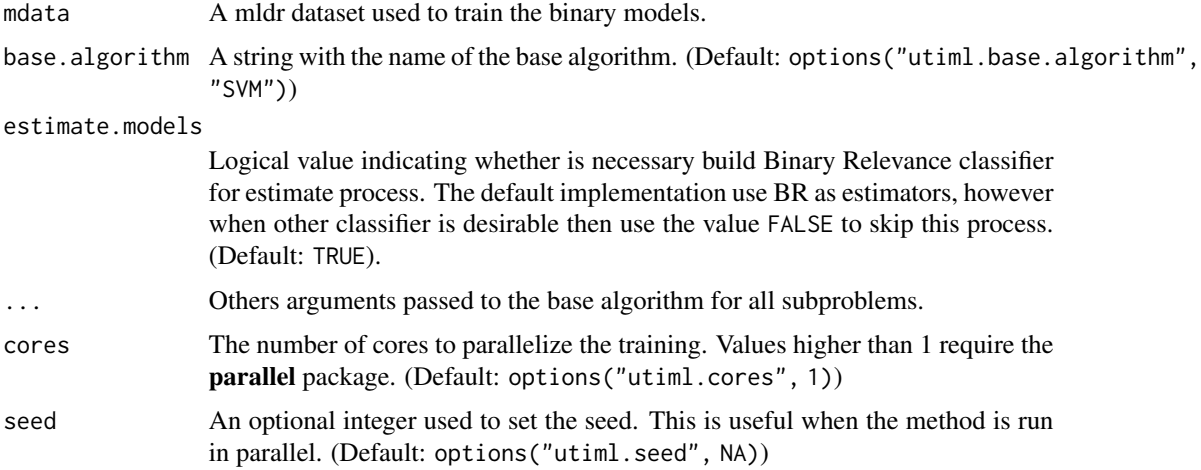

#### Details

The train method is exactly the same of DBR the recursion is in the predict method.

## Value

An object of class RDBRmodel containing the set of fitted models, including:

labels A vector with the label names.

estimation The BR model to estimate the values for the labels. Only when the estimate.models  $=$  TRUE.

models A list of final models named by the label names.

#### References

Rauber, T. W., Mello, L. H., Rocha, V. F., Luchi, D., & Varejao, F. M. (2014). Recursive Dependent Binary Relevance Model for Multi-label Classification. In Advances in Artificial Intelligence - IBERAMIA, 206-217.

## See Also

[Dependent Binary Relevance \(DBR\)](#page-22-0)

Other Transformation methods: [brplus\(](#page-10-0)), [br\(](#page-8-0)), [cc\(](#page-11-0)), [clr\(](#page-13-0)), [dbr\(](#page-22-0)), [ebr\(](#page-24-0)), [ecc\(](#page-26-0)), [eps\(](#page-28-0)), [esl\(](#page-29-0)), [homer\(](#page-33-0)), [lift\(](#page-37-0)), [lp\(](#page-38-0)), [mbr\(](#page-39-0)), [ns\(](#page-52-0)), [ppt\(](#page-56-0)), [prudent\(](#page-95-0)), [ps\(](#page-97-0)), [rakel\(](#page-98-0)), [rpc\(](#page-106-0))

#### Examples

```
model <- rdbr(toyml, "RANDOM")
pred <- predict(model, toyml)
```
# Use Random Forest as base algorithm and 2 cores model <- rdbr(toyml, 'RF', cores = 2, seed = 123)

<span id="page-102-0"></span>remove\_attributes *Remove attributes from the dataset*

#### Description

Remove specified attributes generating a new multi-label dataset.

#### Usage

remove\_attributes(mdata, attributes)

#### Arguments

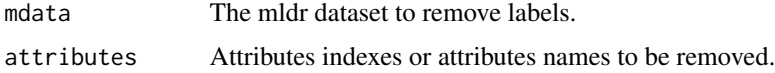

104 remove\_labels

## Value

a new mldr object.

## Note

If invalid attributes names or indexes were informed, they will be ignored.

# See Also

```
Other pre process: fill_sparse_mldata(), normalize_mldata(), remove_labels(), remove_skewness_labels(),
remove_unique_attributes(), remove_unlabeled_instances(), replace_nominal_attributes()
```
## Examples

```
toyml1 <- remove_attributes(toyml, c("iatt8","iatt9", "ratt10"))
toyml2 <- remove_attributes(toyml, 10)
```
<span id="page-103-0"></span>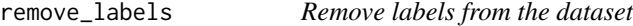

#### Description

Remove specified labels generating a new multi-label dataset.

#### Usage

remove\_labels(mdata, labels)

## Arguments

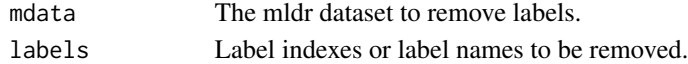

## Value

a new mldr object.

#### Note

If invalid labels names or indexes were informed, they will be ignored.

## See Also

```
Other pre process: fill_sparse_mldata(), normalize_mldata(), remove_attributes(), remove_skewness_labels(),
remove_unique_attributes(), remove_unlabeled_instances(), replace_nominal_attributes()
```

```
toyml1 <- remove_labels(toyml, c("y1","y5"))
toyml2 <- remove_labels(toyml, c(11, 15))
```
<span id="page-104-0"></span>remove\_skewness\_labels

*Remove unusual or very common labels*

## Description

Remove the labels that have smaller number of positive or negative examples based on a specific threshold value.

## Usage

```
remove_skewness_labels(mdata, t = 1)
```
# Arguments

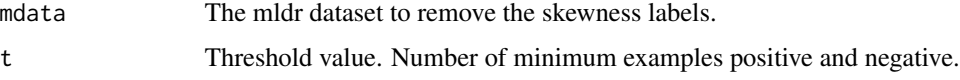

## Value

a new mldr object.

# See Also

```
Other pre process: fill_sparse_mldata(), normalize_mldata(), remove_attributes(), remove_labels(),
remove_unique_attributes(), remove_unlabeled_instances(), replace_nominal_attributes()
```
# Examples

remove\_skewness\_labels(toyml, 20)

<span id="page-104-1"></span>remove\_unique\_attributes

*Remove unique attributes*

# Description

Remove the attributes that have a single value for all instances. Empty and NA values are considered different values.

#### Usage

remove\_unique\_attributes(mdata)

#### Arguments

mdata The mldr dataset to remove.

## Value

a new mldr object.

# See Also

```
Other pre process: fill_sparse_mldata(), normalize_mldata(), remove_attributes(), remove_labels(),
remove_skewness_labels(), remove_unlabeled_instances(), replace_nominal_attributes()
```
#### Examples

```
alt.toy <- toyml
alt.toy$dataset$ratt10 <- mean(alt.toy$dataset$ratt10)
new.toy <- remove_unique_attributes(alt.toy)
```
<span id="page-105-0"></span>remove\_unlabeled\_instances

*Remove examples without labels*

#### Description

Remove the examples that do not have labels.

#### Usage

```
remove_unlabeled_instances(mdata)
```
# Arguments

mdata The mldr dataset to remove the instances.

#### Value

a new mldr object.

## See Also

Other pre process: [fill\\_sparse\\_mldata\(](#page-31-1)), [normalize\\_mldata\(](#page-52-1)), [remove\\_attributes\(](#page-102-0)), [remove\\_labels\(](#page-103-0)), [remove\\_skewness\\_labels\(](#page-104-0)), [remove\\_unique\\_attributes\(](#page-104-1)), [replace\\_nominal\\_attributes\(](#page-106-1))

```
new.toy <- remove_labels(toyml, c(12,14))
remove_unlabeled_instances(new.toy)
```

```
replace_nominal_attributes
```
*Replace nominal attributes Replace the nominal attributes by binary attributes.*

# Description

Replace nominal attributes Replace the nominal attributes by binary attributes.

#### Usage

```
replace_nominal_attributes(mdata, ordinal.attributes = list())
```
## Arguments

mdata The mldr dataset to remove. ordinal.attributes

# Not yet, but it will be used to specify which attributes need to be replaced.

#### Value

a new mldr object.

#### See Also

```
Other pre process: fill_sparse_mldata(), normalize_mldata(), remove_attributes(), remove_labels(),
remove_skewness_labels(), remove_unique_attributes(), remove_unlabeled_instances()
```
# Examples

```
new.toy <- toyml
new.column <- as.factor(sample(c("a","b","c"), 100, replace = TRUE))
new.toy$dataset$ratt10 <- new.column
head(replace_nominal_attributes(new.toy))
```
<span id="page-106-0"></span>rpc *Ranking by Pairwise Comparison (RPC) for multi-label Classification*

#### Description

Create a RPC model for multilabel classification.

# Usage

```
rpc(
 mdata,
 base.algorithm = getOption("utiml.base.algorithm", "SVM"),
  ...,
 cores = getOption("utiml.cores", 1),
  seed = getOption("utiml.seed", NA)
)
```
#### Arguments

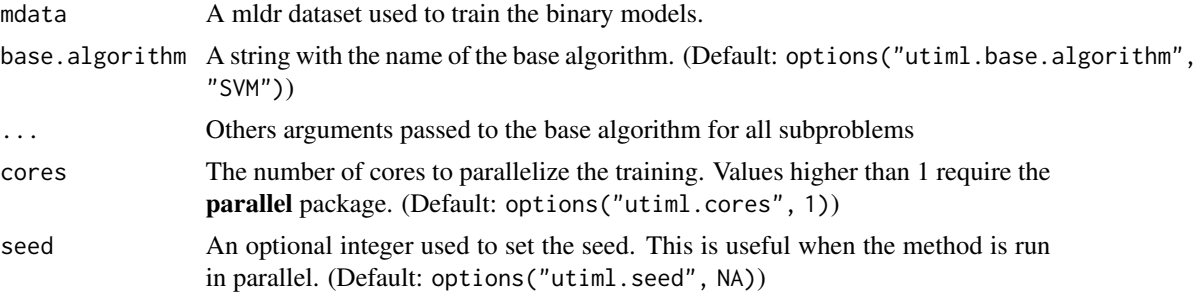

# Details

RPC is a simple transformation method that uses pairwise classification to predict multi-label data. This is based on the one-versus-one approach to build a specific model for each label combination.

# Value

An object of class RPCmodel containing the set of fitted models, including:

labels A vector with the label names.

models A list of the generated models, named by the label names.

#### References

Hullermeier, E., Furnkranz, J., Cheng, W., & Brinker, K. (2008). Label ranking by learning pairwise preferences. Artificial Intelligence, 172(16-17), 1897-1916.

# See Also

Other Transformation methods: [brplus\(](#page-10-0)), [br\(](#page-8-0)), [cc\(](#page-11-0)), [clr\(](#page-13-0)), [dbr\(](#page-22-0)), [ebr\(](#page-24-0)), [ecc\(](#page-26-0)), [eps\(](#page-28-0)), [esl\(](#page-29-0)), [homer\(](#page-33-0)), [lift\(](#page-37-0)), [lp\(](#page-38-0)), [mbr\(](#page-39-0)), [ns\(](#page-52-0)), [ppt\(](#page-56-0)), [prudent\(](#page-95-0)), [ps\(](#page-97-0)), [rakel\(](#page-98-0)), [rdbr\(](#page-101-0)) Other Pairwise methods: [clr\(](#page-13-0))

## Examples

model <- rpc(toyml, "RANDOM") pred <- predict(model, toyml)

108 rpc
<span id="page-108-1"></span><span id="page-108-0"></span>

#### Description

This is a label-wise method that adjusts the threshold for each label to achieve a specific loss function using a validation set or cross validation.

#### Usage

```
scut_threshold(
 prediction,
  expected,
  loss.function = NA,
  cores = getOption("utiml.cores", 1)
)
## Default S3 method:
scut_threshold(
 prediction,
 expected,
  loss.function = NA,
  cores = getOption("utiml.cores", 1)
)
## S3 method for class 'mlresult'
scut_threshold(
 prediction,
 expected,
 loss.function = NA,
  cores = getOption("utiml.cores", 1)
\mathcal{L}
```
#### Arguments

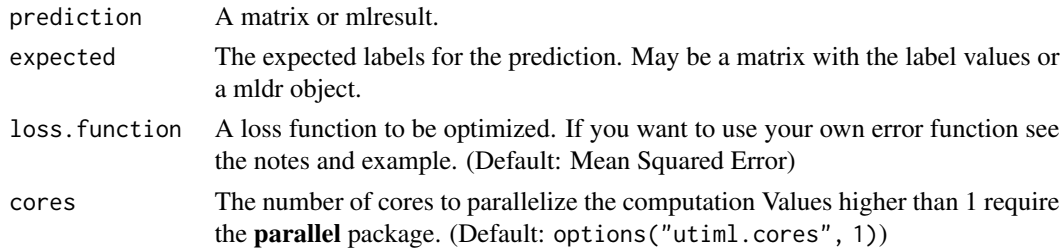

#### Details

Different from the others threshold methods instead of return the bipartition results, it returns the threshold values for each label.

<span id="page-109-0"></span>110 scut\_threshold

# Value

A numeric vector with the threshold values for each label

#### Methods (by class)

- default: Default scut\_threshold
- mlresult: Mlresult scut\_threshold

#### Note

The loss function is a R method that receive two vectors, the expected values of the label and the predicted values, respectively. Positive values are represented by the 1 and the negative by the 0.

# References

Fan, R.-E., & Lin, C.-J. (2007). A study on threshold selection for multi-label classification. Department of Computer Science, National Taiwan University.

Al-Otaibi, R., Flach, P., & Kull, M. (2014). Multi-label Classification: A Comparative Study on Threshold Selection Methods. In First International Workshop on Learning over Multiple Contexts (LMCE) at ECML-PKDD 2014.

#### See Also

Other threshold: [fixed\\_threshold\(](#page-31-0)), [lcard\\_threshold\(](#page-36-0)), [mcut\\_threshold\(](#page-41-0)), [pcut\\_threshold\(](#page-55-0)), [rcut\\_threshold\(](#page-100-0)), [subset\\_correction\(](#page-110-0))

#### Examples

```
names <- list(1:10, c("a", "b", "c"))
prediction \leq matrix(runif(30), ncol = 3, dimnames = names)
classes \leq matrix(sample(0:1, 30, rep = TRUE), ncol = 3, dimnames = names)
thresholds <- scut_threshold(prediction, classes)
fixed_threshold(prediction, thresholds)
# Penalizes only FP predictions
```

```
mylossfunc <- function (real, predicted) {
  mean(predicted - real * predicted)
}
prediction <- predict(br(toyml, "RANDOM"), toyml)
scut_threshold(prediction, toyml, loss.function = mylossfunc, cores = 2)
```
<span id="page-110-1"></span><span id="page-110-0"></span>subset\_correction *Subset Correction of a predicted result*

## **Description**

This method restrict a multi-label learner to predict only label combinations whose existence is present in the (training) data. To this all labelsets that are predicted but are not found on training data is replaced by the most similar labelset.

## Usage

```
subset_correction(mlresult, train_y, probability = FALSE)
```
#### Arguments

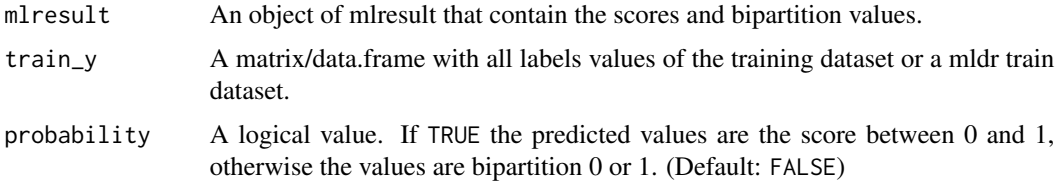

# Details

If the most similar is not unique, those label combinations with higher frequency in the training data are preferred. The Hamming loss distance is used to determine the difference between the labelsets.

#### Value

A new mlresult where all results are present in the training labelsets.

#### Note

The original paper describes a method to create only bipartitions result, but we adapted the method to change the scores. Based on the base.threshold value the scores higher than the threshold value, but must be lower are changed to respect this restriction. If NULL this correction will be ignored.

#### References

Senge, R., Coz, J. J. del, & Hullermeier, E. (2013). Rectifying classifier chains for multi-label classification. In Workshop of Lernen, Wissen & Adaptivitat (LWA 2013) (pp. 162-169). Bamberg, Germany.

#### See Also

Other threshold: [fixed\\_threshold\(](#page-31-0)), [lcard\\_threshold\(](#page-36-0)), [mcut\\_threshold\(](#page-41-0)), [pcut\\_threshold\(](#page-55-0)), [rcut\\_threshold\(](#page-100-0)), [scut\\_threshold\(](#page-108-0))

# <span id="page-111-0"></span>Examples

```
prediction <- predict(br(toyml, "RANDOM"), toyml)
subset_correction(prediction, toyml)
```
summary.mltransformation

*Summary method for mltransformation*

# Description

Summary method for mltransformation

# Usage

## S3 method for class 'mltransformation' summary(object, ...)

# Arguments

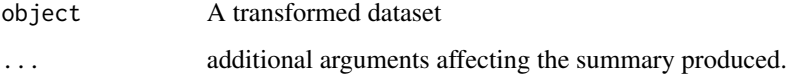

### Value

No return value, called for print model's detail

toyml *Toy multi-label dataset.*

# Description

A toy multi-label dataset is a synthetic dataset generated by the tool [http://sites.labic.icmc.](http://sites.labic.icmc.usp.br/mldatagen/) [usp.br/mldatagen/](http://sites.labic.icmc.usp.br/mldatagen/) using the Hyperspheres strategy. Its purpose is to be used for small tests and examples.

# Usage

toyml

toyml 113

#### Format

A mldr object with 100 instances, 10 features and 5 labels:

att1 Relevant numeric attribute between (-1 and 1)

att2 Relevant numeric attribute between (-1 and 1)

att3 Relevant numeric attribute between (-1 and 1)

att4 Relevant numeric attribute between (-1 and 1)

att5 Relevant numeric attribute between (-1 and 1)

att6 Relevant numeric attribute between (-1 and 1)

att7 Relevant numeric attribute between (-1 and 1)

iatt8 Irrelevant numeric attribute between  $(-1 \text{ and } 1)$ 

iatt9 Irrelevant numeric attribute between (-1 and 1)

ratt10 Redundant numeric attribute between (-1 and 1)

- y1 Label 'y1' Frequency: 0.17
- y2 Label 'y2' Frequency: 0.78

y3 Label 'y3' - Frequency: 0.19

- y4 Label 'y4' Frequency: 0.69
- y5 Label 'y5' Frequency: 0.17

#### Details

General Information

- Cardinality: 2
- Density: 0.4
- Distinct multi-labels: 18
- Number of single labelsets: 5
- Max frequency: 23

#### Source

Generated by <http://sites.labic.icmc.usp.br/mldatagen/> Configuration:

- Strategy: Hyperspheres
- Relevant Features: 7
- Irrelevant Features: 2
- Redundant Features: 1
- Number of Labels (q): 5
- Number of Instances: 100
- Noise (from 0 to 1): 0.05
- Maximum Radius/Half-Edge of the Hyperspheres/Hypercubes: 0.8
- Minimum Radius/Half-Edge of the Hyperspheres/Hypercubes: ((q/10)+1)/q

#### <span id="page-113-0"></span>Description

The utiml package is a framework for the application of classification algorithms to multi-label data. Like the well known MULAN used with Weka, it provides a set of multi-label procedures such as sampling methods, transformation strategies, threshold functions, pre-processing techniques and evaluation metrics. The package was designed to allow users to easily perform complete multilabel classification experiments in the R environment.

#### Details

Currently, the main methods supported are:

- 1. Classification methods: [ML Baselines](#page-7-0), [Binary Relevance \(BR\)](#page-8-0), [BR+](#page-10-0), [Classifier Chains](#page-11-0), [Calibrated Label Ranking \(CLR\)](#page-13-0), [Dependent Binary Relevance \(DBR\)](#page-22-0), [Ensemble of Bina](#page-24-0)ry [Relevance \(EBR\)](#page-24-0), [Ensemble of Classifier Chains \(ECC\)](#page-26-0), [Ensemble of Pruned Set \(EPS\)](#page-28-0), [Hierarchy Of Multilabel classifiER \(HOMER\)](#page-33-0), [Label specIfic FeaTures \(LIFT\)](#page-37-0), [Label](#page-38-0) [Powerset \(LP\)](#page-38-0), [Meta-Binary Relevance \(MBR or 2BR\)](#page-39-0), [Multi-label KNN \(ML-KNN\)](#page-43-0), [Neste](#page-52-0)d [Stacking \(NS\)](#page-52-0), [Pruned Problem Transformation \(PPT\)](#page-56-0), [Pruned and Confident Stacking](#page-95-0) [Approach \(Prudent\)](#page-95-0), [Pruned Set \(PS\)](#page-97-0), [Random k-labelsets \(RAkEL\)](#page-98-0), [Recursive Depende](#page-101-0)nt [Binary Relevance \(RDBR\)](#page-101-0), [Ranking by Pairwise Comparison \(RPC\)](#page-106-0)
- 2. Evaluation methods: [Performing a cross-validation procedure](#page-21-0), [Confusion Matrix](#page-47-0), [Evaluate](#page-48-0), [Supported measures](#page-50-0)
- 3. Pre-process utilities: [Fill sparse data](#page-31-1), [Normalize data](#page-52-1), [Remove attributes](#page-102-0), [Remove labels](#page-103-0), [Remove skewness labels](#page-104-0), [Remove unique attributes](#page-104-1), [Remove unlabeled instances](#page-105-0), [Repl](#page-106-1)ace [nominal attributes](#page-106-1)
- 4. Sampling methods: [Create holdout partitions](#page-16-0), [Create k-fold partitions](#page-17-0), [Create ran](#page-19-0)dom [subset](#page-19-0), [Create subset](#page-20-0), [Partition fold](#page-54-0)
- 5. Threshold methods: [Fixed threshold](#page-31-0), [Cardinality threshold](#page-36-0), [MCUT](#page-41-0), [PCUT](#page-55-0), [RCUT](#page-100-0), [SCUT](#page-108-0), [Subset correction](#page-110-0)

However, there are other utilities methods not previously cited as [as.bipartition](#page-4-0), [as.mlresult](#page-5-0), [as.ranking](#page-7-1), [multilabel\\_prediction](#page-51-0), etc. More details and examples are available on [utiml](https://github.com/rivolli/utiml) [repository.](https://github.com/rivolli/utiml)

# **Notes**

We use the [mldr](#page-0-0) package, to manipulate multi-label data. See its documentation to more information about handle multi-label dataset.

# Cite as

```
@article{RJ-2018-041,
  author = {Adriano Rivolli and Andre C. P. L. F. de Carvalho},
  title = {{The utiml Package: Multi-label Classification in R}},
```

```
year = {2018},journal = \{The R Journal}},
doi = {10.32614/RI-2018-041},
url = {https://doi.org/10.32614/RJ-2018-041},
pages = {24--37},
volume = {10},
number = {2}
```
# Author(s)

}

• Adriano Rivolli <rivolli@utfpr.edu.br>

This package is a result of my PhD at Institute of Mathematics and Computer Sciences (ICMC) at the University of Sao Paulo, Brazil.

PhD advisor: Andre C. P. L. F. de Carvalho

utiml\_measure\_names *Return the name of measures*

# Description

Return the name of measures

# Usage

```
utiml_measure_names(measures = c("all"))
```
#### Arguments

measures The group of measures (Default: "all").

# Value

array of character contained the measures names.

# Examples

```
utiml_measure_names()
utiml_measure_names("bipartition")
utiml_measure_names(c("micro-based", "macro-based"))
```
<span id="page-115-0"></span>

# Description

If column filter is performed, then the result will be a matrix. Otherwise, the result will be a mlresult.

# Usage

## S3 method for class 'mlresult' mlresult[rowFilter = T, colFilter, ...]

# Arguments

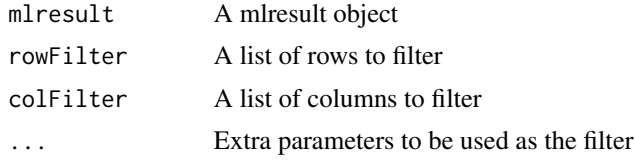

# Value

mlresult or matrix. If column filter is performed, then the result will be a matrix. Otherwise, the result will be a mlresult.

# Index

∗ Adaptatio methods mlknn, [44](#page-43-1) ∗ Ensemble methods ebr, [25](#page-24-1) ecc, [27](#page-26-1) eps, [29](#page-28-1) ∗ Pairwise methods clr, [14](#page-13-1) rpc, [107](#page-106-2) ∗ Powerset eps, [29](#page-28-1) lp, [39](#page-38-1) ppt, [57](#page-56-1) ps, [98](#page-97-1) rakel, [99](#page-98-1) ∗ Stacking methods brplus, [11](#page-10-1) mbr, [40](#page-39-1) ∗ Transformation methods br, [9](#page-8-1) brplus, [11](#page-10-1) cc, [12](#page-11-1) clr, [14](#page-13-1) dbr, [23](#page-22-1) ebr, [25](#page-24-1) ecc, [27](#page-26-1) eps, [29](#page-28-1) esl, [30](#page-29-0) homer, [34](#page-33-1) lift, [38](#page-37-1) lp, [39](#page-38-1) mbr, [40](#page-39-1) ns, [53](#page-52-2) ppt, [57](#page-56-1) prudent, [96](#page-95-1) ps, [98](#page-97-1) rakel, [99](#page-98-1) rdbr, [102](#page-101-1) rpc, [107](#page-106-2)

∗ datasets foodtruck, [34](#page-33-1) toyml, [112](#page-111-0) ∗ evaluation cv, [22](#page-21-1) multilabel\_confusion\_matrix, [48](#page-47-1) multilabel\_evaluate, [49](#page-48-1) multilabel\_measures, [51](#page-50-1) ∗ pre process fill\_sparse\_mldata, [32](#page-31-2) normalize\_mldata, [53](#page-52-2) remove\_attributes, [103](#page-102-1) remove\_labels, [104](#page-103-1) remove\_skewness\_labels, [105](#page-104-2) remove\_unique\_attributes, [105](#page-104-2) remove\_unlabeled\_instances, [106](#page-105-1) replace\_nominal\_attributes, [107](#page-106-2) ∗ sampling create\_holdout\_partition, [17](#page-16-1) create\_kfold\_partition, [18](#page-17-1) create\_random\_subset, [20](#page-19-1) create\_subset, [21](#page-20-1) ∗ threshold fixed\_threshold, [32](#page-31-2) lcard\_threshold, [37](#page-36-1) mcut\_threshold, [42](#page-41-1) pcut\_threshold, [56](#page-55-1) rcut\_threshold, [101](#page-100-1) scut\_threshold, [109](#page-108-1) subset\_correction, [111](#page-110-1) +.mlconfmat, [4](#page-3-0) [.mlresult, [116](#page-115-0) as.bipartition, [5,](#page-4-1) *[114](#page-113-0)* as.matrix.mlconfmat, [5](#page-4-1) as.matrix.mlresult, [6](#page-5-1) as.mlresult, [6,](#page-5-1) *[114](#page-113-0)* as.probability, [7](#page-6-0)

as.ranking, [8,](#page-7-2) *[114](#page-113-0)*

Baseline, *[59](#page-58-0)* baseline, [8,](#page-7-2) *[58](#page-57-0)* br, [9,](#page-8-1) *[12,](#page-11-1) [13](#page-12-0)*, *[15](#page-14-0)*, *[24](#page-23-0)*, *[26](#page-25-0)*, *[28](#page-27-0)*, *[30,](#page-29-0) [31](#page-30-0)*, *[36](#page-35-0)*, *[39–](#page-38-1)[41](#page-40-0)*, *[54](#page-53-0)*, *[58,](#page-57-0) [59](#page-58-0)*, *[97](#page-96-0)*, *[99,](#page-98-1) [100](#page-99-0)*, *[103](#page-102-1)*, *[108](#page-107-0)* BR+, *[61](#page-60-0)*, *[114](#page-113-0)* brplus, *[10](#page-9-0)*, [11,](#page-10-1) *[13](#page-12-0)*, *[15](#page-14-0)*, *[24](#page-23-0)*, *[26](#page-25-0)*, *[28](#page-27-0)*, *[30,](#page-29-0) [31](#page-30-0)*, *[36](#page-35-0)*, *[39](#page-38-1)[–41](#page-40-0)*, *[54](#page-53-0)*, *[58](#page-57-0)*, *[97](#page-96-0)*, *[99,](#page-98-1) [100](#page-99-0)*, *[103](#page-102-1)*, *[108](#page-107-0)* cc, *[10](#page-9-0)*, *[12](#page-11-1)*, [12,](#page-11-1) *[15](#page-14-0)*, *[24](#page-23-0)*, *[26](#page-25-0)*, *[28](#page-27-0)*, *[30,](#page-29-0) [31](#page-30-0)*, *[36](#page-35-0)*, *[39](#page-38-1)[–41](#page-40-0)*, *[54](#page-53-0)*, *[58](#page-57-0)*, *[97](#page-96-0)*, *[99,](#page-98-1) [100](#page-99-0)*, *[103](#page-102-1)*, *[108](#page-107-0)* clr, *[10](#page-9-0)*, *[12,](#page-11-1) [13](#page-12-0)*, [14,](#page-13-1) *[24](#page-23-0)*, *[26](#page-25-0)*, *[28](#page-27-0)*, *[30,](#page-29-0) [31](#page-30-0)*, *[36](#page-35-0)*, *[39](#page-38-1)[–41](#page-40-0)*, *[54](#page-53-0)*, *[58](#page-57-0)*, *[63](#page-62-0)*, *[97](#page-96-0)*, *[99,](#page-98-1) [100](#page-99-0)*, *[103](#page-102-1)*, *[108](#page-107-0)* compute\_multilabel\_predictions, [15](#page-14-0) create\_holdout\_partition, [17,](#page-16-1) *[19–](#page-18-0)[21](#page-20-1)* create\_kfold\_partition, *[18](#page-17-1)*, [18,](#page-17-1) *[20,](#page-19-1) [21](#page-20-1)*, *[55](#page-54-1)* create\_random\_subset, *[18,](#page-17-1) [19](#page-18-0)*, [20,](#page-19-1) *[21](#page-20-1)* create\_subset, *[18](#page-17-1)[–20](#page-19-1)*, [21](#page-20-1) cv, [22,](#page-21-1) *[49](#page-48-1)[–51](#page-50-1)* dbr, *[10](#page-9-0)*, *[12,](#page-11-1) [13](#page-12-0)*, *[15](#page-14-0)*, [23,](#page-22-1) *[26](#page-25-0)*, *[28](#page-27-0)*, *[30,](#page-29-0) [31](#page-30-0)*, *[36](#page-35-0)*, *[39](#page-38-1)[–41](#page-40-0)*, *[54](#page-53-0)*, *[58](#page-57-0)*, *[97](#page-96-0)*, *[99,](#page-98-1) [100](#page-99-0)*, *[103](#page-102-1)*, *[108](#page-107-0)* dist, *[44](#page-43-1)* ebr, *[10](#page-9-0)*, *[12,](#page-11-1) [13](#page-12-0)*, *[15](#page-14-0)*, *[24](#page-23-0)*, [25,](#page-24-1) *[28](#page-27-0)*, *[30,](#page-29-0) [31](#page-30-0)*, *[36](#page-35-0)*, *[39](#page-38-1)[–41](#page-40-0)*, *[54](#page-53-0)*, *[58](#page-57-0)*, *[66](#page-65-0)*, *[97](#page-96-0)*, *[99,](#page-98-1) [100](#page-99-0)*, *[103](#page-102-1)*, *[108](#page-107-0)* ecc, *[10](#page-9-0)*, *[12,](#page-11-1) [13](#page-12-0)*, *[15](#page-14-0)*, *[24](#page-23-0)*, *[26](#page-25-0)*, [27,](#page-26-1) *[30,](#page-29-0) [31](#page-30-0)*, *[36](#page-35-0)*, *[39](#page-38-1)[–41](#page-40-0)*, *[54](#page-53-0)*, *[58](#page-57-0)*, *[67](#page-66-0)*, *[97](#page-96-0)*, *[99,](#page-98-1) [100](#page-99-0)*, *[103](#page-102-1)*, *[108](#page-107-0)* eps, *[10](#page-9-0)*, *[12,](#page-11-1) [13](#page-12-0)*, *[15](#page-14-0)*, *[24](#page-23-0)*, *[26](#page-25-0)*, *[28](#page-27-0)*, [29,](#page-28-1) *[31](#page-30-0)*, *[36](#page-35-0)*, *[39](#page-38-1)[–41](#page-40-0)*, *[54](#page-53-0)*, *[58](#page-57-0)*, *[68](#page-67-0)*, *[97](#page-96-0)*, *[99,](#page-98-1) [100](#page-99-0)*, *[103](#page-102-1)*, *[108](#page-107-0)* esl, *[10](#page-9-0)*, *[12,](#page-11-1) [13](#page-12-0)*, *[15](#page-14-0)*, *[24](#page-23-0)*, *[26](#page-25-0)*, *[28](#page-27-0)*, *[30](#page-29-0)*, [30,](#page-29-0) *[36](#page-35-0)*, *[39](#page-38-1)[–41](#page-40-0)*, *[54](#page-53-0)*, *[58](#page-57-0)*, *[69](#page-68-0)*, *[97](#page-96-0)*, *[99,](#page-98-1) [100](#page-99-0)*, *[103](#page-102-1)*, *[108](#page-107-0)* Evaluate, *[114](#page-113-0)* fill\_sparse\_mldata, [32,](#page-31-2) *[53](#page-52-2)*, *[104–](#page-103-1)[107](#page-106-2)* fixed\_threshold, [32,](#page-31-2) *[37](#page-36-1)*, *[43](#page-42-0)*, *[57](#page-56-1)*, *[101](#page-100-1)*, *[110,](#page-109-0) [111](#page-110-1)* foodtruck, [34](#page-33-1) homer, *[10](#page-9-0)*, *[12,](#page-11-1) [13](#page-12-0)*, *[15](#page-14-0)*, *[24](#page-23-0)*, *[26](#page-25-0)*, *[28](#page-27-0)*, *[30,](#page-29-0) [31](#page-30-0)*, [34,](#page-33-1) *[39](#page-38-1)[–41](#page-40-0)*, *[54](#page-53-0)*, *[58](#page-57-0)*, *[70](#page-69-0)*, *[97](#page-96-0)*, *[99,](#page-98-1) [100](#page-99-0)*, *[103](#page-102-1)*, *[108](#page-107-0)* How to create the datasets from folds, *[19](#page-18-0)* is.bipartition, [36](#page-35-0)

is.probability, [36](#page-35-0) lcard\_threshold, *[33](#page-32-0)*, [37,](#page-36-1) *[43](#page-42-0)*, *[57](#page-56-1)*, *[101](#page-100-1)*, *[110,](#page-109-0) [111](#page-110-1)* LIFT, *[72](#page-71-0)* lift, *[10](#page-9-0)*, *[12,](#page-11-1) [13](#page-12-0)*, *[15](#page-14-0)*, *[24](#page-23-0)*, *[26](#page-25-0)*, *[28](#page-27-0)*, *[30,](#page-29-0) [31](#page-30-0)*, *[36](#page-35-0)*, [38,](#page-37-1) *[40,](#page-39-1) [41](#page-40-0)*, *[54](#page-53-0)*, *[58](#page-57-0)*, *[71](#page-70-0)*, *[97](#page-96-0)*, *[99,](#page-98-1) [100](#page-99-0)*, *[103](#page-102-1)*, *[108](#page-107-0)* lp, *[10](#page-9-0)*, *[12,](#page-11-1) [13](#page-12-0)*, *[15](#page-14-0)*, *[24](#page-23-0)*, *[26](#page-25-0)*, *[28](#page-27-0)*, *[30,](#page-29-0) [31](#page-30-0)*, *[36](#page-35-0)*, *[39](#page-38-1)*, [39,](#page-38-1) *[41](#page-40-0)*, *[54](#page-53-0)*, *[58](#page-57-0)*, *[72](#page-71-0)*, *[97](#page-96-0)*, *[99,](#page-98-1) [100](#page-99-0)*, *[103](#page-102-1)*, *[108](#page-107-0)* mbr, *[10](#page-9-0)*, *[12,](#page-11-1) [13](#page-12-0)*, *[15](#page-14-0)*, *[24](#page-23-0)*, *[26](#page-25-0)*, *[28](#page-27-0)*, *[30,](#page-29-0) [31](#page-30-0)*, *[36](#page-35-0)*, *[39,](#page-38-1) [40](#page-39-1)*, [40,](#page-39-1) *[54](#page-53-0)*, *[58](#page-57-0)*, *[97](#page-96-0)*, *[99,](#page-98-1) [100](#page-99-0)*, *[103](#page-102-1)*, *[108](#page-107-0)* MCUT, *[114](#page-113-0)* mcut\_threshold, *[33](#page-32-0)*, *[37](#page-36-1)*, [42,](#page-41-1) *[57](#page-56-1)*, *[101](#page-100-1)*, *[110,](#page-109-0) [111](#page-110-1)* merge\_mlconfmat, [43](#page-42-0) mldata, [43](#page-42-0) mldr, *[114](#page-113-0)* mlknn, [44](#page-43-1) mlpredict, [45,](#page-44-0) *[46](#page-45-0)* mltrain, *[45](#page-44-0)*, [46](#page-45-0) multilabel\_confusion\_matrix, *[23](#page-22-1)*, [48,](#page-47-1) *[50,](#page-49-0) [51](#page-50-1)* multilabel\_evaluate, *[23](#page-22-1)*, *[49](#page-48-1)*, [49,](#page-48-1) *[51](#page-50-1)* multilabel\_measures, *[23](#page-22-1)*, *[49,](#page-48-1) [50](#page-49-0)*, [51](#page-50-1) multilabel\_prediction, [52,](#page-51-1) *[114](#page-113-0)* normalize\_mldata, *[32](#page-31-2)*, [53,](#page-52-2) *[104](#page-103-1)[–107](#page-106-2)* ns, *[10](#page-9-0)*, *[12,](#page-11-1) [13](#page-12-0)*, *[15](#page-14-0)*, *[24](#page-23-0)*, *[26](#page-25-0)*, *[28](#page-27-0)*, *[30,](#page-29-0) [31](#page-30-0)*, *[36](#page-35-0)*, *[39](#page-38-1)[–41](#page-40-0)*, [53,](#page-52-2) *[58](#page-57-0)*, *[97](#page-96-0)*, *[99,](#page-98-1) [100](#page-99-0)*, *[103](#page-102-1)*, *[108](#page-107-0)* partition\_fold, [55](#page-54-1) PCUT, *[114](#page-113-0)* pcut\_threshold, *[33](#page-32-0)*, *[37](#page-36-1)*, *[43](#page-42-0)*, [56,](#page-55-1) *[101](#page-100-1)*, *[110,](#page-109-0) [111](#page-110-1)* ppt, *[10](#page-9-0)*, *[12,](#page-11-1) [13](#page-12-0)*, *[15](#page-14-0)*, *[24](#page-23-0)*, *[26](#page-25-0)*, *[28](#page-27-0)*, *[30,](#page-29-0) [31](#page-30-0)*, *[36](#page-35-0)*, *[39](#page-38-1)[–41](#page-40-0)*, *[54](#page-53-0)*, [57,](#page-56-1) *[77](#page-76-0)*, *[97](#page-96-0)*, *[99,](#page-98-1) [100](#page-99-0)*, *[103](#page-102-1)*, *[108](#page-107-0)* predict.BASELINEmodel, [58](#page-57-0) predict.BRmodel, [59](#page-58-0) predict.BRPmodel, [60,](#page-59-0) *[64](#page-63-0)* predict.CCmodel, [62](#page-61-0) predict.CLRmodel, [63](#page-62-0) predict.DBRmodel, [64,](#page-63-0) *[81](#page-80-0)* predict.EBRmodel, [66](#page-65-0) predict.ECCmodel, [67](#page-66-0) predict.EPSmodel, [68](#page-67-0)

predict.ESLmodel, [69](#page-68-0) predict.HOMERmodel, [70](#page-69-0)

#### INDEX 119

predict.LIFTmodel, [71](#page-70-0) predict.LPmodel, [72](#page-71-0) predict.MBRmodel, [73](#page-72-0) predict.MLKNNmodel, [74](#page-73-0) predict.NSmodel, [75](#page-74-0) predict.PPTmodel, [77](#page-76-0) predict.PruDentmodel, [78](#page-77-0) predict.PSmodel, [79](#page-78-0) predict.RAkELmodel, [80](#page-79-0) predict.RDBRmodel, [81](#page-80-0) predict.RPCmodel, [82](#page-81-0) print.BRmodel, [83](#page-82-0) print.BRPmodel, [84](#page-83-0) print.CCmodel, [85](#page-84-0) print.CLRmodel, [85](#page-84-0) print.DBRmodel, [86](#page-85-0) print.EBRmodel, [86](#page-85-0) print.ECCmodel, [87](#page-86-0) print.EPSmodel, [87](#page-86-0) print.ESLmodel, [88](#page-87-0) print.kFoldPartition, [88](#page-87-0) print.LIFTmodel, [89](#page-88-0) print.LPmodel, [89](#page-88-0) print.majorityModel, [90](#page-89-0) print.MBRmodel, [90](#page-89-0) print.mlconfmat, [91](#page-90-0) print.MLKNNmodel, [91](#page-90-0) print.mlresult, [92](#page-91-0) print.NSmodel, [92](#page-91-0) print.PPTmodel, [93](#page-92-0) print.PruDentmodel, [93](#page-92-0) print.PSmodel, [94](#page-93-0) print.RAkELmodel, [94](#page-93-0) print.randomModel, [95](#page-94-0) print.RDBRmodel, [95](#page-94-0) print.RPCmodel, [96](#page-95-1) PruDent, *[78](#page-77-0)* prudent, *[10](#page-9-0)*, *[12,](#page-11-1) [13](#page-12-0)*, *[15](#page-14-0)*, *[24](#page-23-0)*, *[26](#page-25-0)*, *[28](#page-27-0)*, *[30,](#page-29-0) [31](#page-30-0)*, *[36](#page-35-0)*, *[39](#page-38-1)[–41](#page-40-0)*, *[54](#page-53-0)*, *[58](#page-57-0)*, [96,](#page-95-1) *[99,](#page-98-1) [100](#page-99-0)*, *[103](#page-102-1)*, *[108](#page-107-0)* ps, *[10](#page-9-0)*, *[12,](#page-11-1) [13](#page-12-0)*, *[15](#page-14-0)*, *[24](#page-23-0)*, *[26](#page-25-0)*, *[28](#page-27-0)*, *[30,](#page-29-0) [31](#page-30-0)*, *[36](#page-35-0)*, *[39](#page-38-1)[–41](#page-40-0)*, *[54](#page-53-0)*, *[58](#page-57-0)*, *[79](#page-78-0)*, *[97](#page-96-0)*, [98,](#page-97-1) *[100](#page-99-0)*, *[103](#page-102-1)*, *[108](#page-107-0)* rakel, *[10](#page-9-0)*, *[12,](#page-11-1) [13](#page-12-0)*, *[15](#page-14-0)*, *[24](#page-23-0)*, *[26](#page-25-0)*, *[28](#page-27-0)*, *[30,](#page-29-0) [31](#page-30-0)*, *[36](#page-35-0)*, *[39](#page-38-1)[–41](#page-40-0)*, *[54](#page-53-0)*, *[58](#page-57-0)*, *[80](#page-79-0)*, *[97](#page-96-0)*, *[99](#page-98-1)*, [99,](#page-98-1) *[103](#page-102-1)*, *[108](#page-107-0)* rank, *[8](#page-7-2)* RCUT, *[114](#page-113-0)*

rcut\_threshold, *[33](#page-32-0)*, *[37](#page-36-1)*, *[43](#page-42-0)*, *[57](#page-56-1)*, [101,](#page-100-1) *[110,](#page-109-0) [111](#page-110-1)*

rdbr, *[10](#page-9-0)*, *[12,](#page-11-1) [13](#page-12-0)*, *[15](#page-14-0)*, *[24](#page-23-0)*, *[26](#page-25-0)*, *[28](#page-27-0)*, *[30,](#page-29-0) [31](#page-30-0)*, *[36](#page-35-0)*, *[39](#page-38-1)[–41](#page-40-0)*, *[54](#page-53-0)*, *[58](#page-57-0)*, *[97](#page-96-0)*, *[99,](#page-98-1) [100](#page-99-0)*, [102,](#page-101-1) *[108](#page-107-0)* remove\_attributes, *[32](#page-31-2)*, *[53](#page-52-2)*, [103,](#page-102-1) *[104](#page-103-1)[–107](#page-106-2)* remove\_labels, *[32](#page-31-2)*, *[53](#page-52-2)*, *[104](#page-103-1)*, [104,](#page-103-1) *[105](#page-104-2)[–107](#page-106-2)* remove\_skewness\_labels, *[32](#page-31-2)*, *[53](#page-52-2)*, *[104](#page-103-1)*, [105,](#page-104-2) *[106,](#page-105-1) [107](#page-106-2)* remove\_unique\_attributes, *[32](#page-31-2)*, *[53](#page-52-2)*, *[104,](#page-103-1) [105](#page-104-2)*, [105,](#page-104-2) *[106,](#page-105-1) [107](#page-106-2)* remove\_unlabeled\_instances, *[32](#page-31-2)*, *[53](#page-52-2)*, *[104](#page-103-1)[–106](#page-105-1)*, [106,](#page-105-1) *[107](#page-106-2)* replace\_nominal\_attributes, *[32](#page-31-2)*, *[53](#page-52-2)*, *[104](#page-103-1)[–106](#page-105-1)*, [107](#page-106-2) rpc, *[10](#page-9-0)*, *[12,](#page-11-1) [13](#page-12-0)*, *[15](#page-14-0)*, *[24](#page-23-0)*, *[26](#page-25-0)*, *[28](#page-27-0)*, *[30,](#page-29-0) [31](#page-30-0)*, *[36](#page-35-0)*, *[39](#page-38-1)[–41](#page-40-0)*, *[54](#page-53-0)*, *[58](#page-57-0)*, *[82](#page-81-0)*, *[97](#page-96-0)*, *[99,](#page-98-1) [100](#page-99-0)*, *[103](#page-102-1)*, [107](#page-106-2)

SCUT, *[114](#page-113-0)* scut\_threshold, *[33](#page-32-0)*, *[37](#page-36-1)*, *[43](#page-42-0)*, *[57](#page-56-1)*, *[101](#page-100-1)*, [109,](#page-108-1) *[111](#page-110-1)* subset\_correction, *[33](#page-32-0)*, *[37](#page-36-1)*, *[43](#page-42-0)*, *[57](#page-56-1)*, *[75](#page-74-0)*, *[101](#page-100-1)*, *[110](#page-109-0)*, [111](#page-110-1) summary.mltransformation, [112](#page-111-0)

toyml, [112](#page-111-0)

```
utiml, 114
utiml_measure_names, 115
```